# WEN Informatics

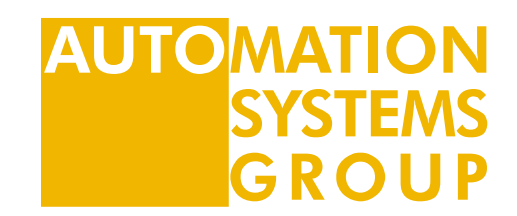

# Computersysteme

Microarchitecture

Markus Bader

SS2024

# Introduction

**Introduction**<br>DDCA Ch7 - Part 1: Microarchitecture Introduction https://youtu.be/lrN-uBKooRY?si=QEiy6eyr5c32m31n<br><sub>Computer Systems</sub>

# Chapter 7 :: Topics

- Introduction
- Performance Analysis
- Single-Cycle Processor
- Multicycle Processor
- Pipelined Processor
- Advanced Microarchitecture

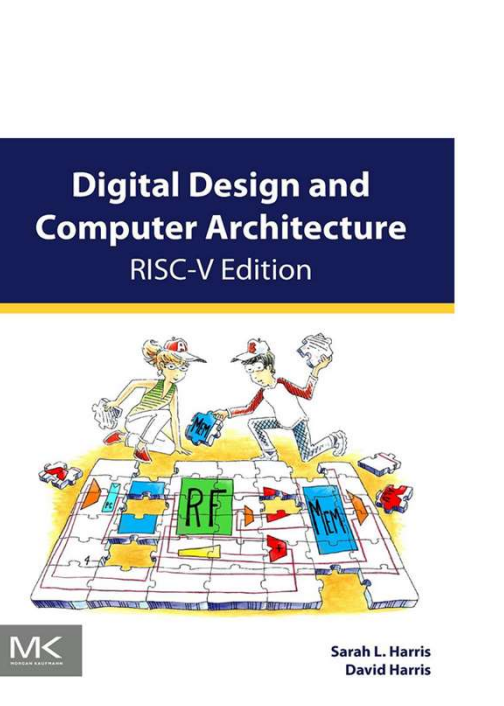

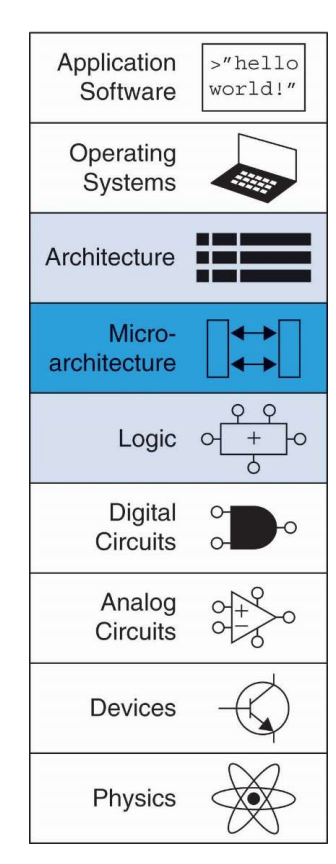

Digital Design and Computer Architecture Lecture Notes

© 2021 Sarah Harris and David Harris

These notes may be used and modified for educational and/or non-commercial purposes so long as the source is attributed.

# Microarchitecture

- Multiple implementations for a single architecture:
	- Single-cycle: Each instruction executes in a single cycle
	- Multicycle: Each instruction is broken up into series of shorter steps
	- Pipelined: Each instruction broken up into series of steps & multiple instructions execute at once

• Program execution time

Execution Time = (#instructions)(cycles/instruction)(seconds/cycle)

- Definitions:
	- CPI: Cycles/instruction
	- clock period: seconds/cycle
	- IPC: instructions/cycle = IPC
- Challenge is to satisfy constraints of:
	- Cost
	- Power
	- Performance
- Consider subset of RISC-V instructions:
- R-type ALU instructions:

add, sub, and, or, slt

• Memory instructions:

lw, sw

• Branch instructions:

beq

Determines everything about a processor:

- Architectural state:
	- 32 registers
	- PC
	- Memory

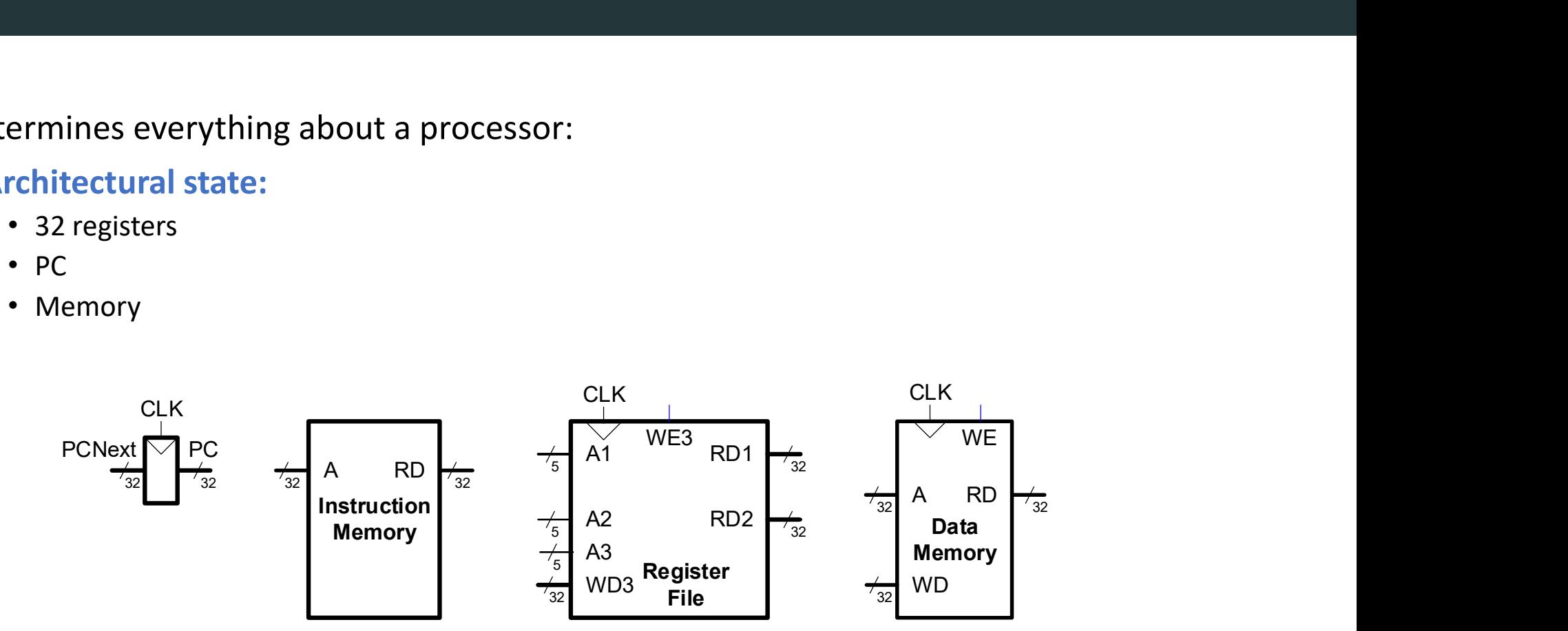

# Single-Cycle RISC-V Processor

Single-Cycle RISC-V Processor<br>DDCA Ch7 - Part 2: RISC-V Single-Cycle Processor Datapath: lw https://youtu.be/AoBkibslRBM?si=fgO1anrXwzMCdOrU<br>Computer Systems<br>Computer Systems

- Datapath
- Control
- Design datapath
- View example program executing

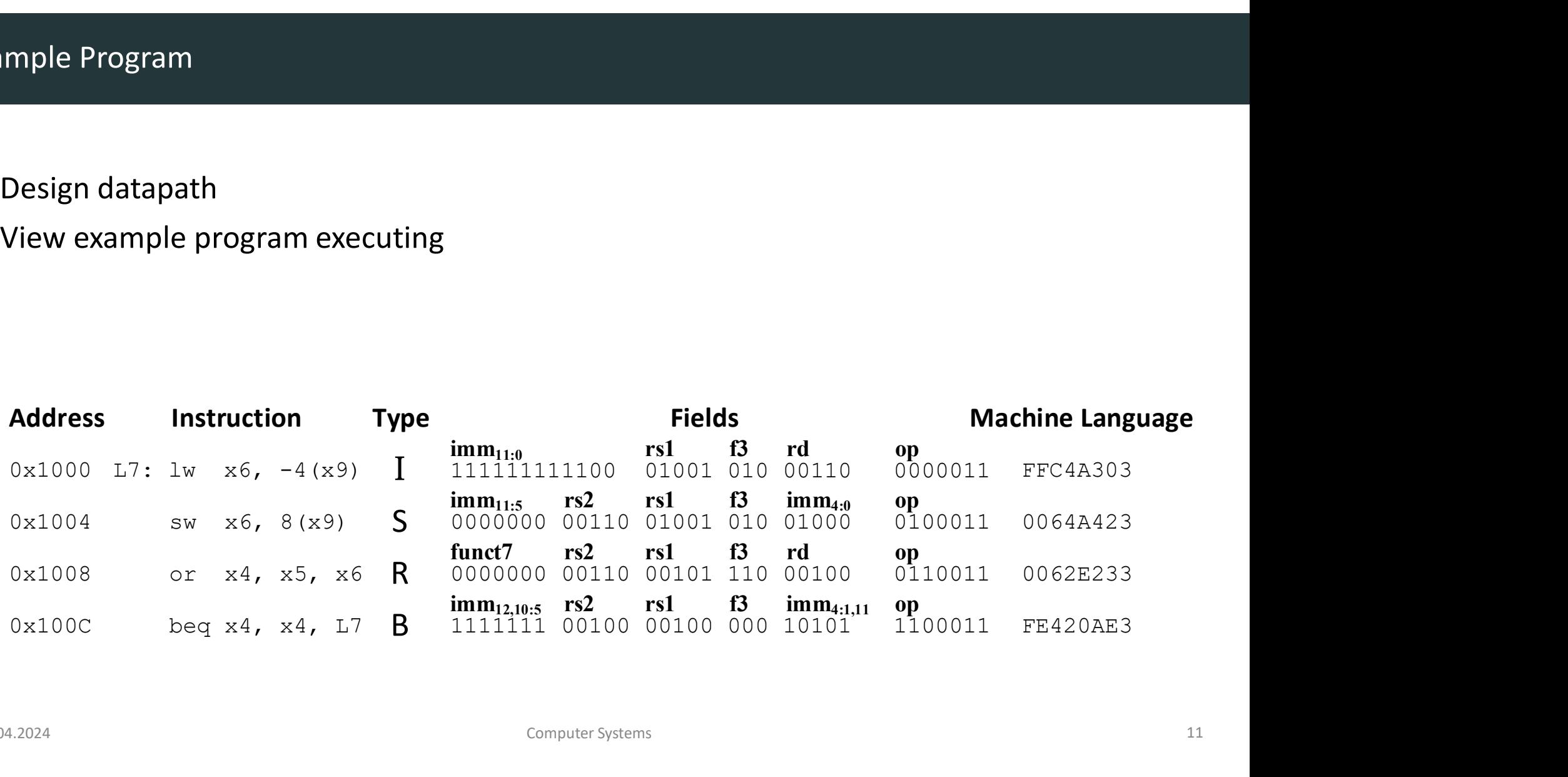

- Datapath: start with  $\text{I}w$  instruction
- ingle-Cycle RISC-V Processor<br>• **Datapath**: start with  $1w$  instruction<br>• Example:  $1w \times 6$ , -4 (x9)<br> $1w \times d$ ,  $1mm(rs1)$

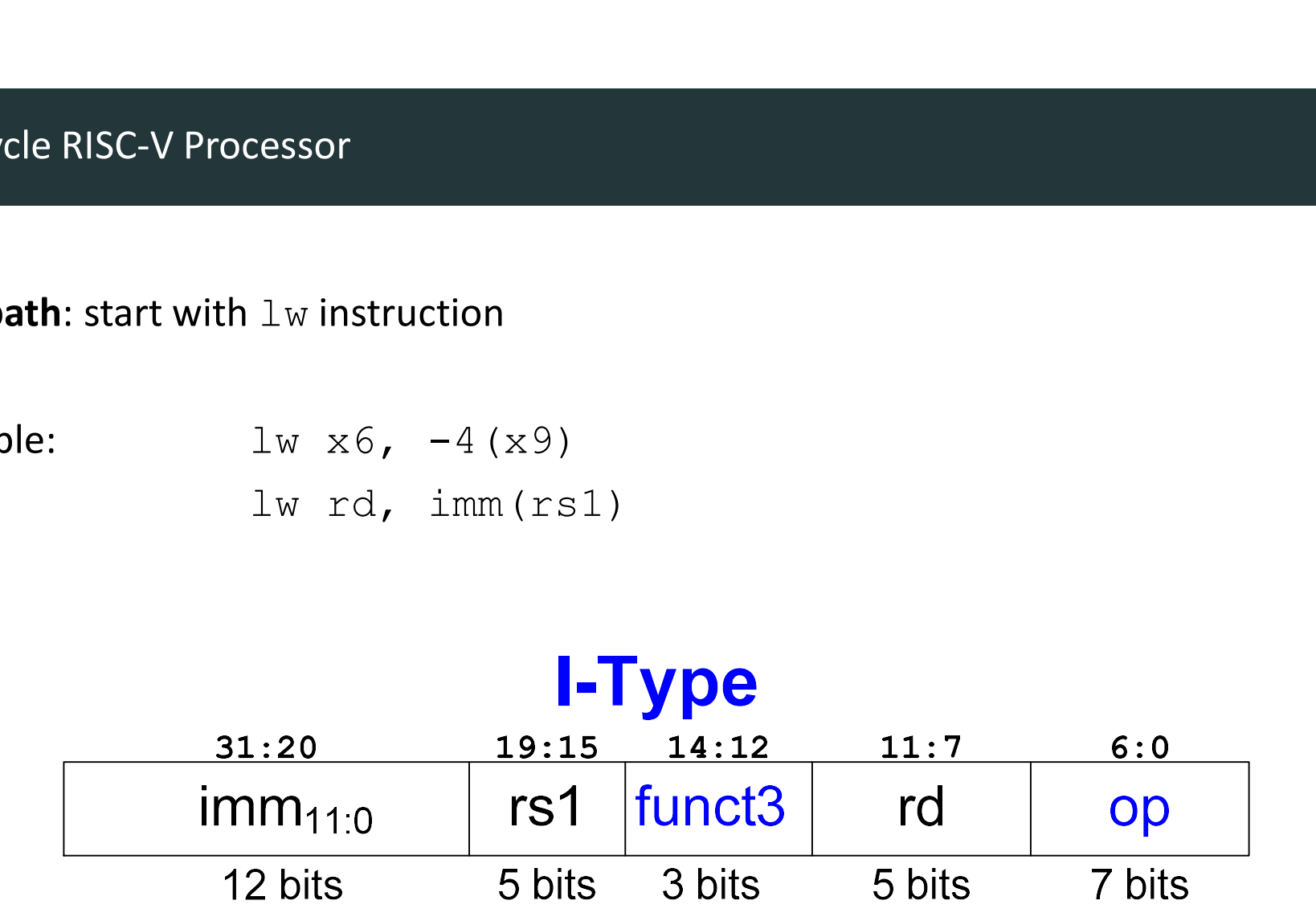

# Single-Cycle Datapath: Lw fetch

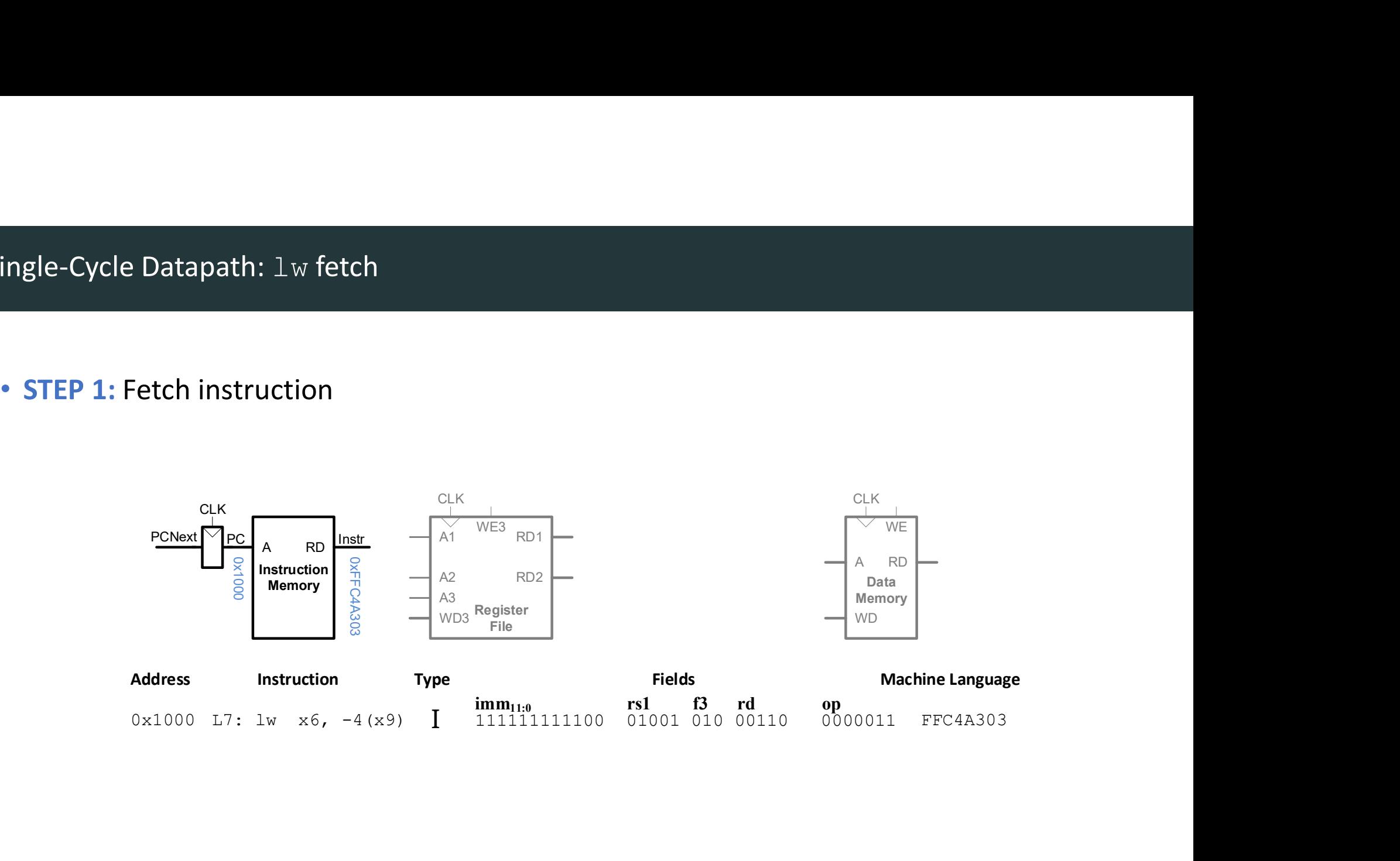

# • STEP 2: Read source operand (rs1) from RF

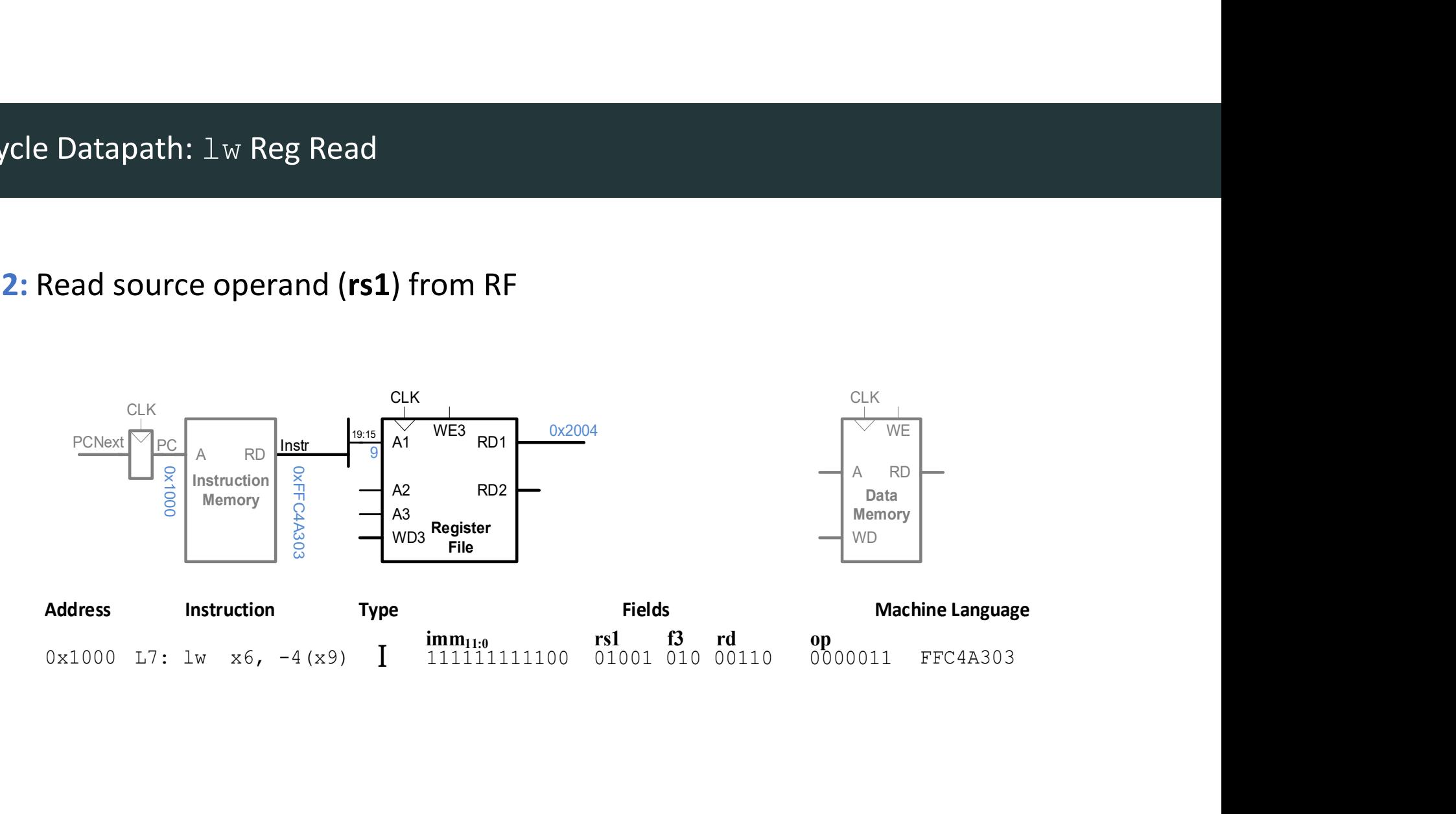

# Single-Cycle Datapath: Lw Immediate

## • STEP 3: Extend the immediate

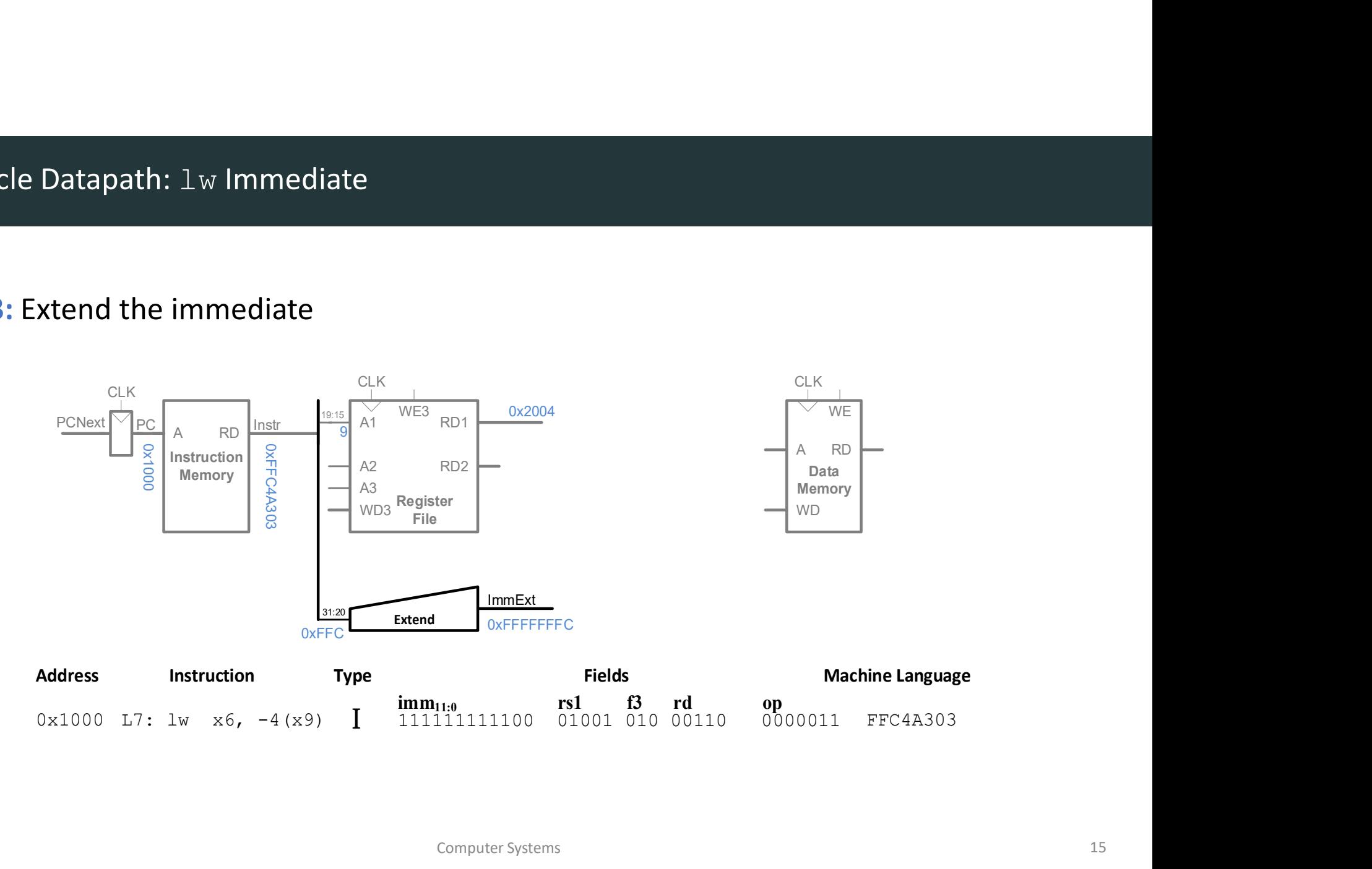

# Single-Cycle Datapath: Lw Address

• **STEP 4: Compute the memory address** 

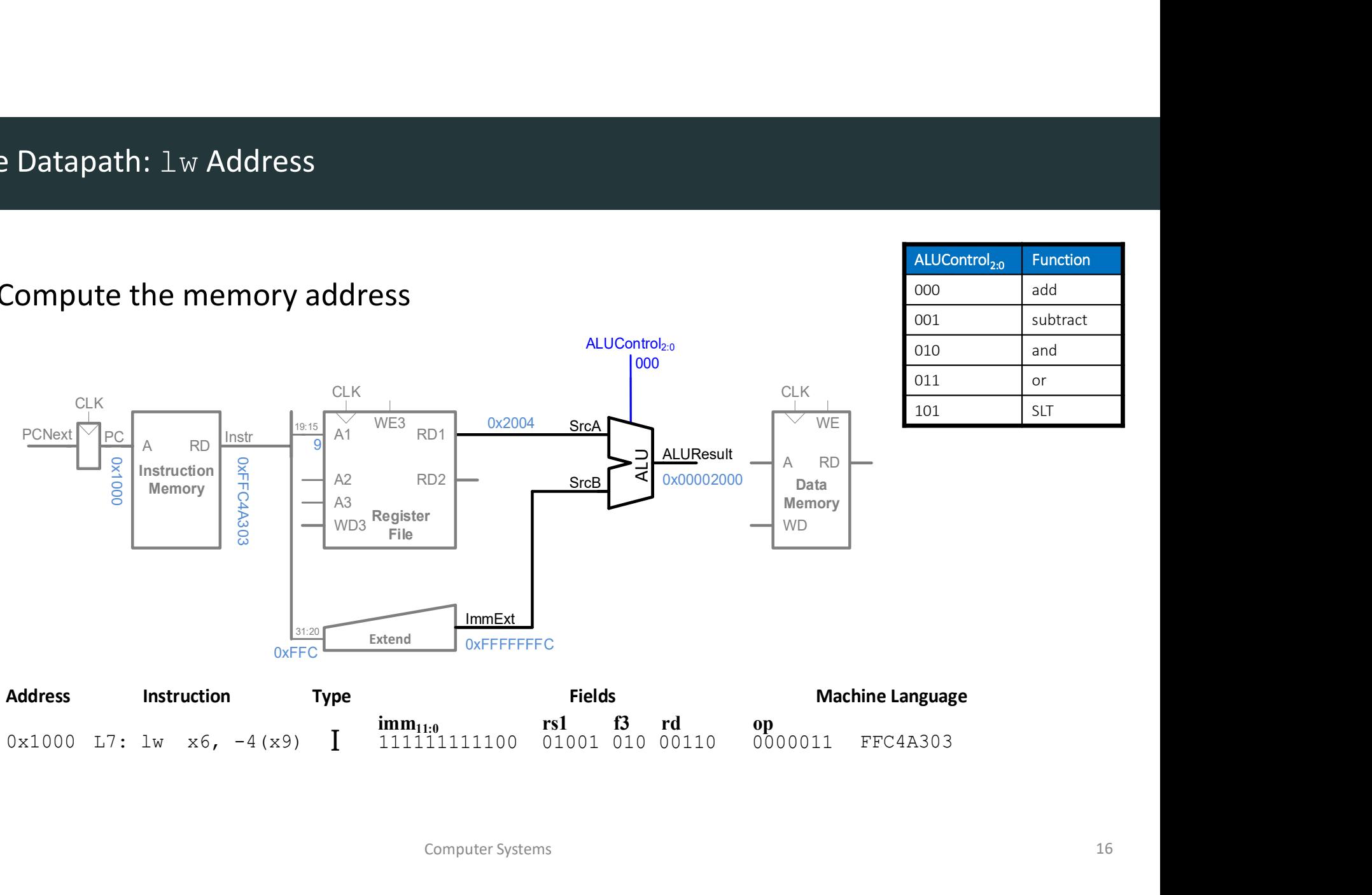

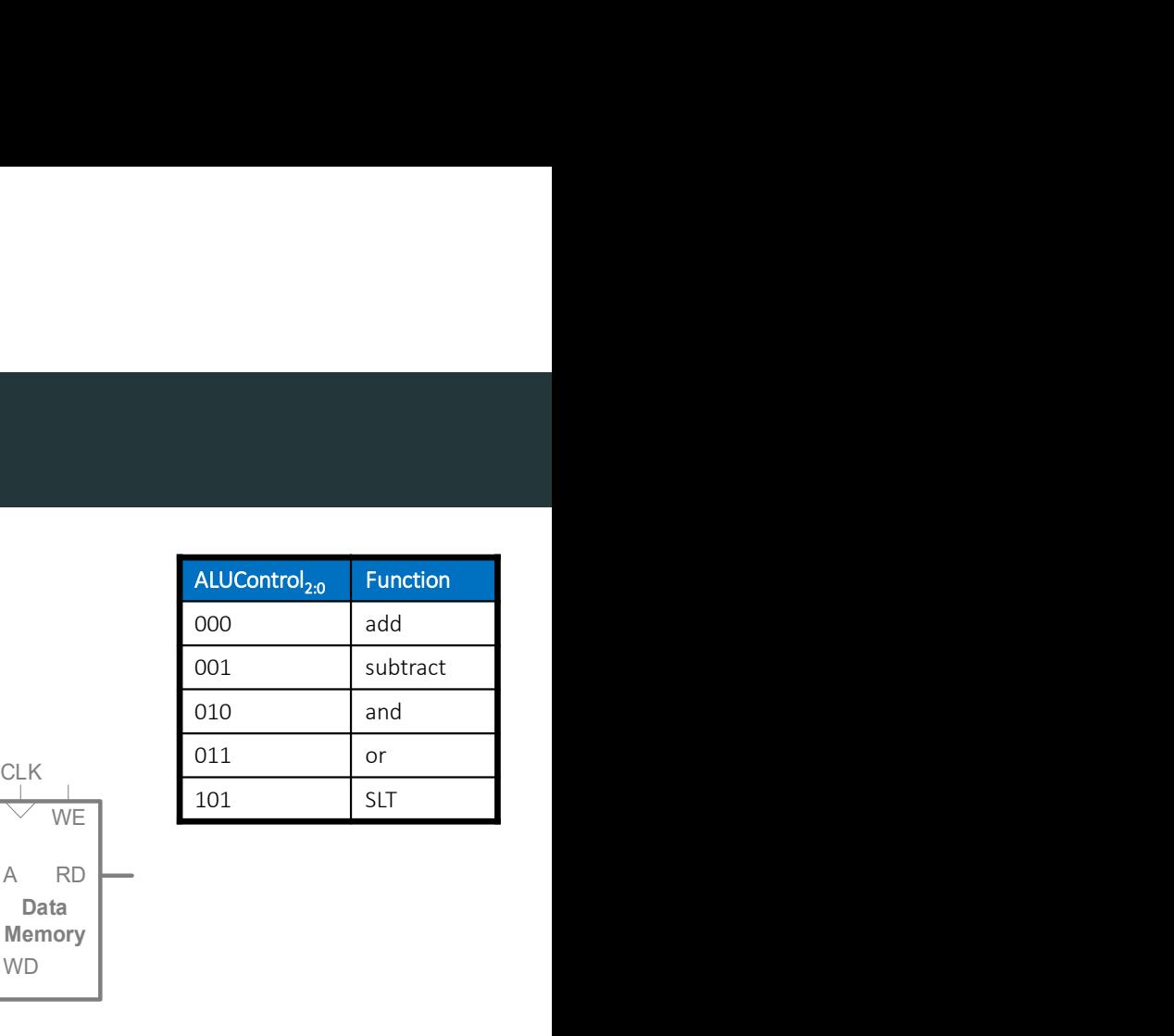

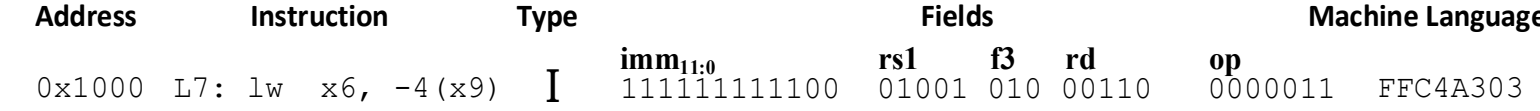

# • STEP 5: Read data from memory and write it back to register file

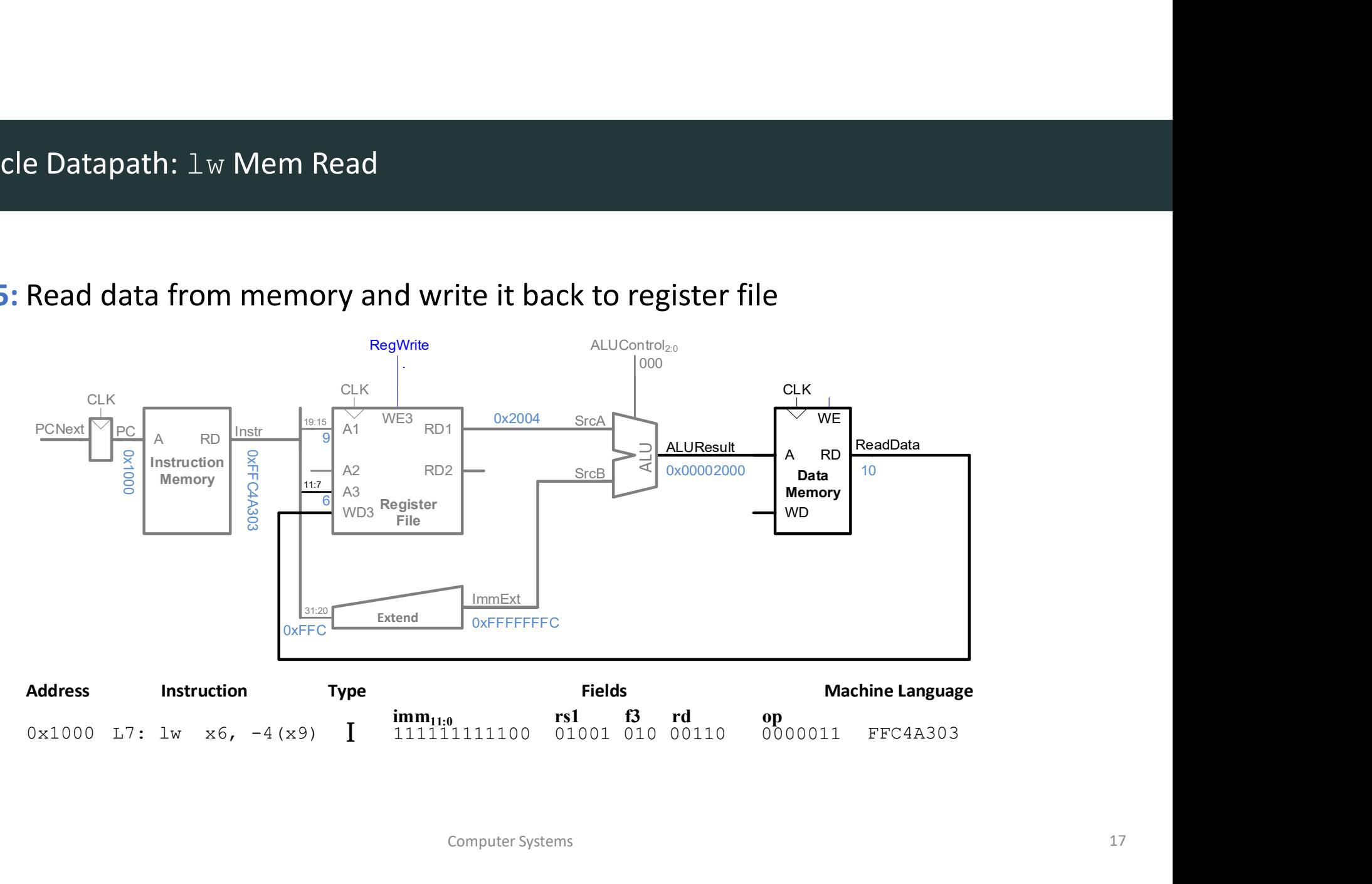

# Single-Cycle Datapath: PC Increment

# • STEP 6: Determine address of next instruction

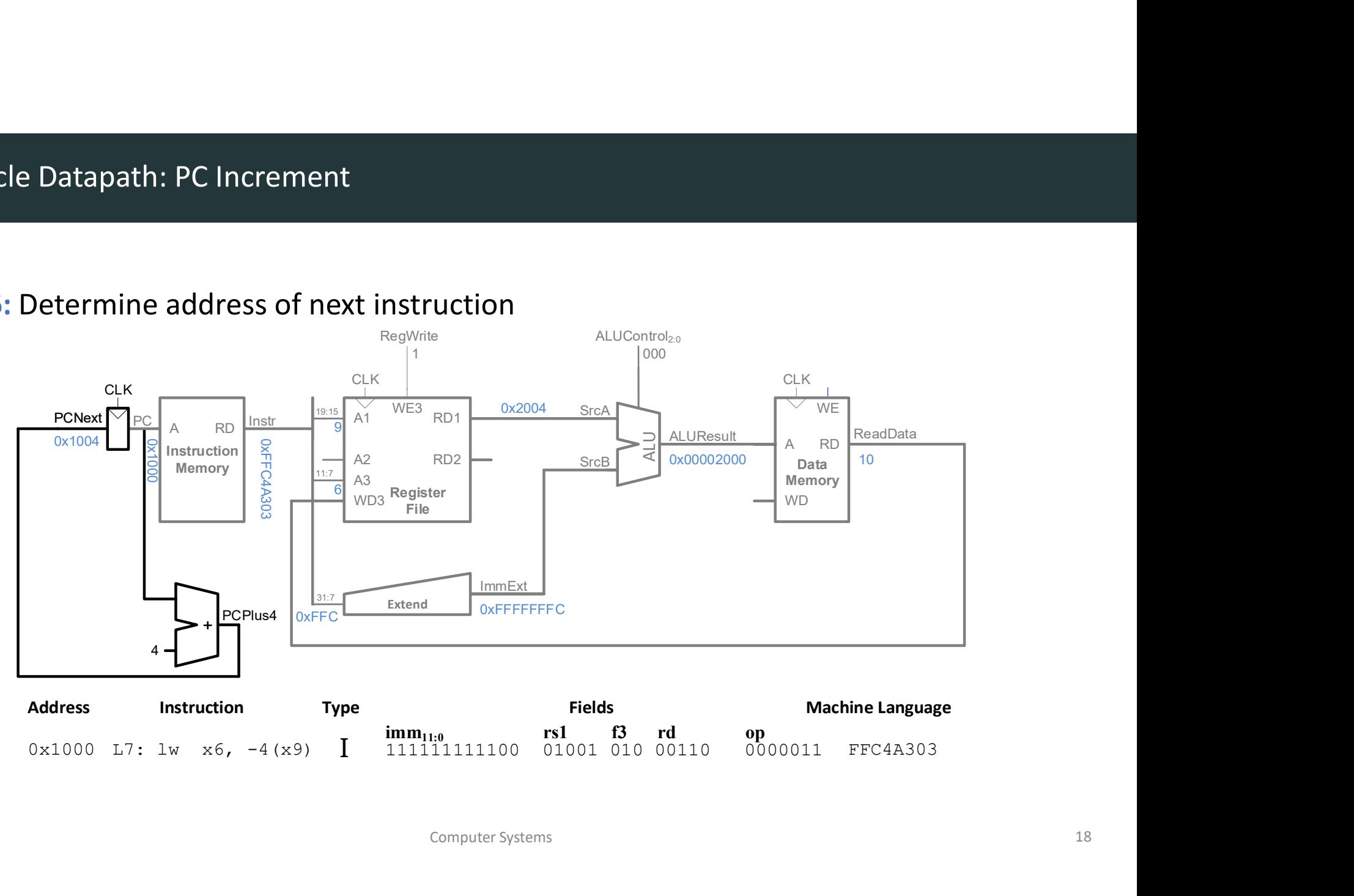

# Single-Cycle Datapath: Other Instructions Single-Cycle Datapath: Other Instructions<br>DDCA Ch7 - Part 3: RISC-V Single-Cycle Processor Datapath https://youtu.be/sVZmqLRkbVk?si=SE\_gnswCekVKNuwe<br>Computer Systems

- Immediate: now in {instr[31:25], instr[11:7]}
- Add control signals: ImmSrc, MemWrite

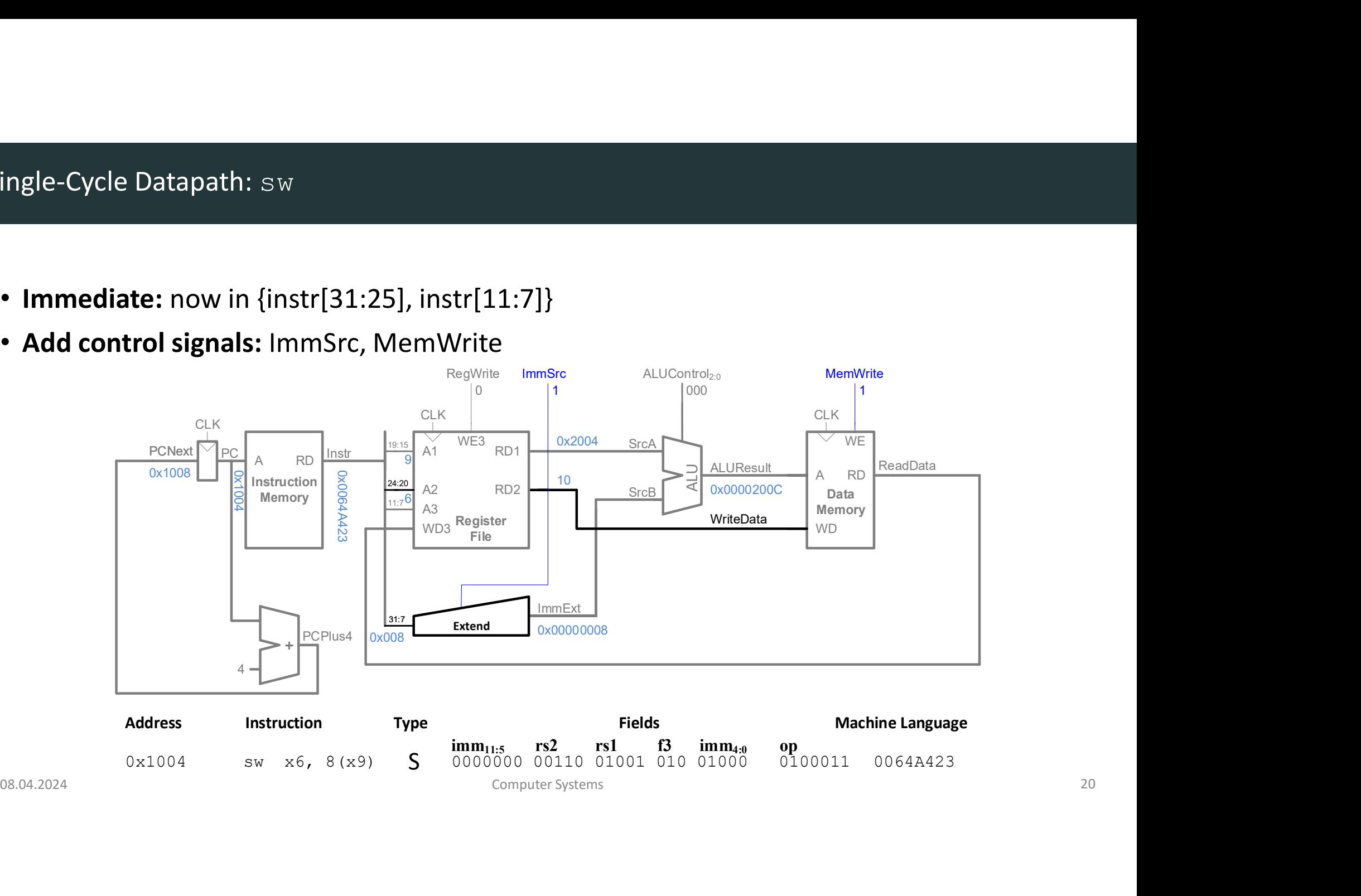

# Single-Cycle Datapath: Immediate

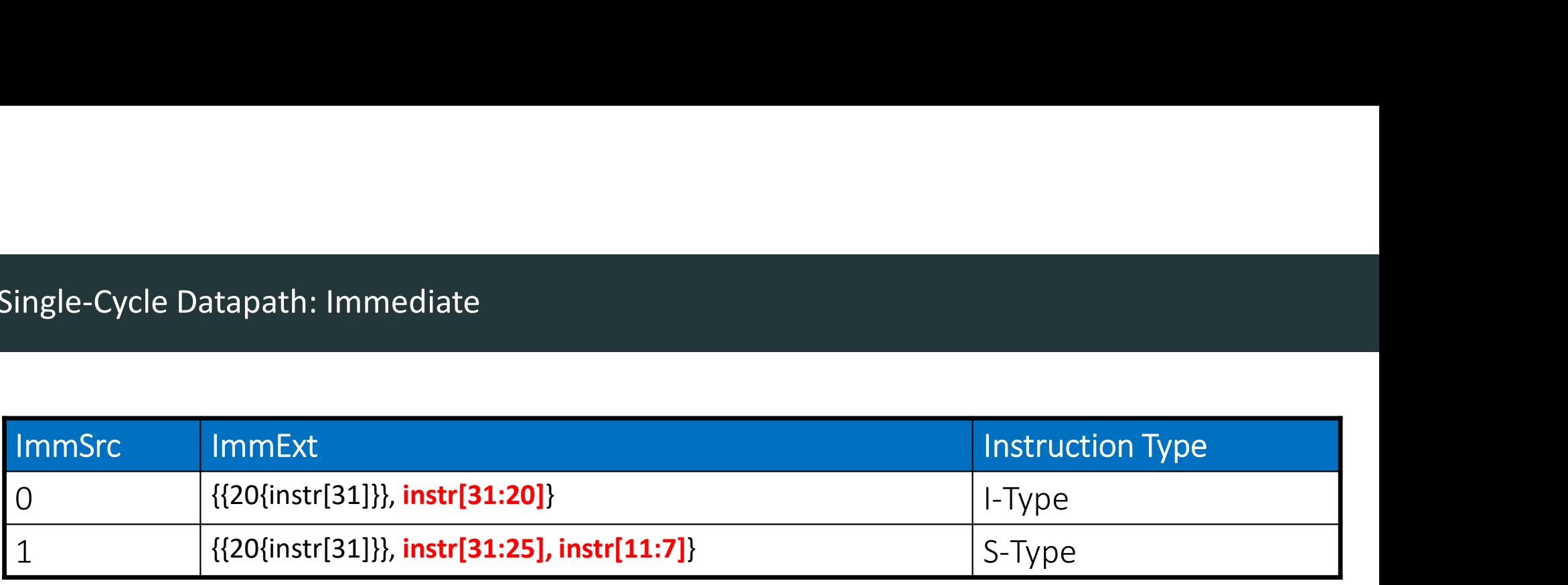

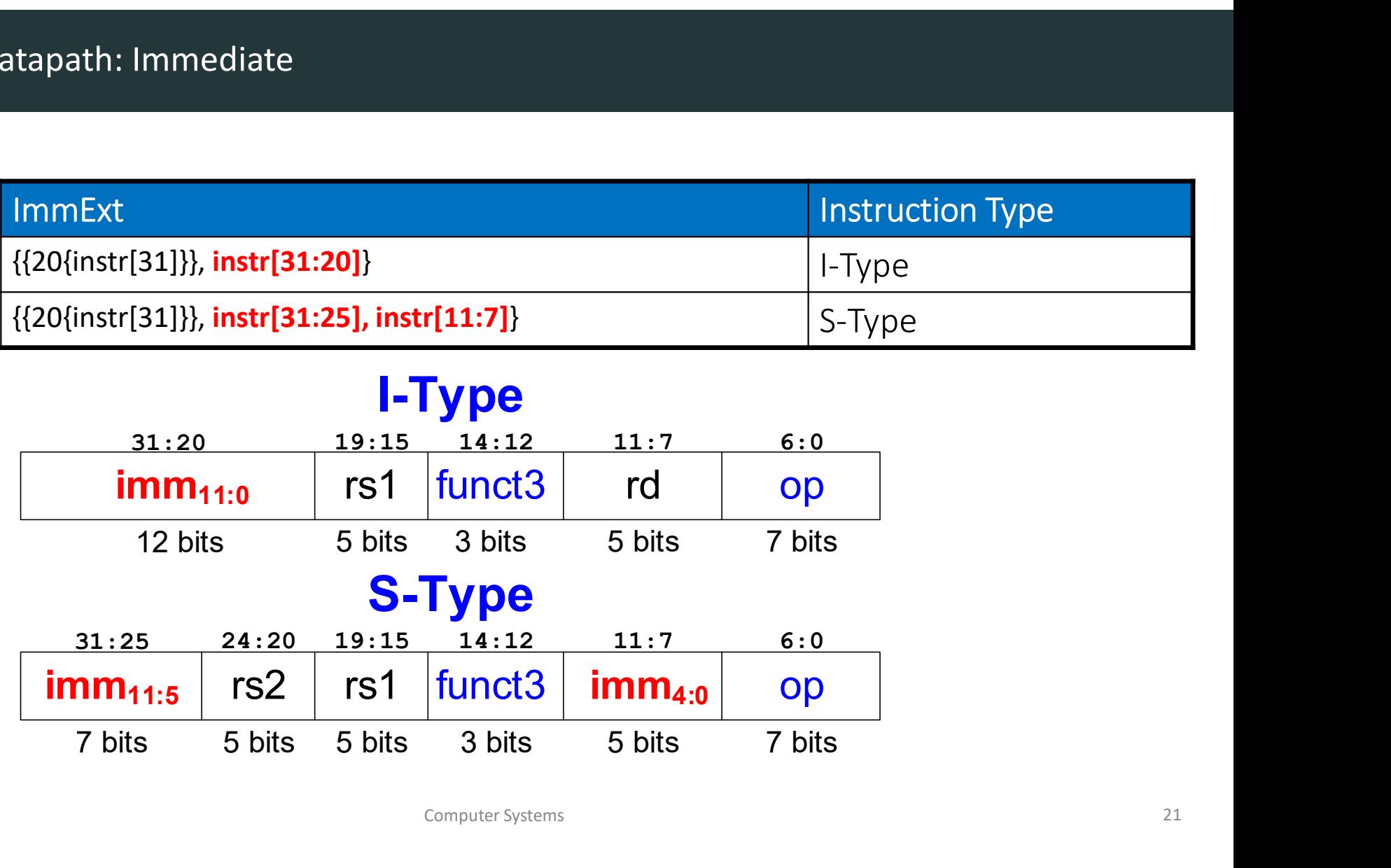

• Read from rs1 and rs2 (instead of imm)

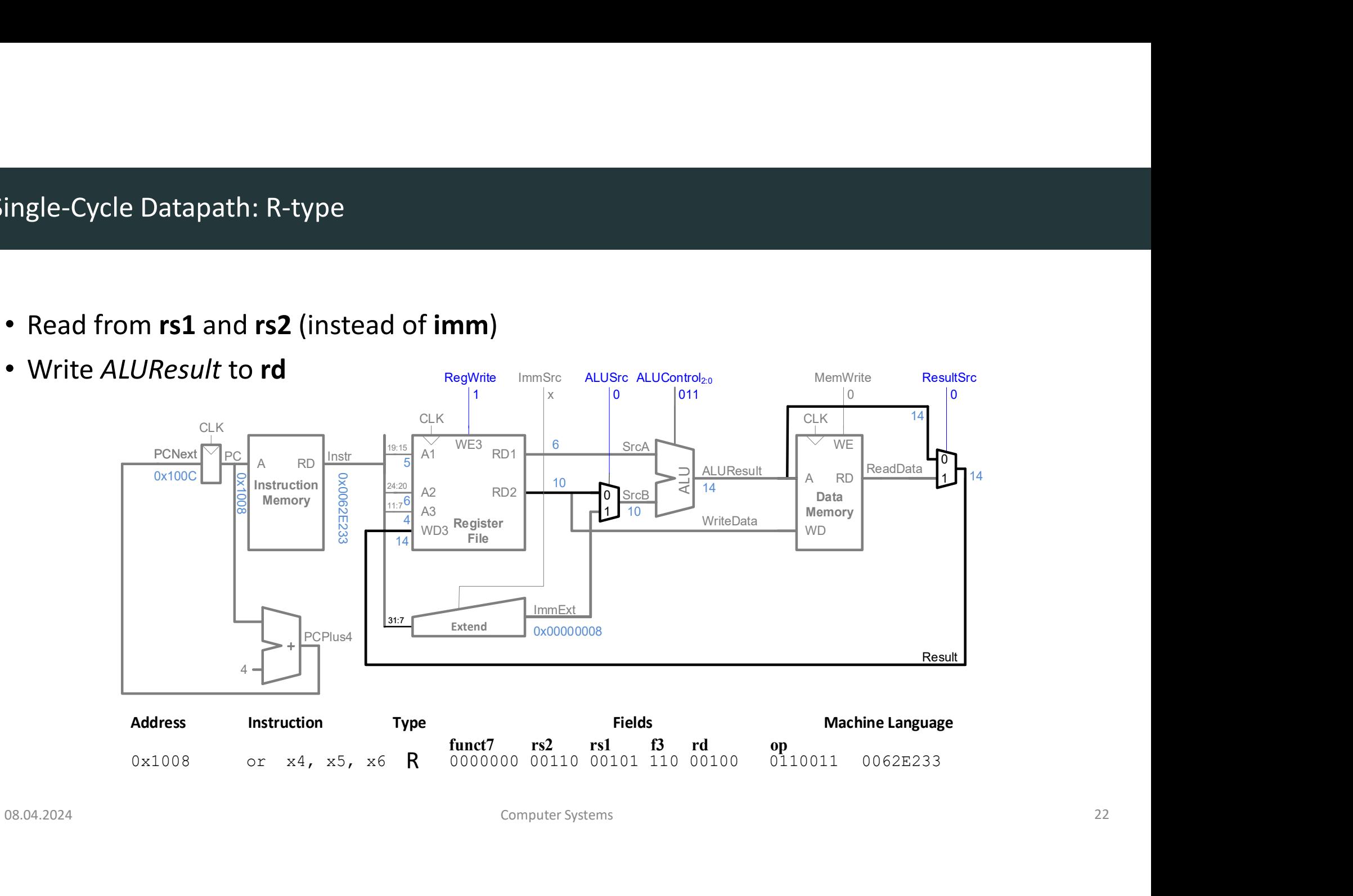

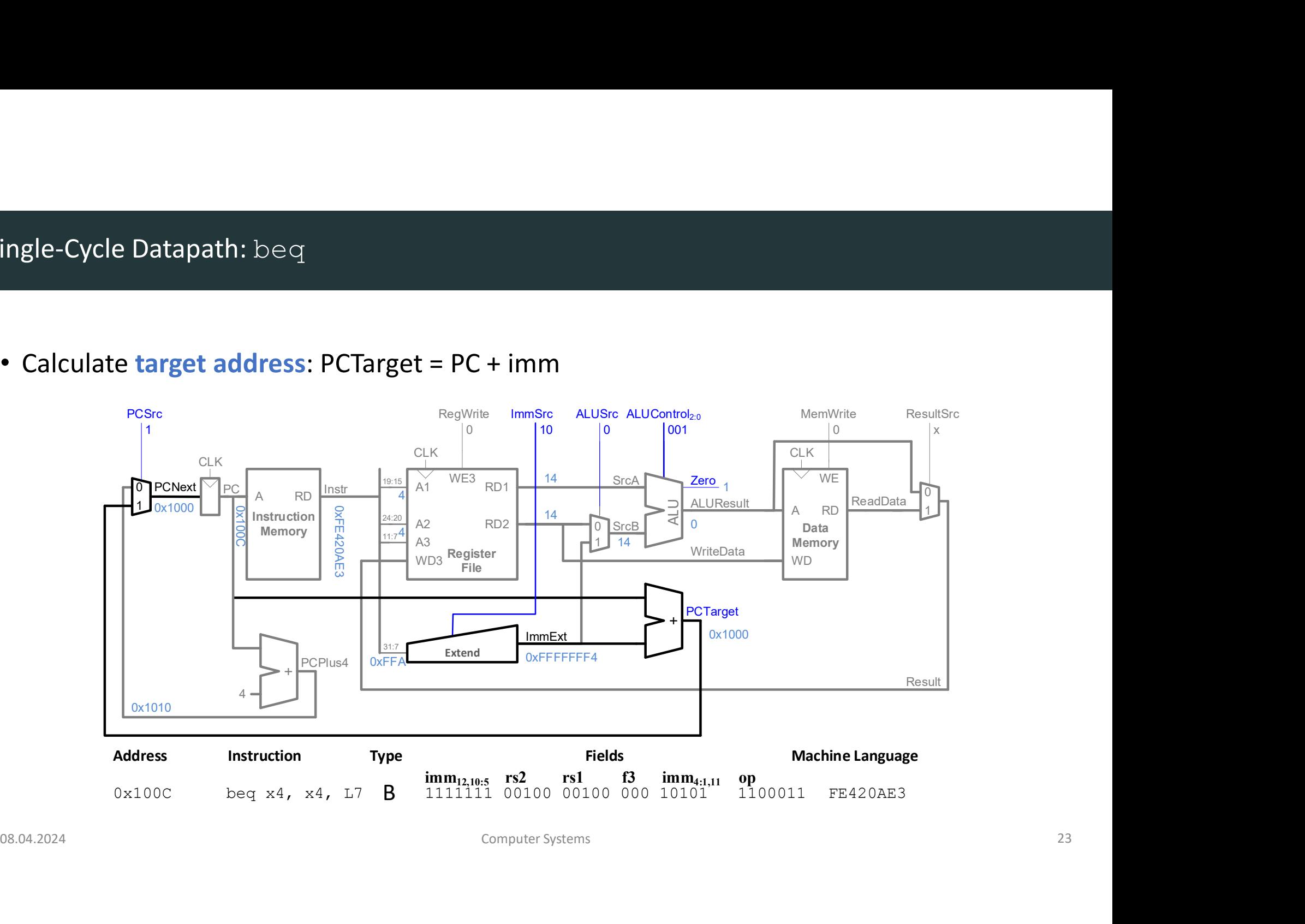

# Single-Cycle Datapath: ImmExt

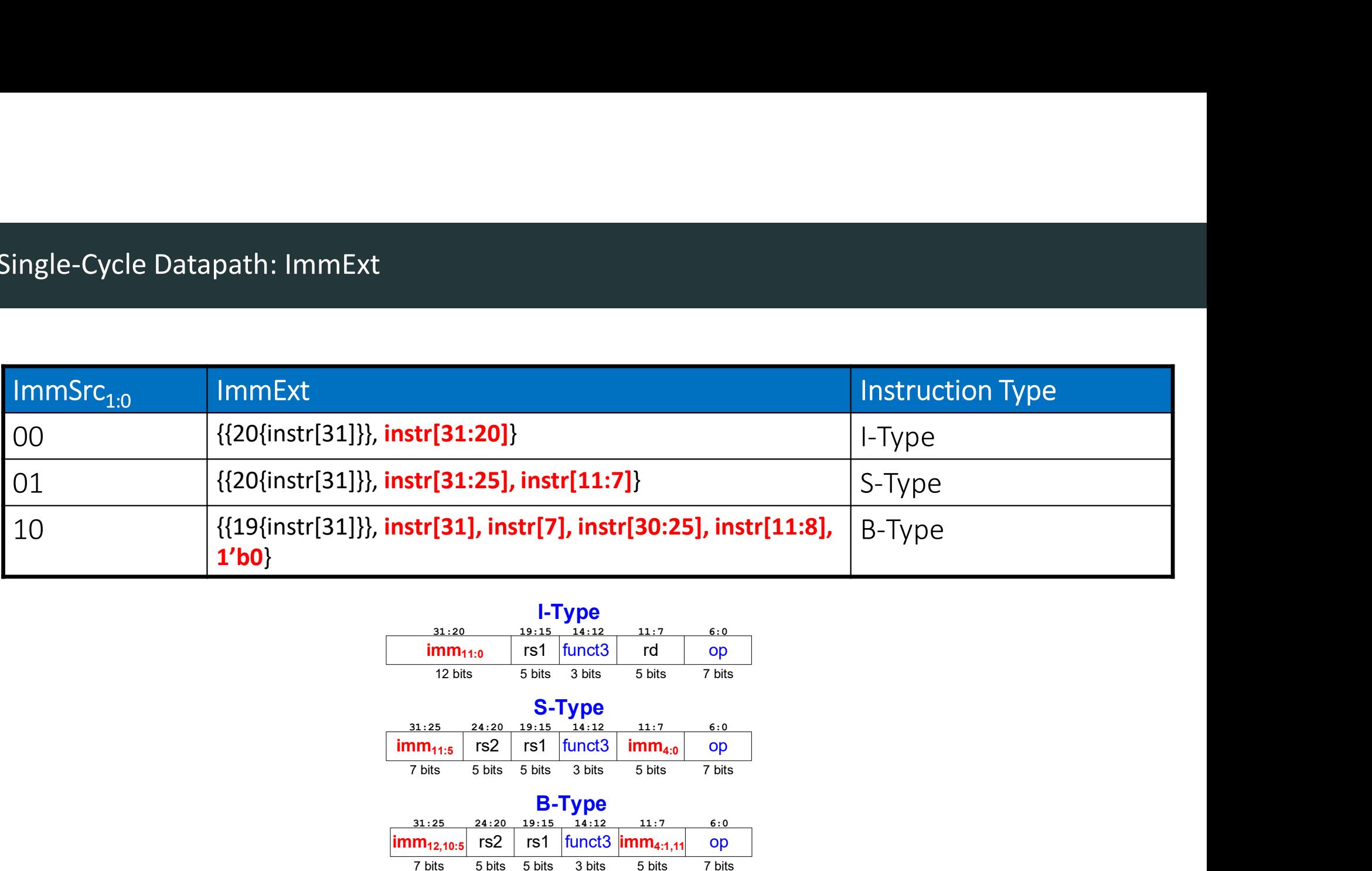

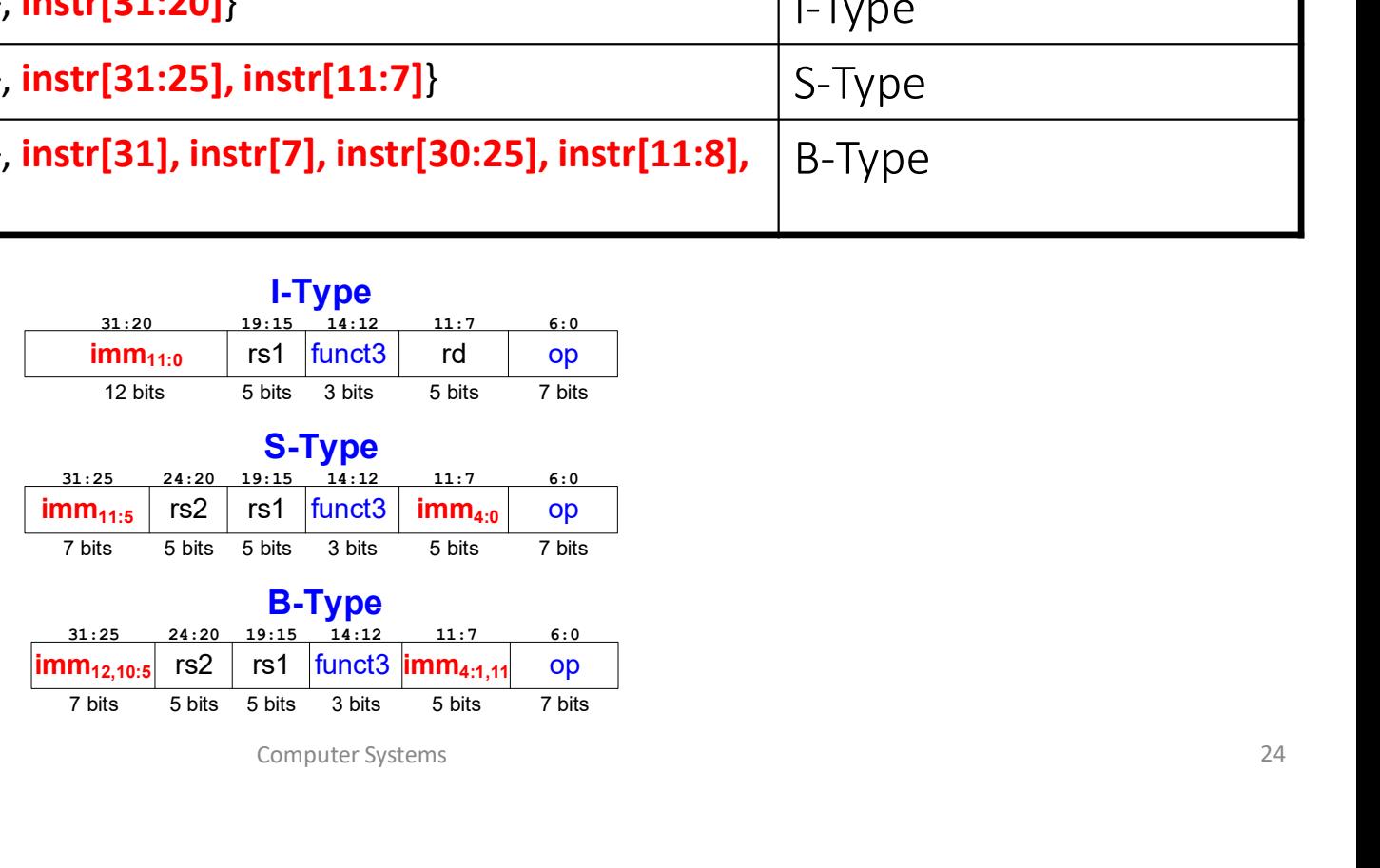

# Single-Cycle RISC-V Processor

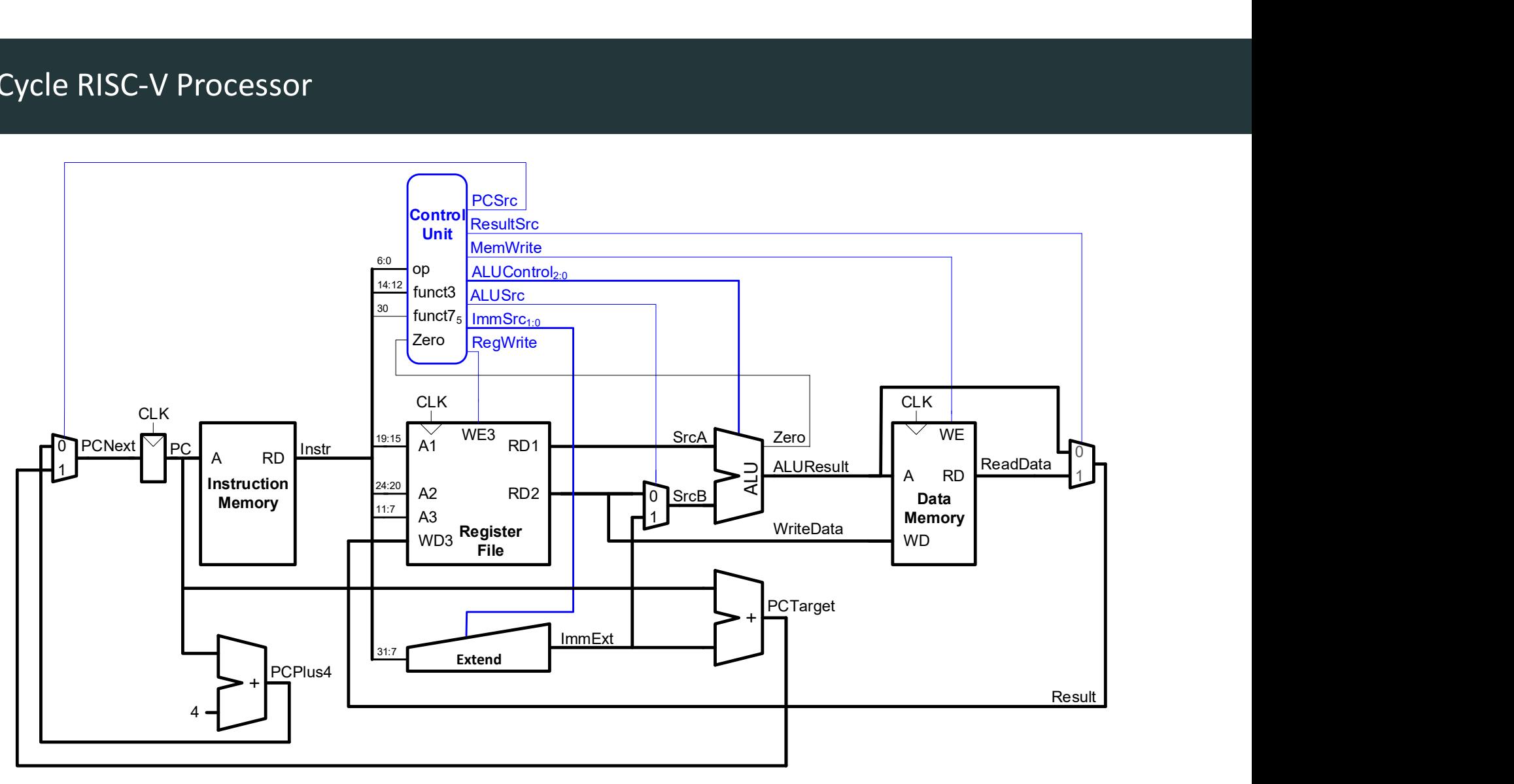

# Single-Cycle Control

Single-Cycle Control<br>DDCA Ch7 - Part 4: RISC-V Single-Cycle Processor: Control https://www.youtube.com/watch?v=EZb1\_VF-yMg<br>Computer systems

# Single-Cycle Control

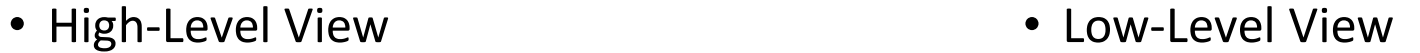

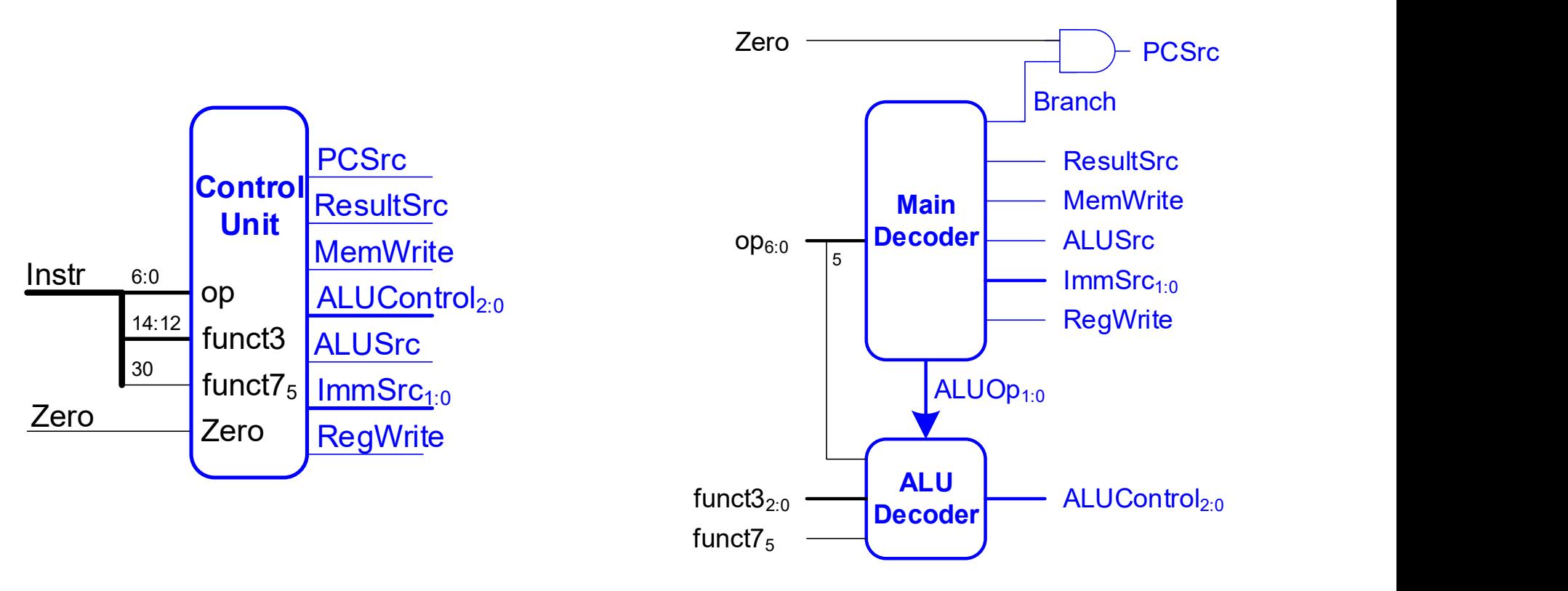

# Single-Cycle Control: Main Decoder (Animation)

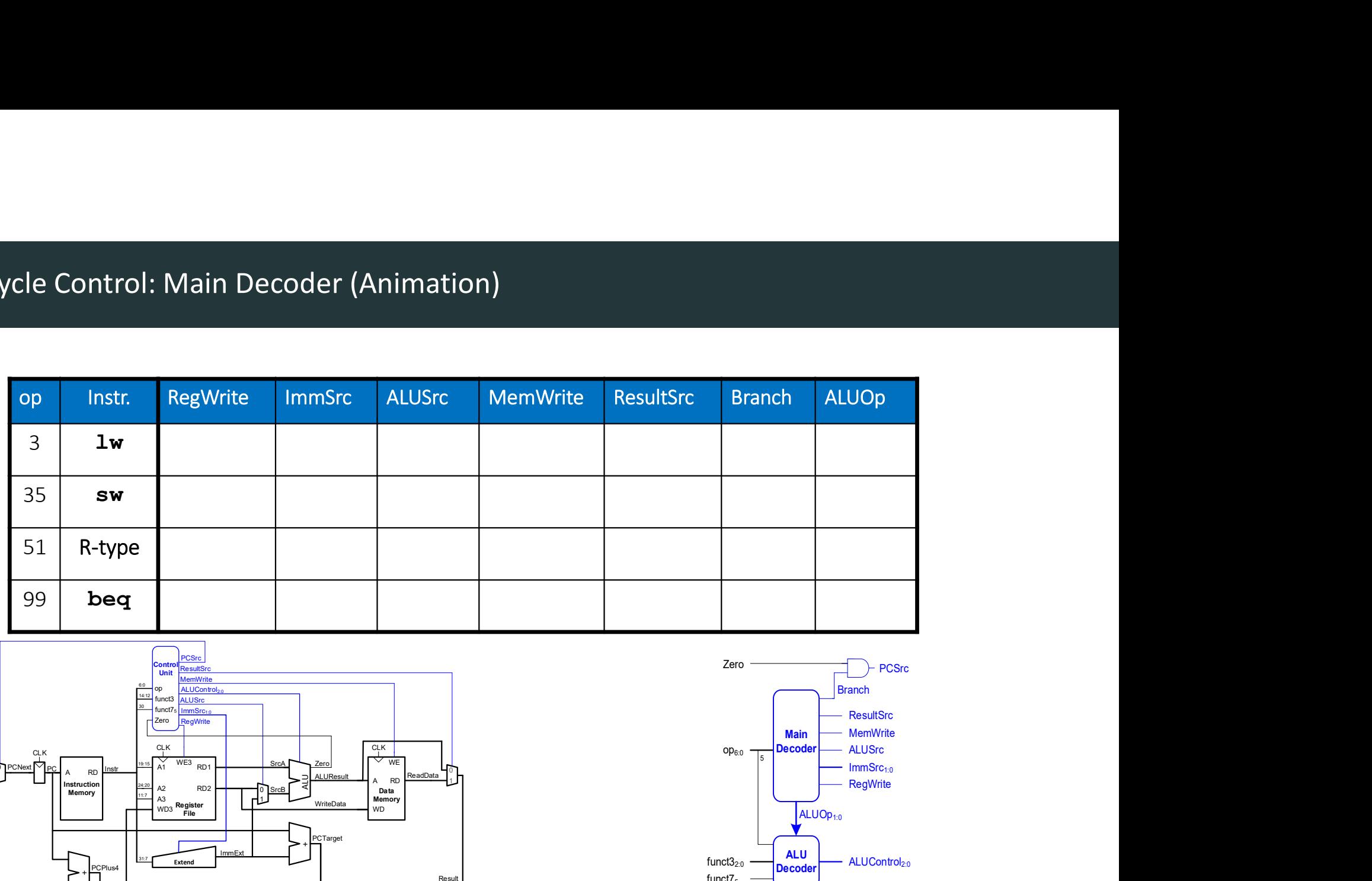

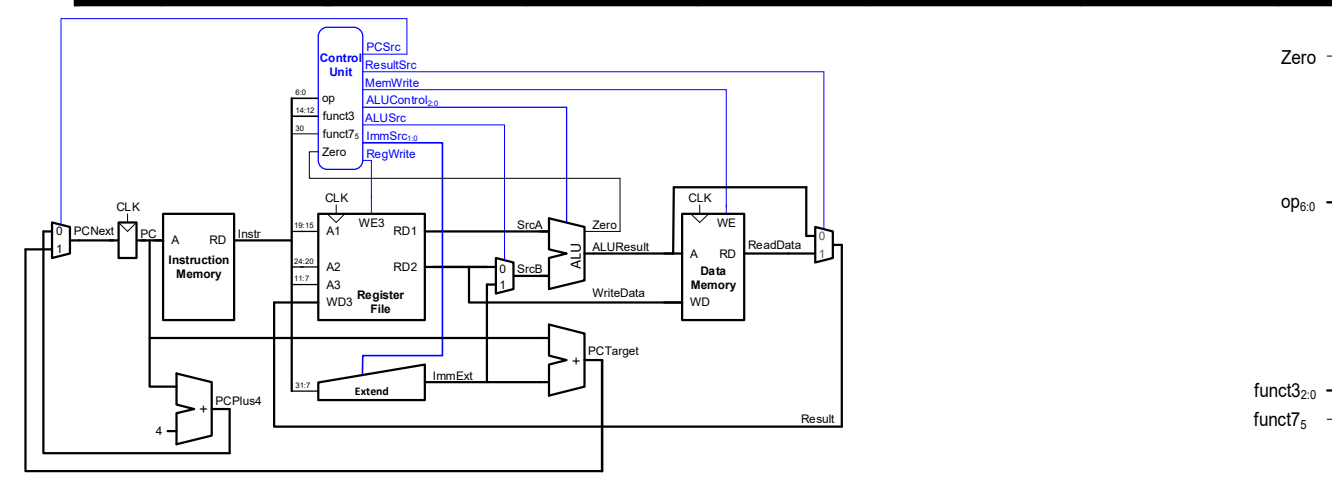

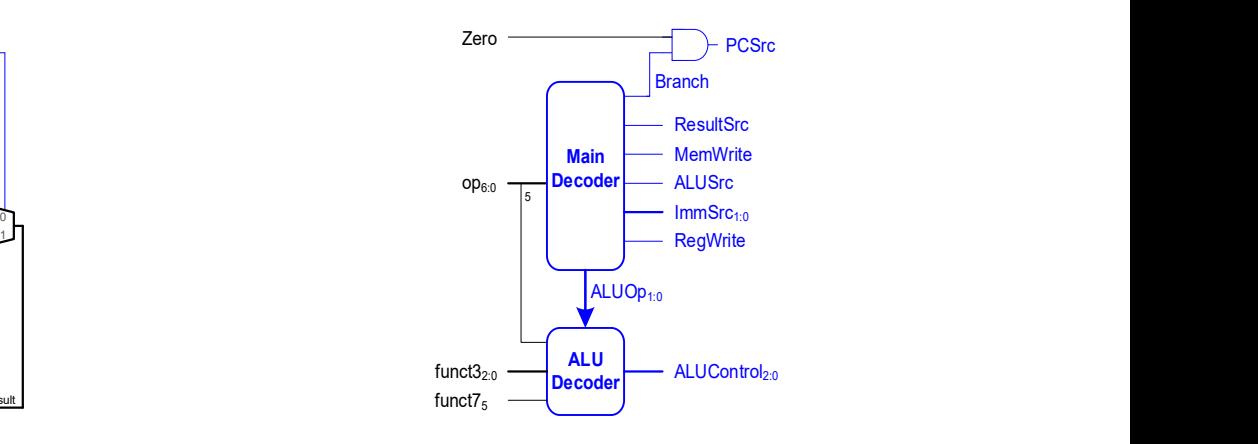

# Single-Cycle Control: Main Decoder

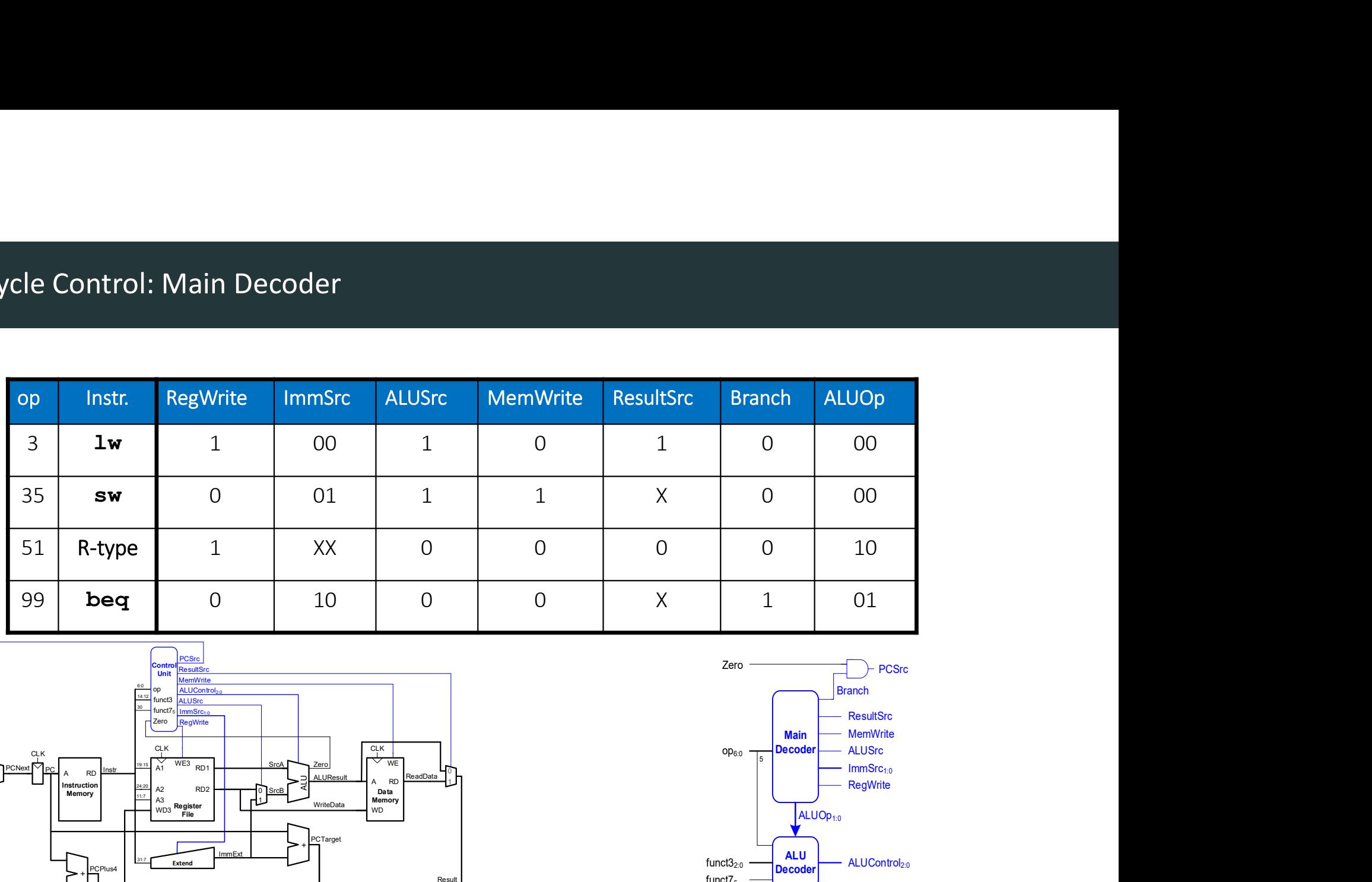

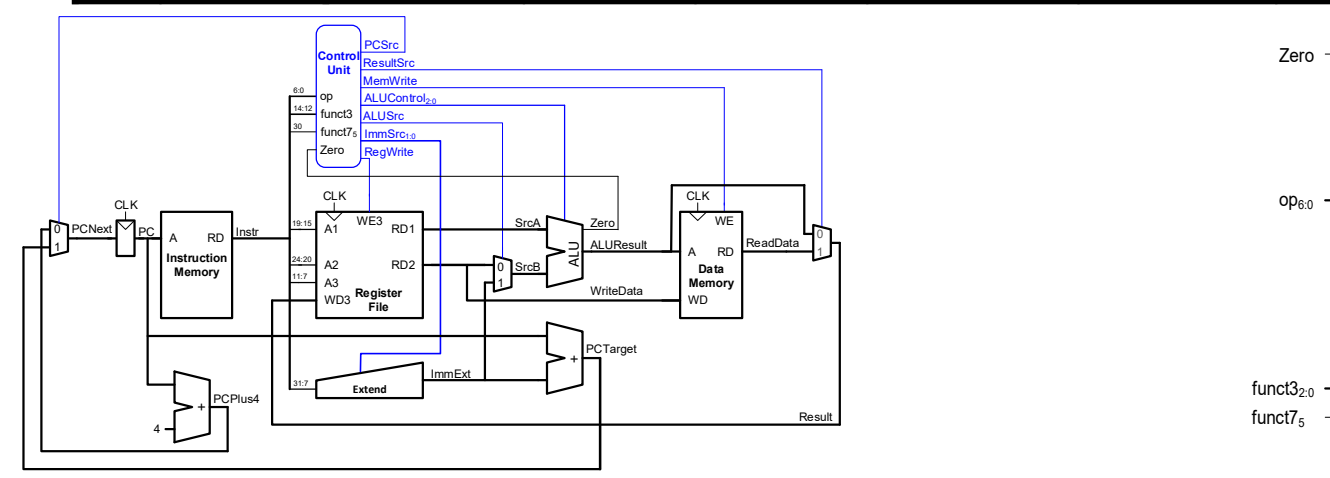

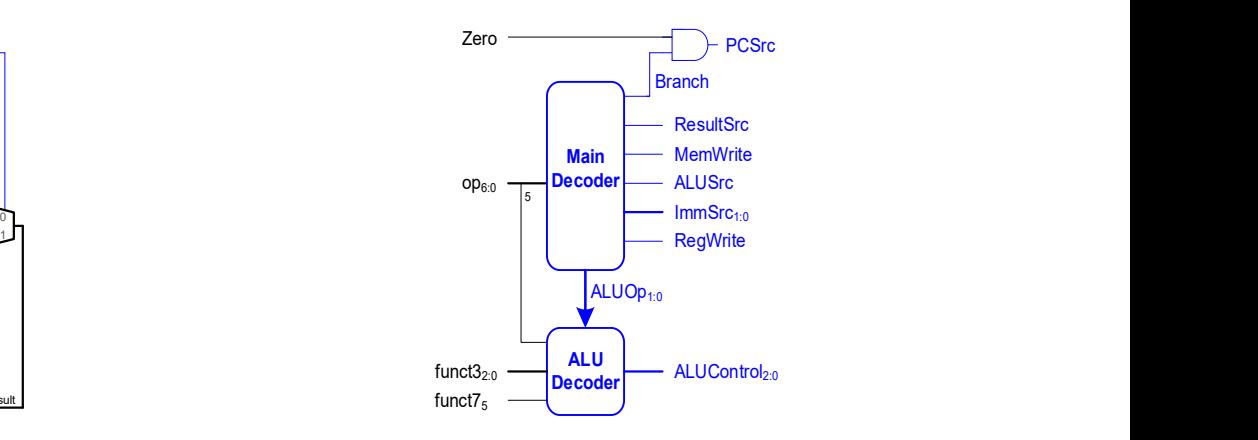

# Review: ALU

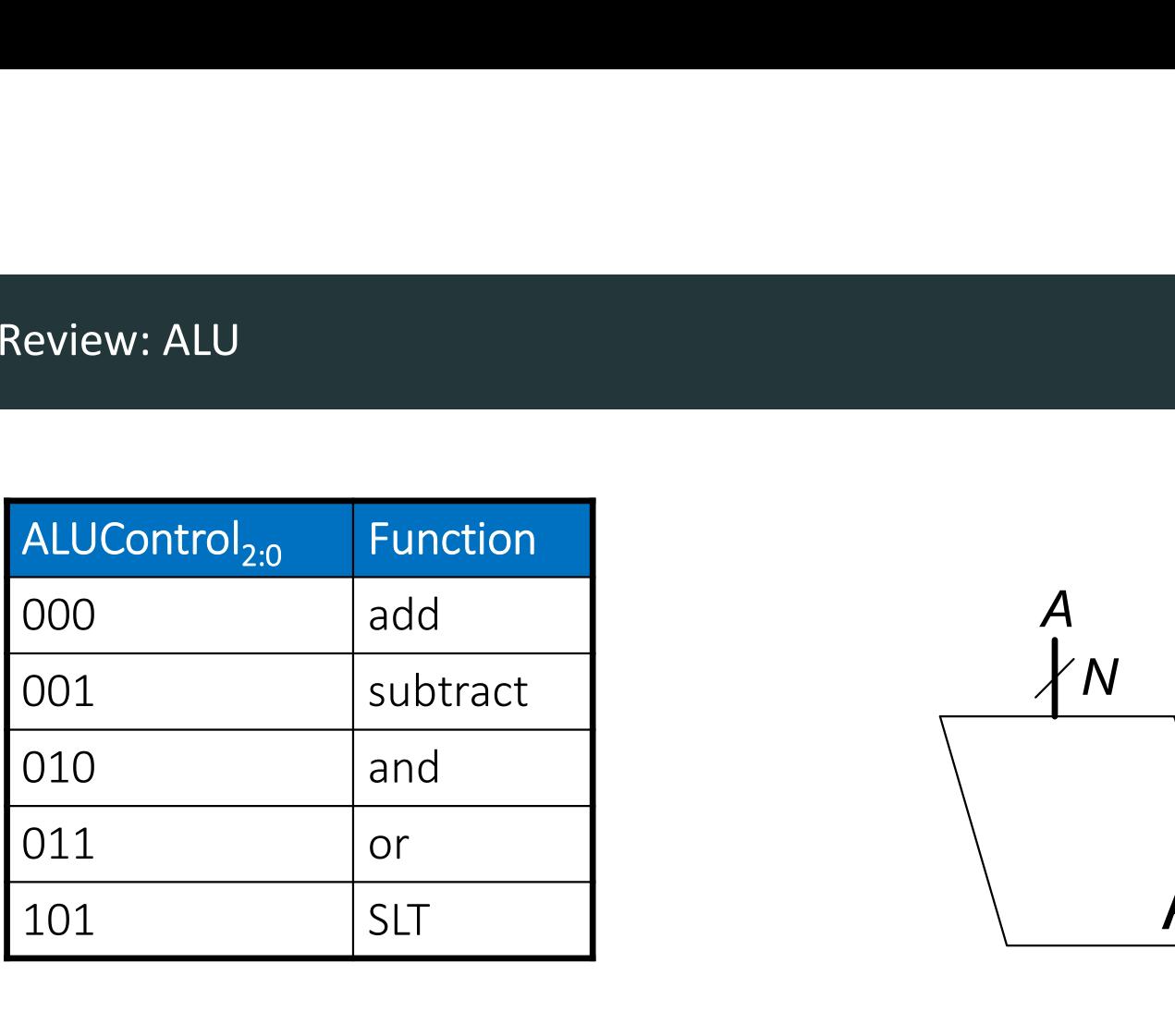

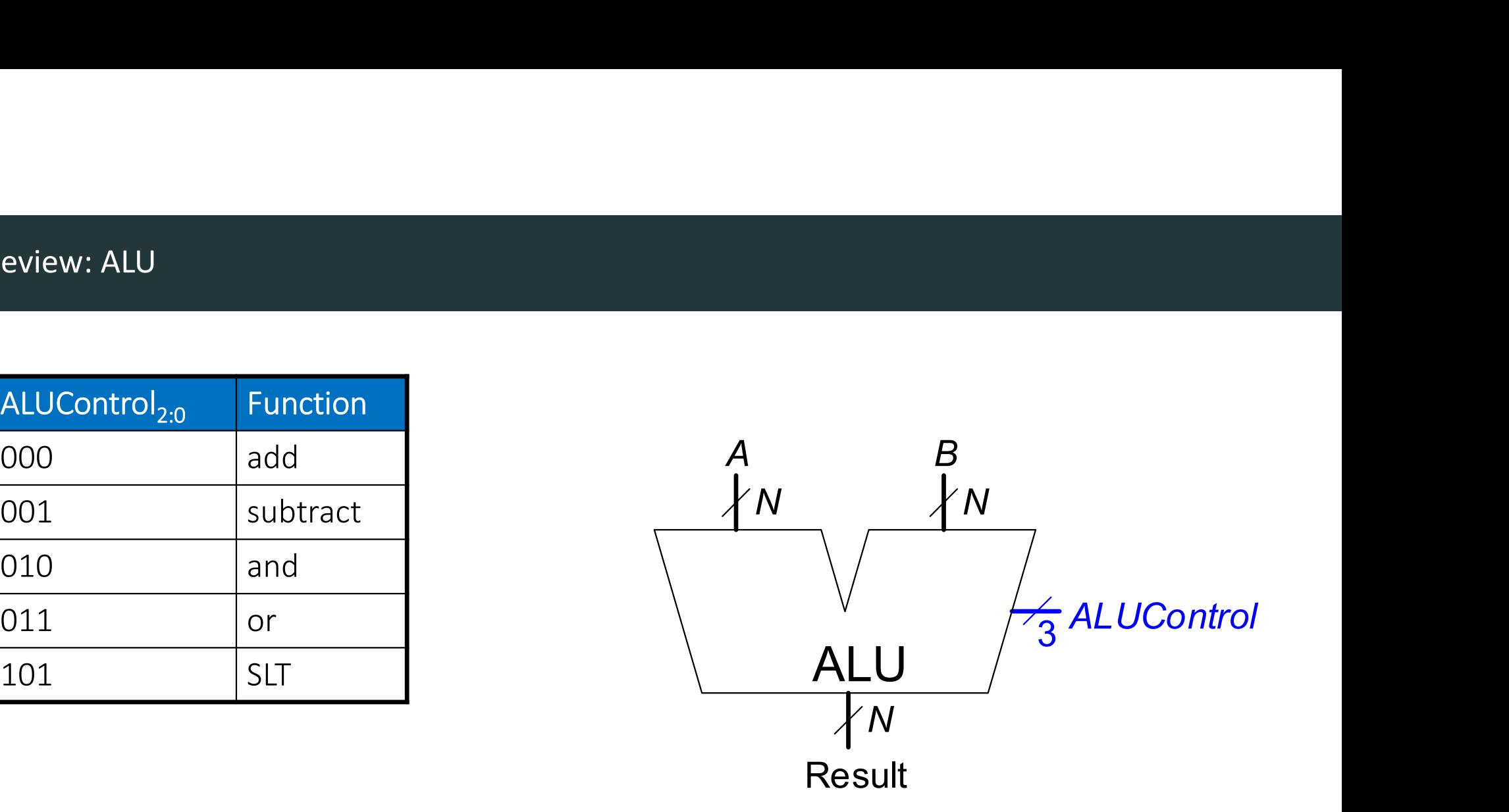

# Review: ALU

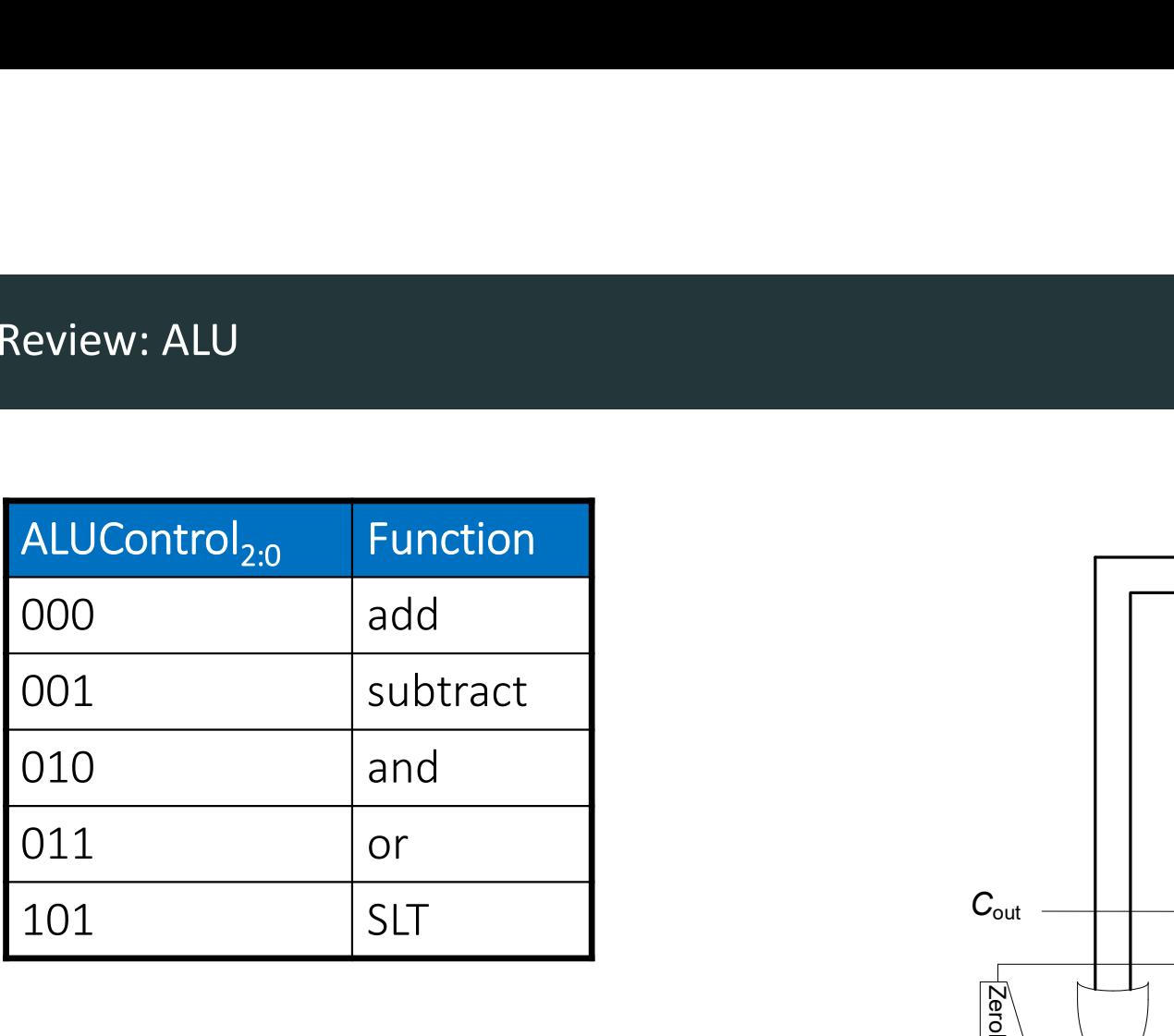

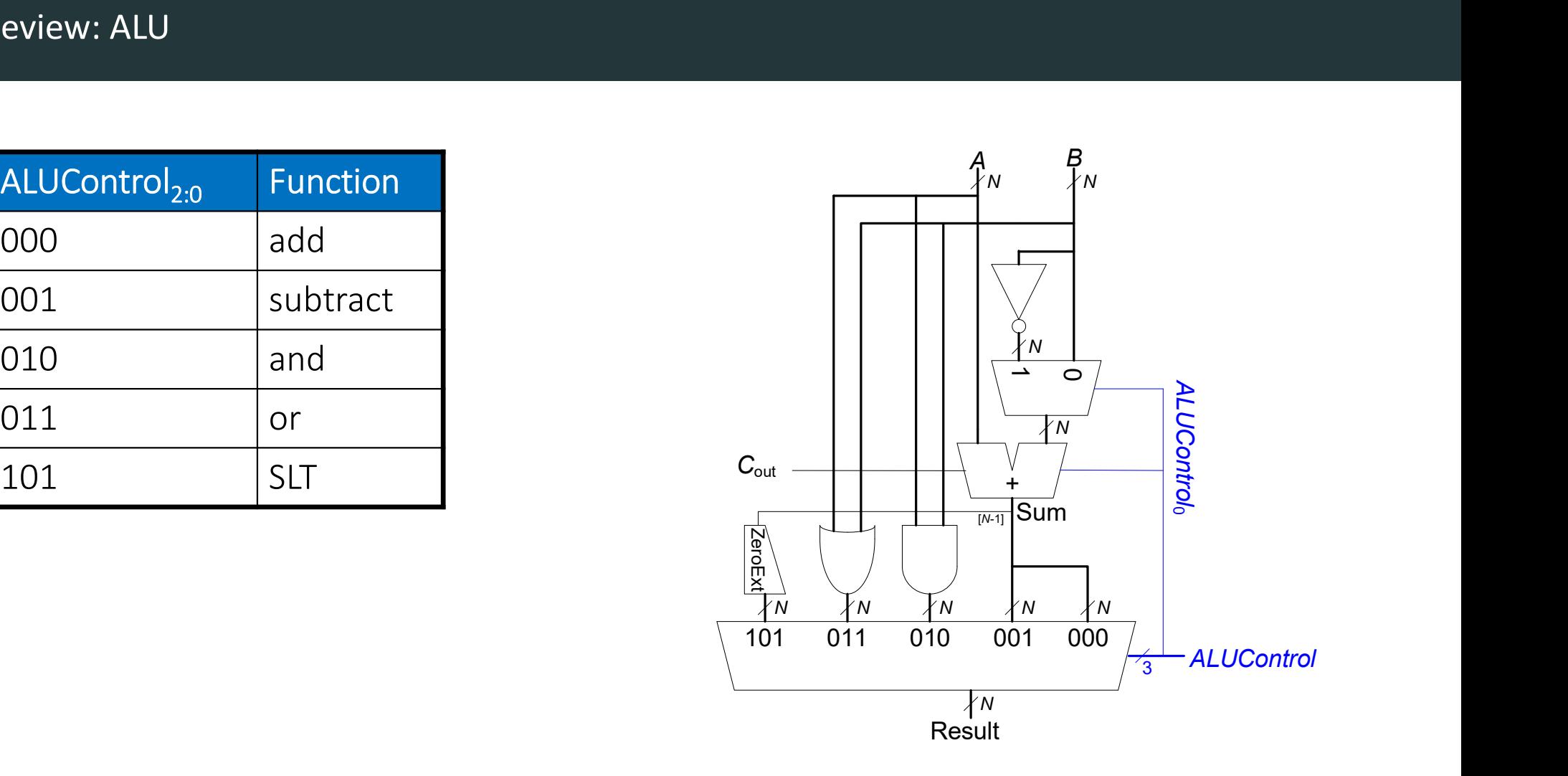

# Review: ALU

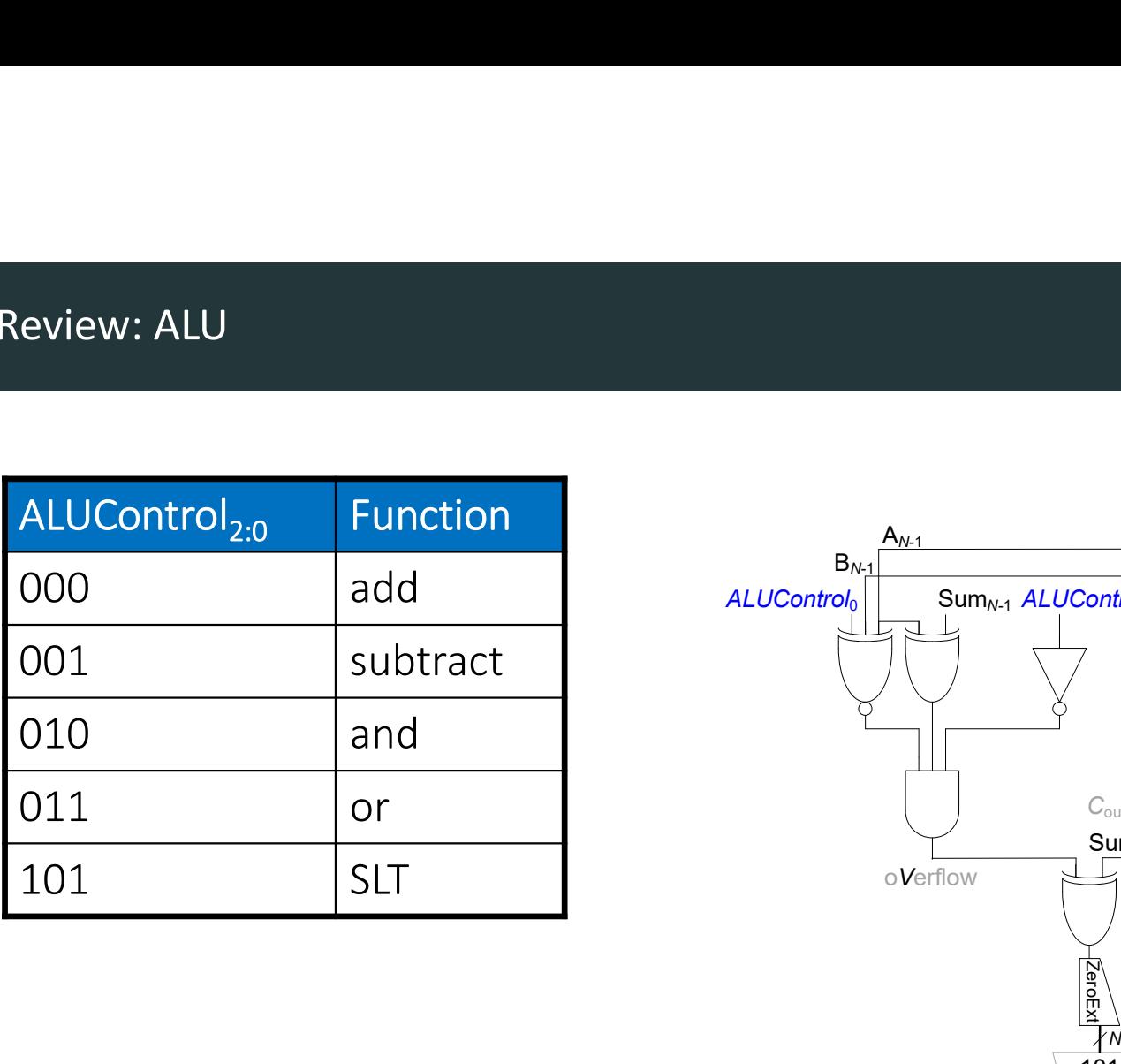

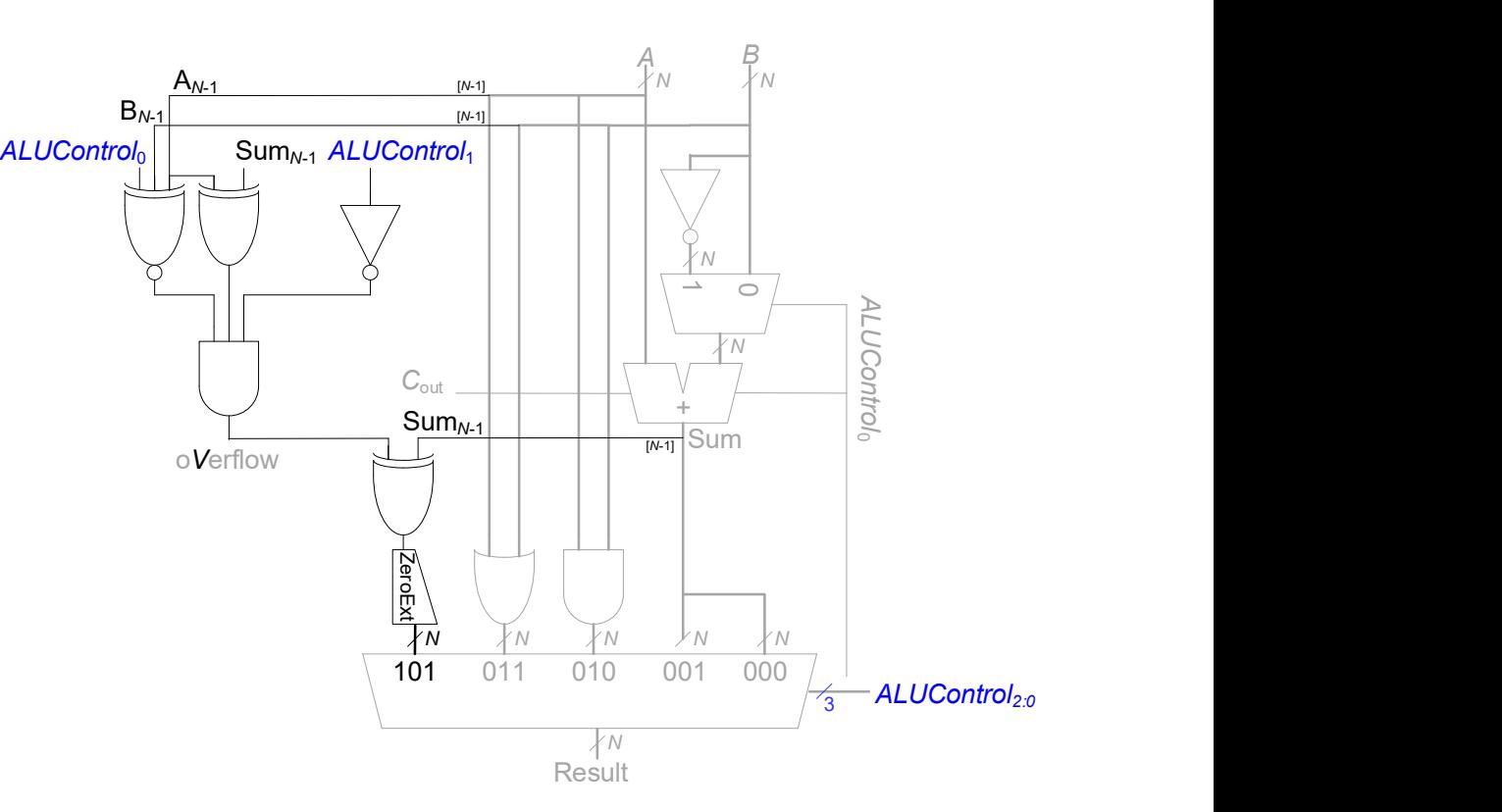

# Single-Cycle Control: ALU Decoder

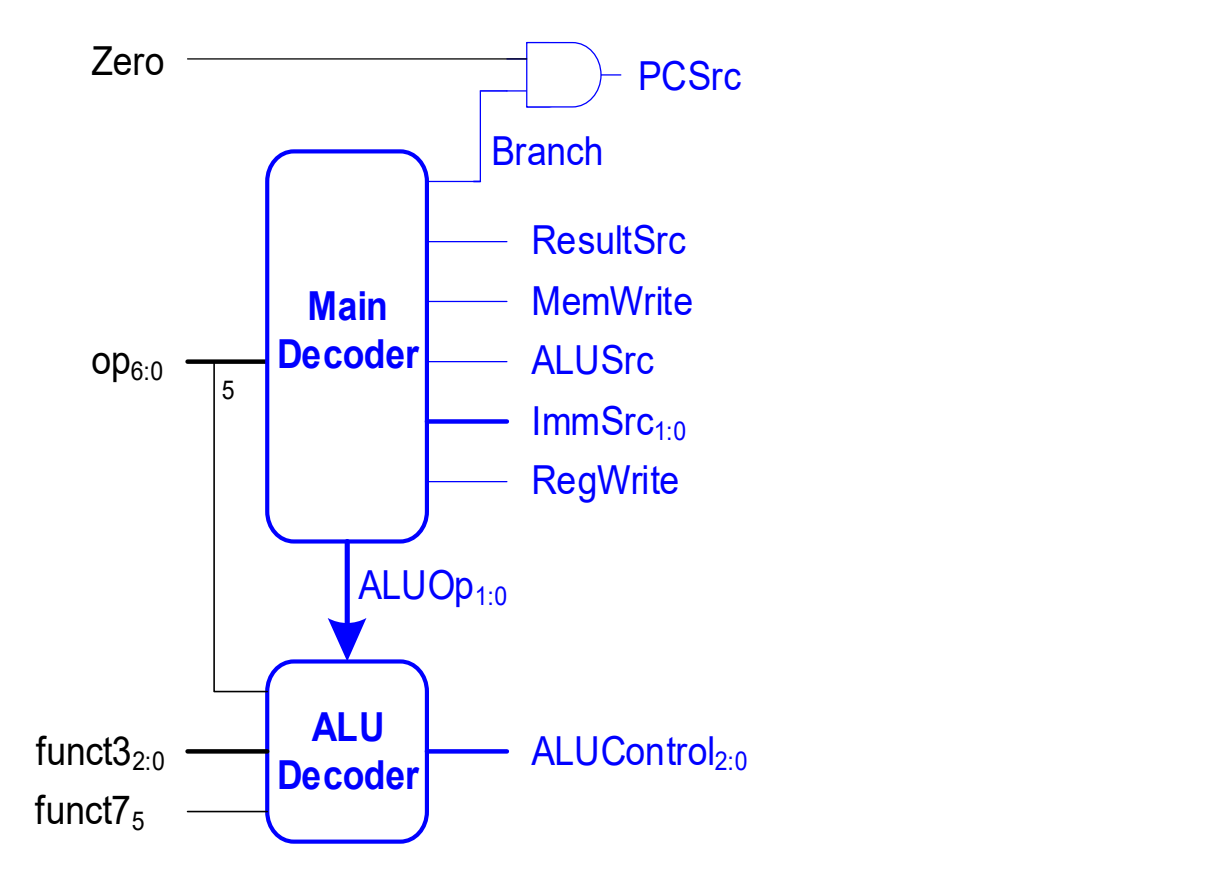

# Single-Cycle Control: ALU Decoder

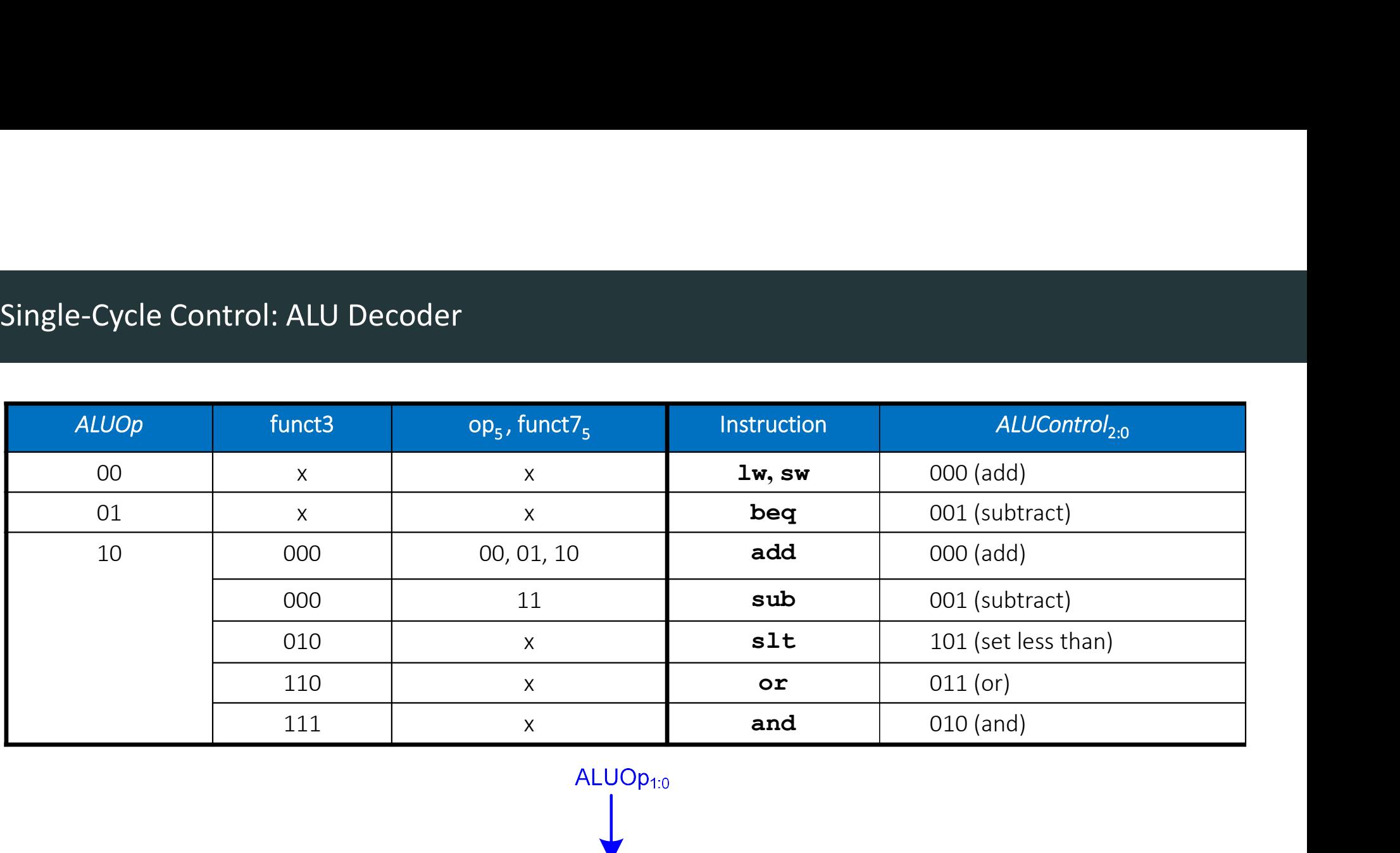

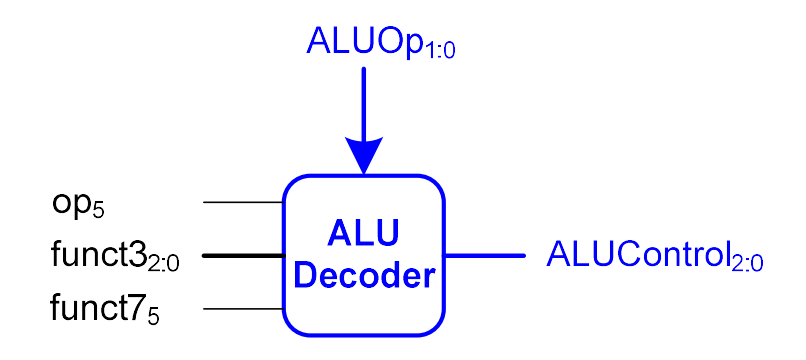

# Example: and

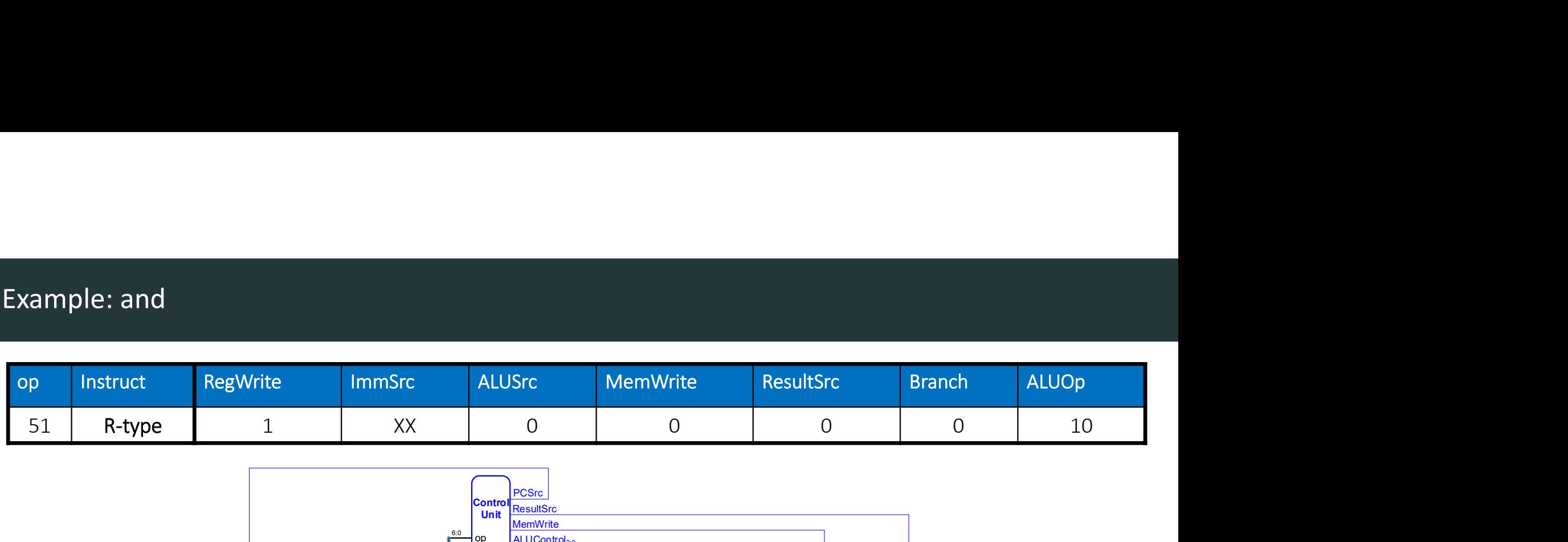

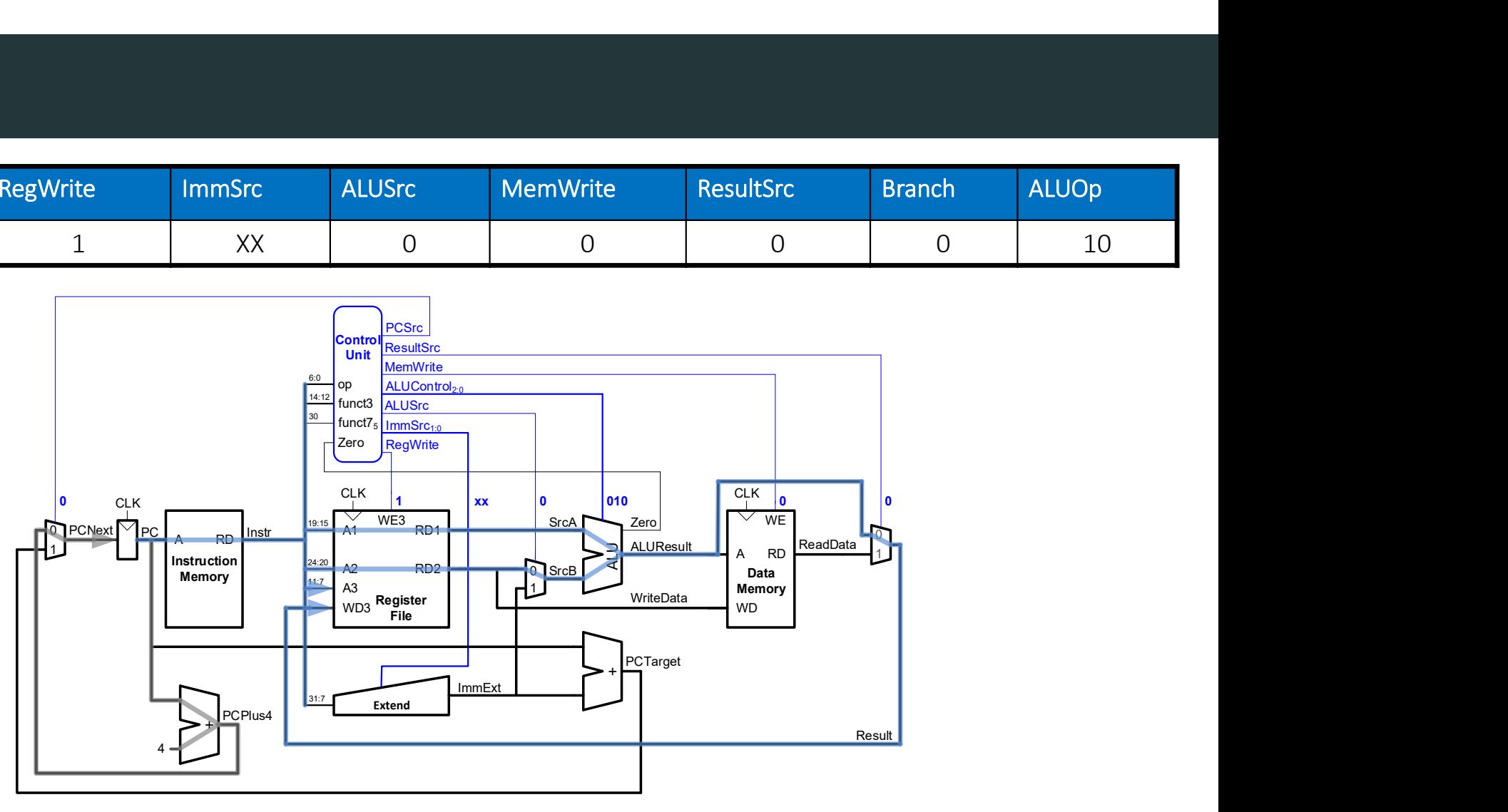

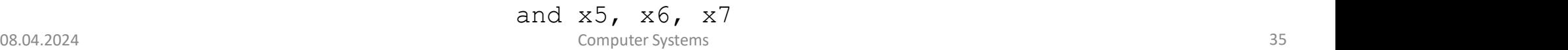

# Extending the Single-Cycle Processor **Extending the Single-Cycle Processor**<br>DDCA Ch7 - Part 5: RISC-V Single-Cycle Processor: <u>https://youtu.be/z6qxMFgNEM4?si=QTFcjiic\_Hq3uRfi</u><br>ComputerSystems
### Extended Functionality: I-Type ALU

- Enhance the single-cycle processor to handle I-Type ALU instructions:
	- addi, andi, ori, and slti
- Similar to R-type instructions
- But second source comes from immediate
- Change ALUSrc to select the immediate
- And ImmSrc to pick the correct immediate

### Extended Functionality: I-Type ALU

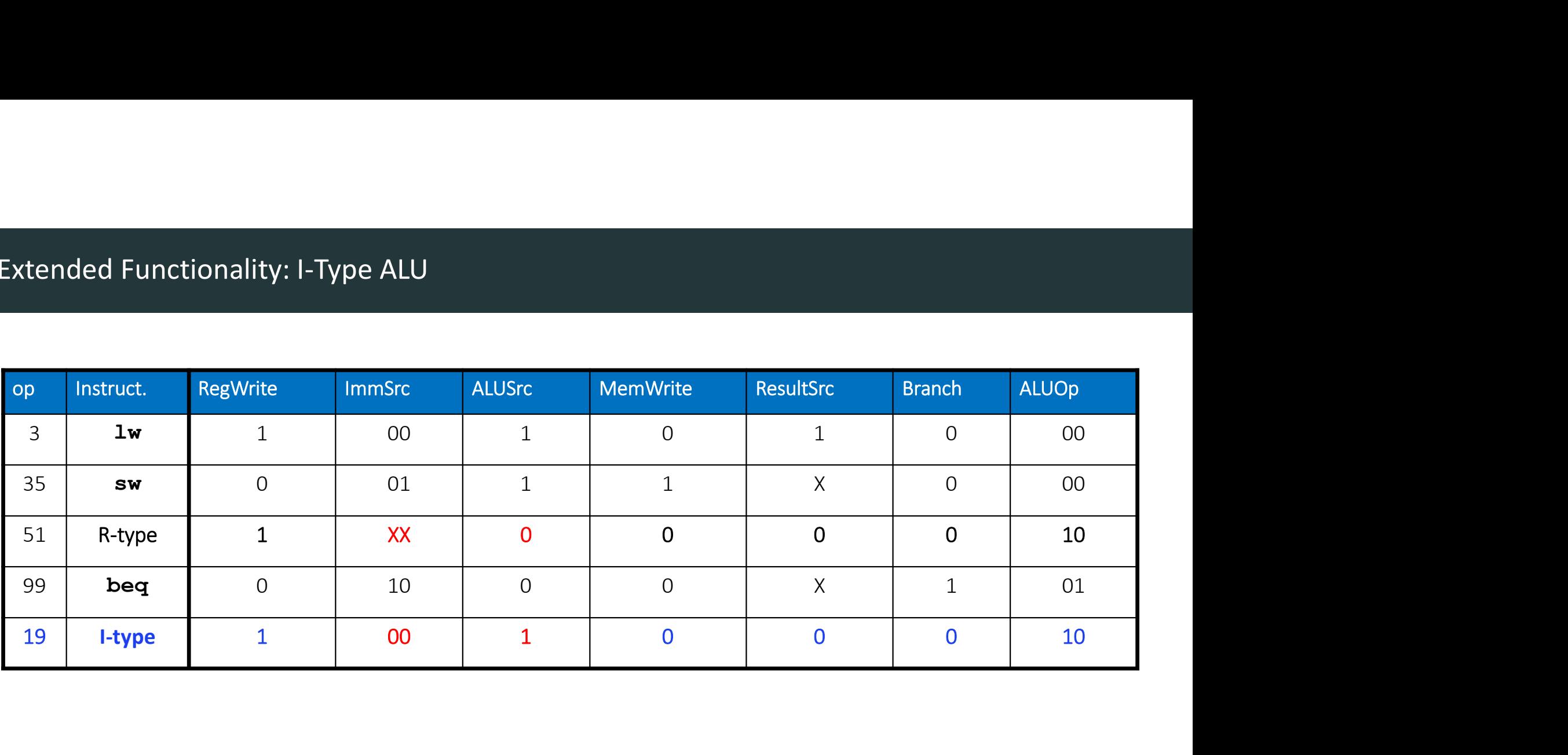

### Extended Functionality: addi

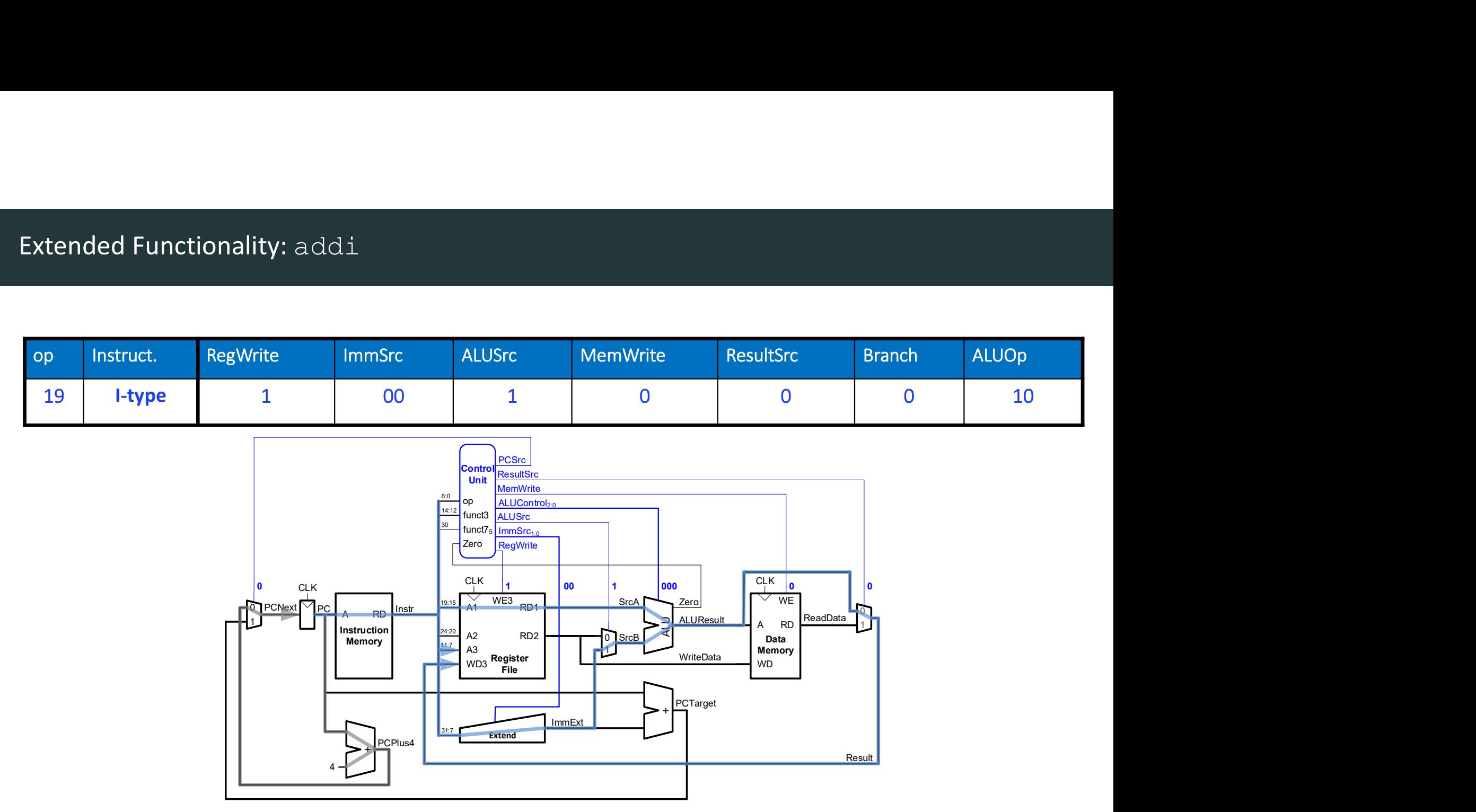

### Extended Functionality:  $j$ al

- Enhance the single-cycle processor to handle jal
	- Similar to beq
- But jump is always taken
	- *PCSrc* should be 1
- Immediate format is different
	- Need a new *ImmSrc* of 11
- And jal must compute PC+4 and store in rd
	- Take PC+4 from adder through ResultMux

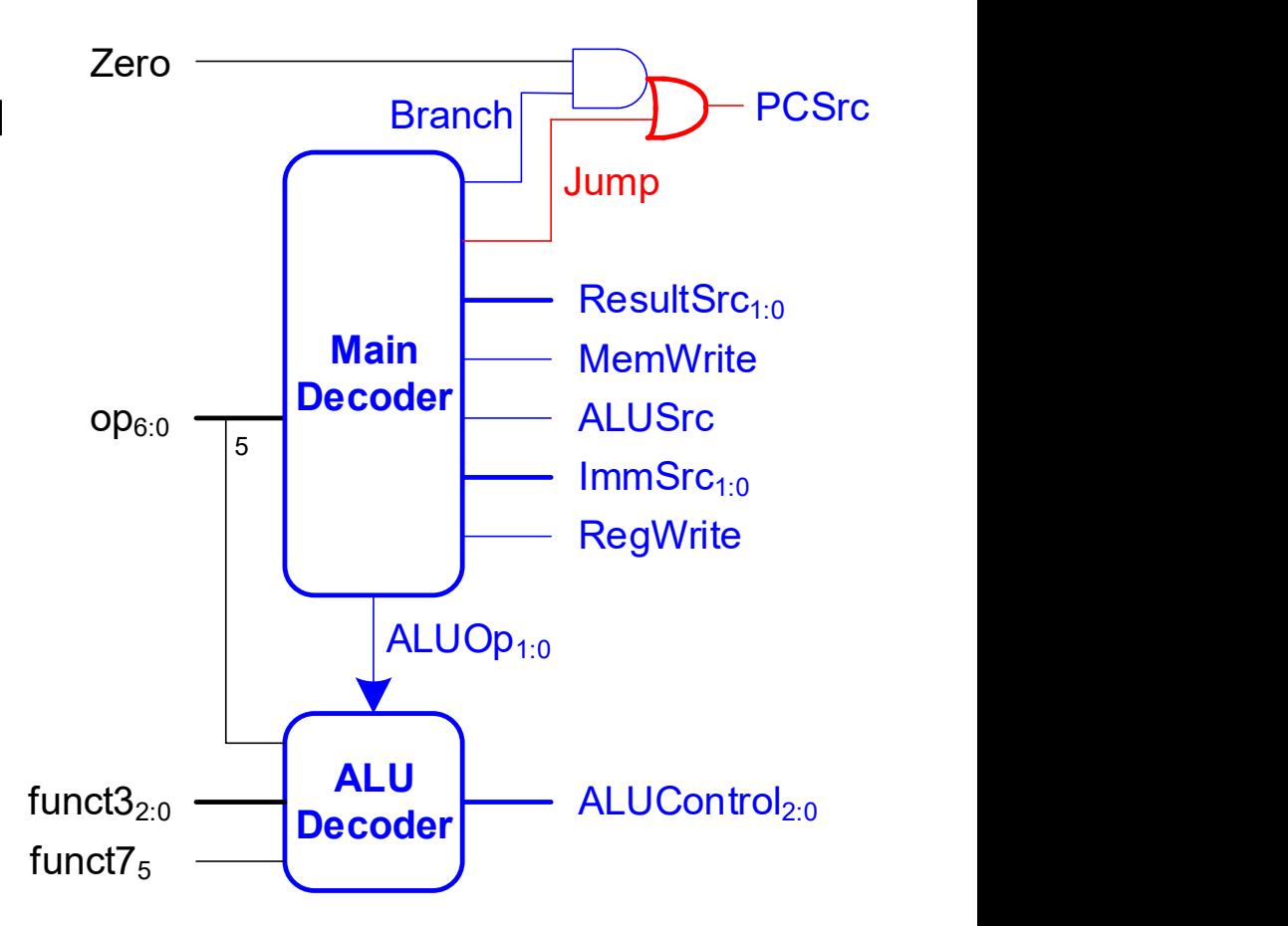

### Extended Functionality: ImmExt

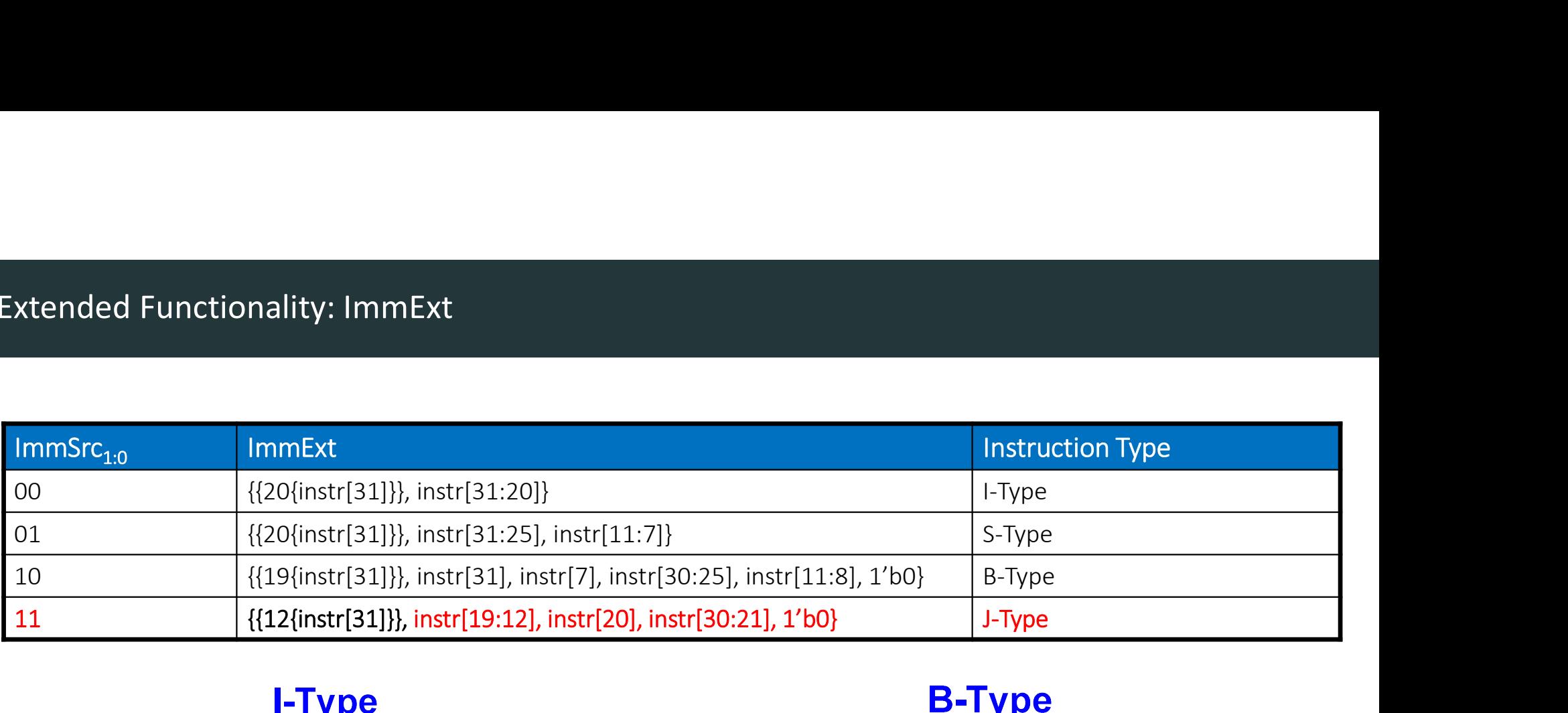

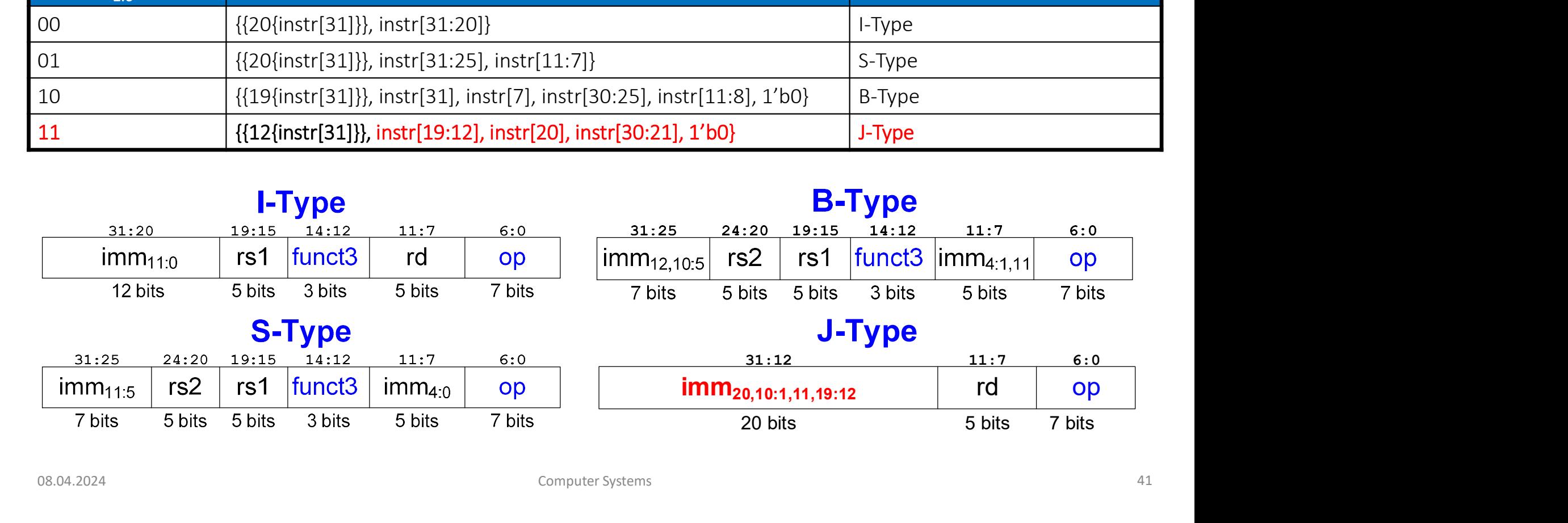

## Extended Functionality: jal

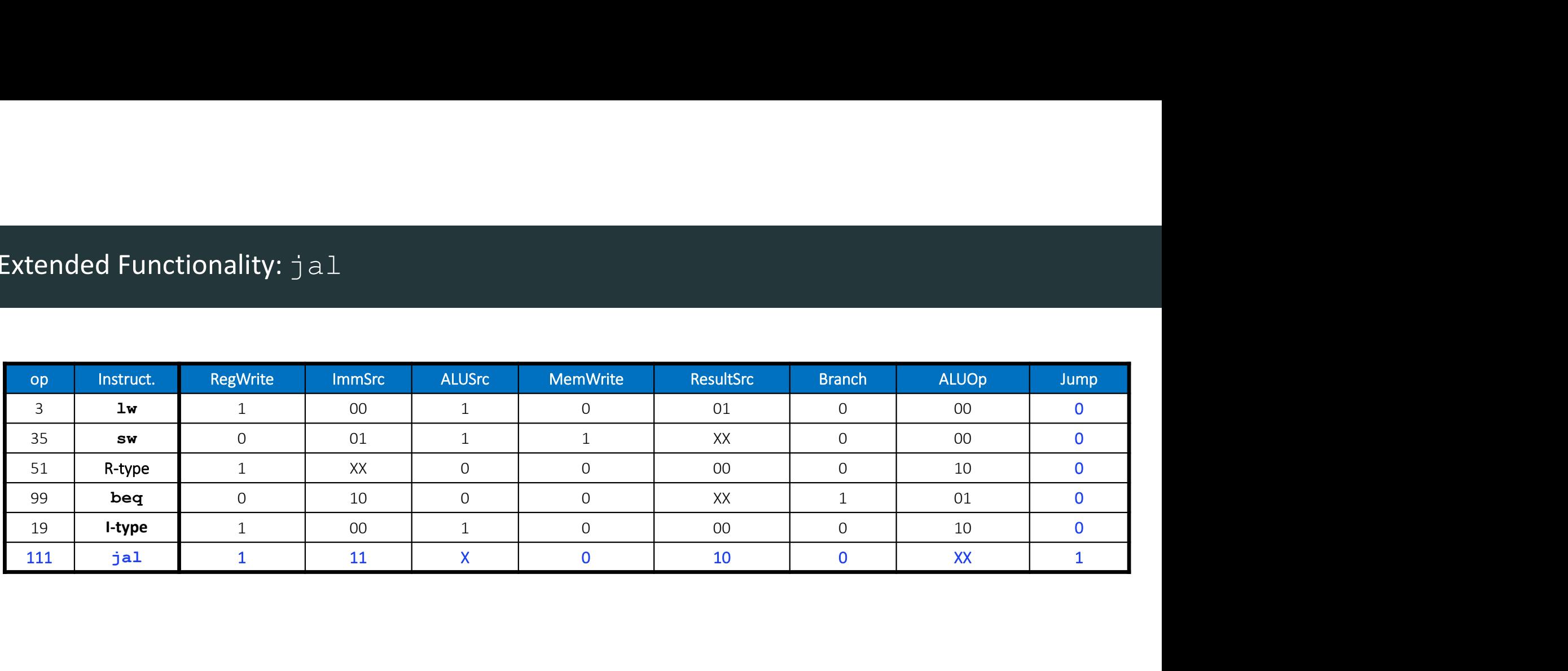

### Extended Functionality: jal

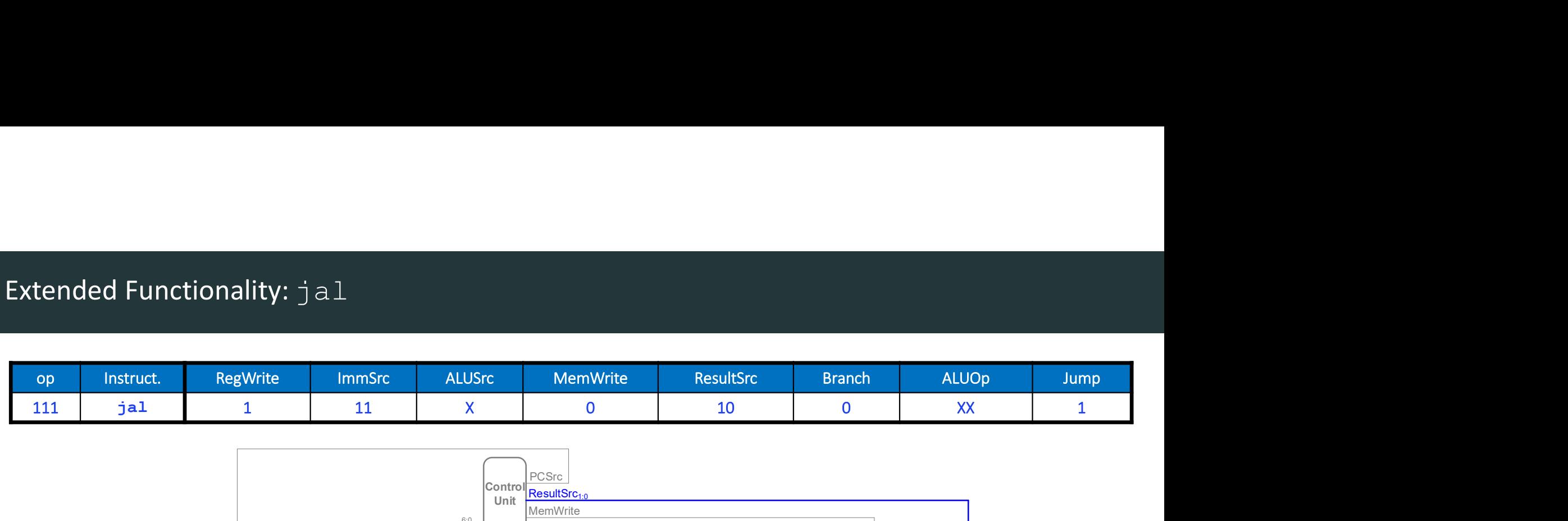

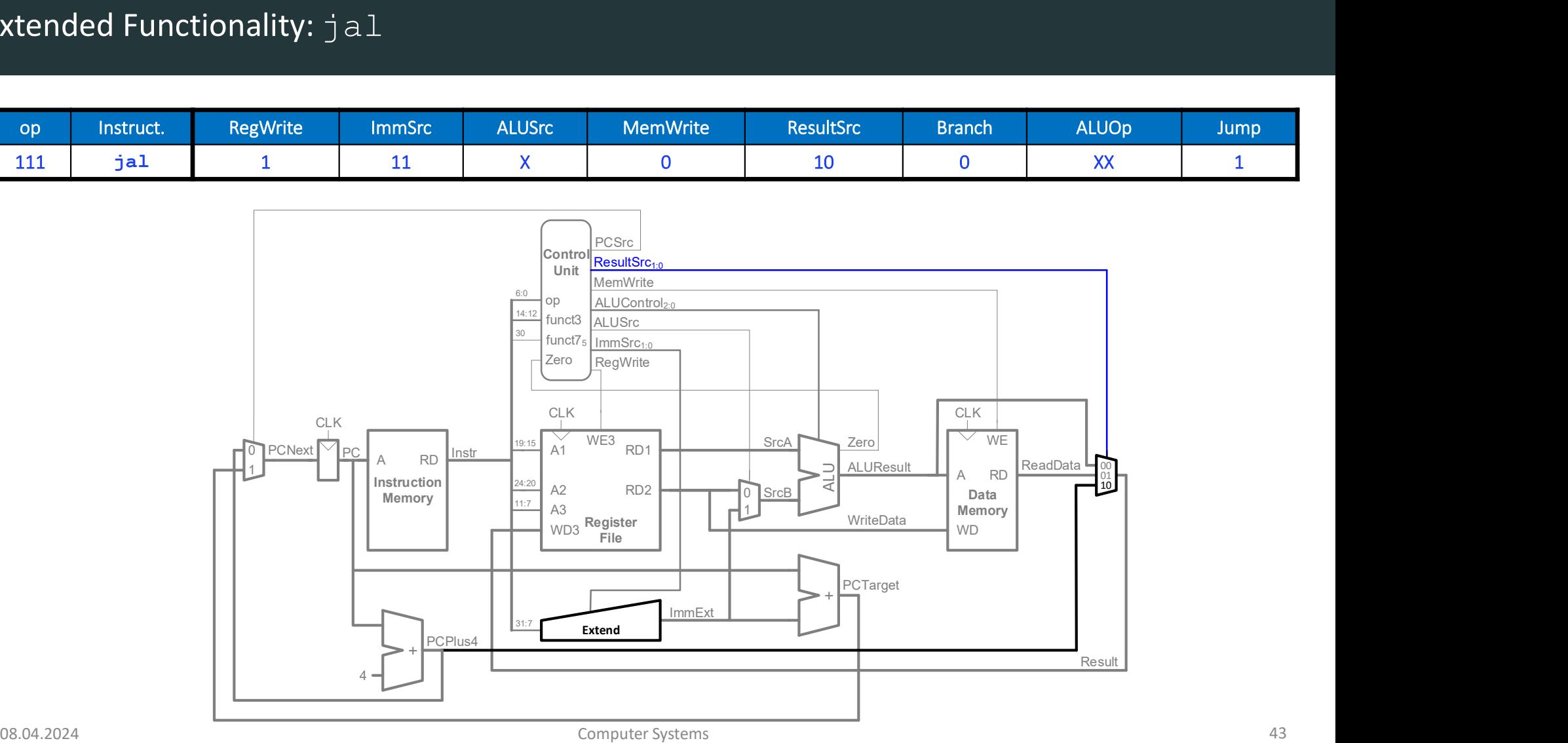

## Single-Cycle Performance

**Single-Cycle Performance**<br>DDCA Ch7 - Part 6: RISC-V Single-Cycle Performance https://www.youtube.com/watch?v=w82mNGranjA<br><sub>Computer Systems</sub>

### Program Execution Time

 $=$  #instructions  $\times \frac{cycles}{invariant} \times \frac{seconds}{scale}$ instruction cycle **contains the contact of the contact of the contact of the contact of the contact of the cont** seconds and the second second  $\mathcal{S}$ cycle **the contract of the contract of the contract of the contract of the contract of the contract of the contract of the contract of the contract of the contract of the contract of the contract of the contract of the con**  $=$  #instructions  $\times$  CPI  $\times T_c$ 

### Single-Cycle Processor Performance

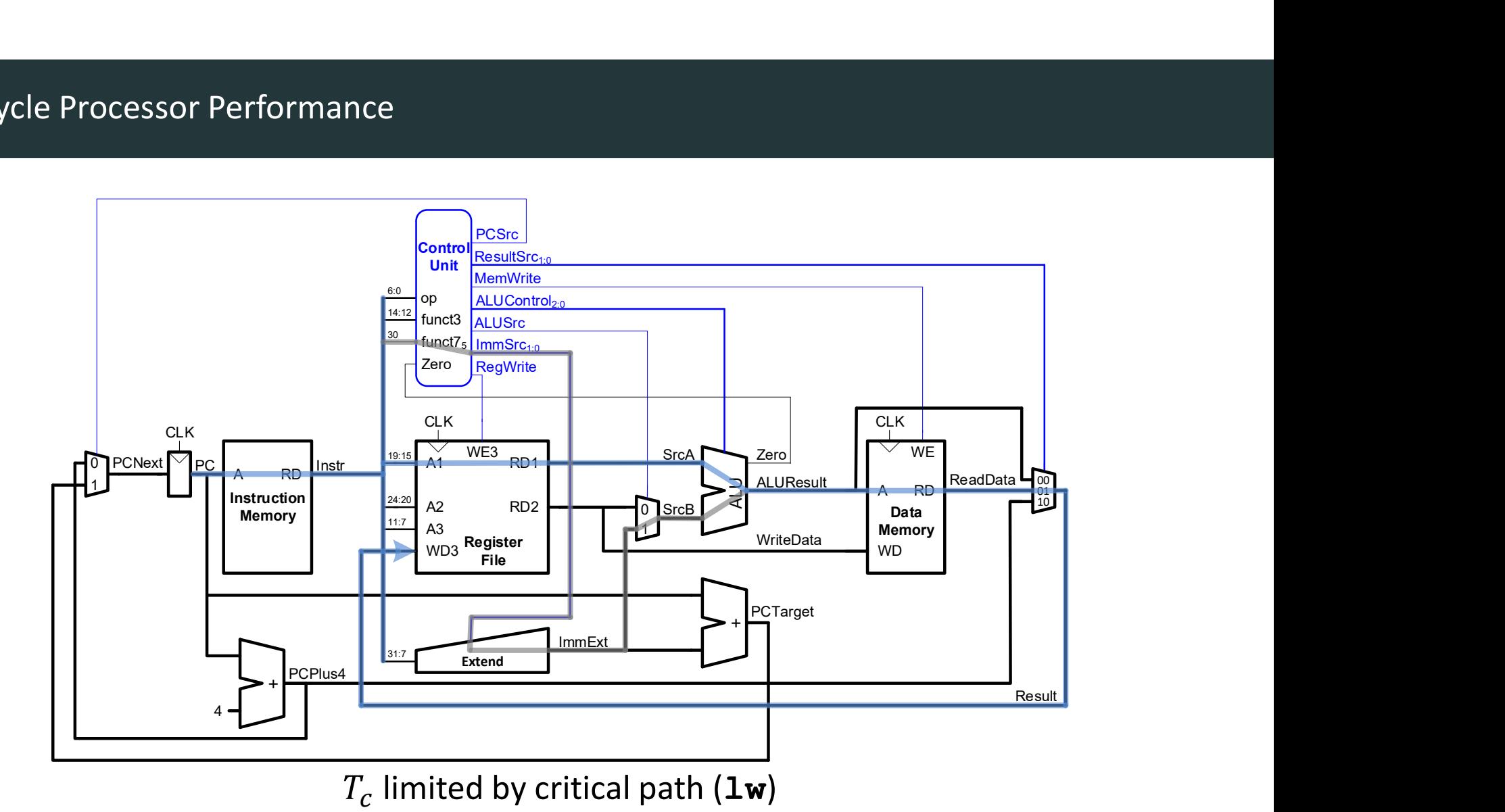

### Single-Cycle Processor Performance

### • Single-cycle critical path:

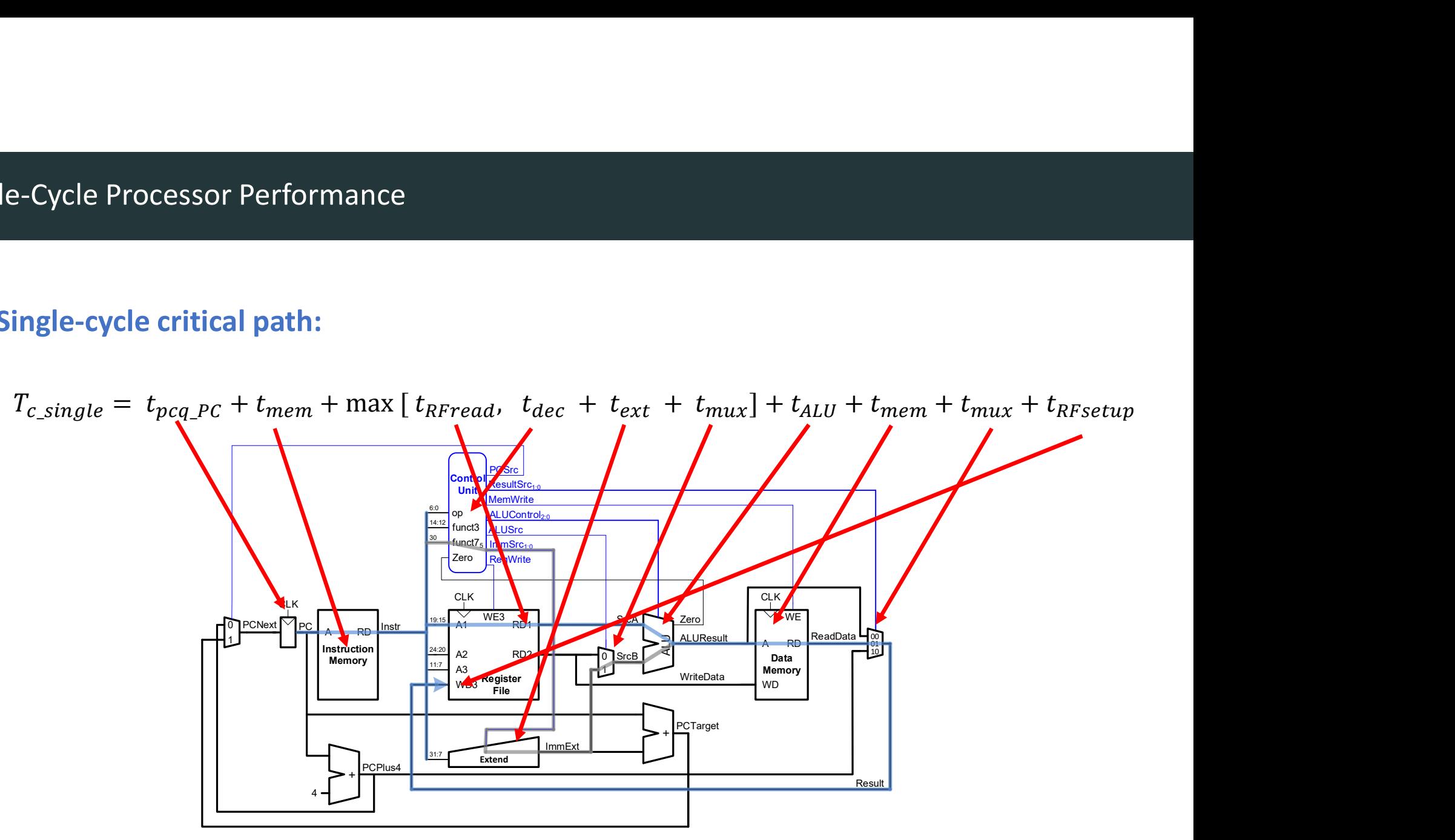

### • Single-cycle critical path:

-Cycle Processor Performance<br>
ingle-cycle critical path:<br>  $T_{c\,single} = t_{pcq,PC} + t_{mem} + \max [t_{RFread}, t_{dec} + t_{ext} + t_{max}] + t_{ALU} + t_{mem} + t_{max} + t_{RFsetup}$ <br>
ypically, limiting paths are:<br>
- memory AllI register file e-Cycle Processor Performance<br>
ingle-cycle critical path:<br>  $T_{c\_single} = t_{pcq\_PC} + t_{mem} + \max$  [  $t_{RFread}$ ,  $t_{dec}$ <br> **ypically, limiting paths are:**<br>
– memory, ALU, register file<br>
– So,  $t_{dec} + t_{ext} + t_{mux}$  can be neglected<br>  $T_{c\_single} = t_{pcq\_PC$ e-Cycle Processor Performance<br>
ingle-cycle critical path:<br>  $T_{c\_single} = t_{pcq\_PC} + t_{mem} + \max [t_{RFread}, t_{dec} + t_{ext} +$ <br>
ypically, limiting paths are:<br>
– memory, ALU, register file<br>
– So,  $t_{dec} + t_{ext} + t_{mux}$  can be neglected<br>  $T_{c\_single} = t_{pcq\_PC} + t_{$ critical path:<br>  $_{ocq\_PC}$  +  $t_{mem}$  +  $max$  |  $t_{RFread}$ ,  $t_{dec}$  +  $t_{ext}$  +  $t_{mu}$  +  $t_{ALU}$  +  $t_{mem}$  +  $t_{mu}$  +  $t_{RFsetup}$ <br>
iting paths are:<br>  $\vdots$ ,  $\vdots$ ,  $t_{ext}$  +  $t_{mu}$  can be neglected<br>  $\vdots$   $\vdots$   $\vdots$   $\vdots$   $\vdots$   $\vdots$   $\vd$ 

### • Typically, limiting paths are:

- 
- 

 $T_{c\_single} = t_{pcq\_PC} + t_{mem} + t_{RFread} + t_{ALU} + t_{mem} + t_{mux} + t_{RFsetup}$ 

$$
T_{c\_single} = t_{pcq\_PC} + 2t_{mem} + t_{RFread} + t_{ALU} + t_{mux} + t_{RFsetup}
$$

### Single-Cycle Performance Example

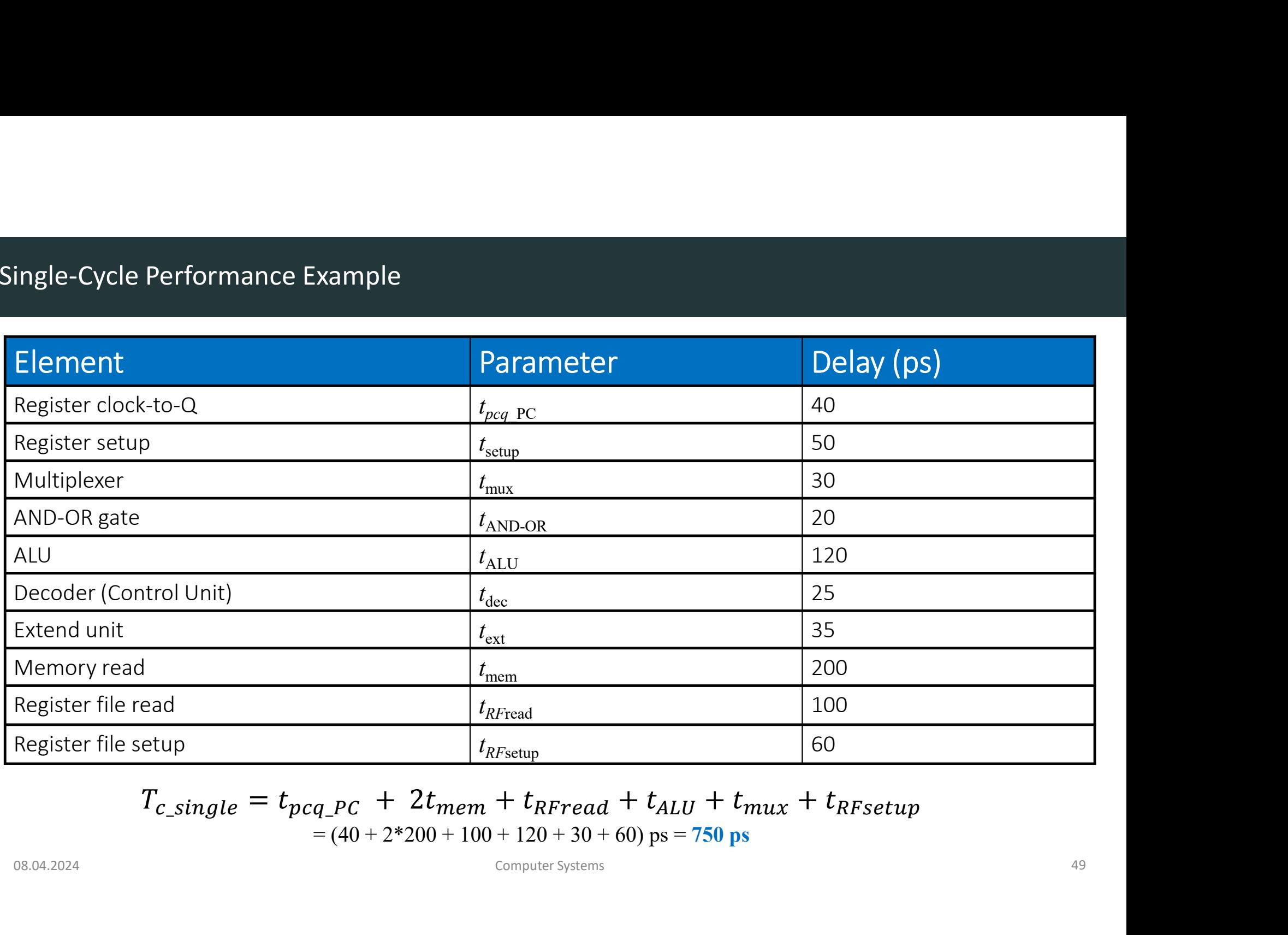

$$
T_{c\_single} = t_{pcq\_PC} + 2t_{mem} + t_{RFread} + t_{ALU} + t_{mux} + t_{RFsetup}
$$
  
= (40 + 2\*200 + 100 + 120 + 30 + 60) ps = 750 ps

Program with 100 billion instructions =  $10^{11}$  instructions :

**Execution Time =** 
$$
\# instructions \times CPU \times T_c
$$
  
=  $(100 \times 10^9)(1)(750 \times 10^{-12} s)$   
= **75 seconds**

# Multicycle RISC-V Processor

**Multicycle RISC-V Processor**<br>DDCA Ch7 - Part 7: Multicycle Processor <u>https://www.youtube.com/watch?v=sATaQNCC0-g</u><br>Computer Systems

### • Single-cycle:

- + simple
- 
- 
- 

# e- vs. Multicycle Processor<br> **ngle-cycle:**<br>
• - cycle time limited by longest instruction (1w)<br>
• - separate memories for instruction and data<br>
• - 3 adders/ALUs<br> **ulticycle processor** addresses these issues by breaking in e- vs. Multicycle Processor<br>
• + simple<br>
• - cycle time limited by longest instruction (1w)<br>
• - separate memories for instruction and data<br>
• - 3 adders/ALUs<br>
• shorter instructions take fewer steps<br>
• shorter instruction • Multicycle processor addresses these issues by breaking instruction into shorter steps

- shorter instructions take fewer steps
- can re-use hardware
- cycle time is faster

### • Single-cycle:

- + simple
- e vs. Multicycle Processor<br> **ngle-cycle:**<br>
 - simple<br>
 - cycle time limited by longest instruction (lw)<br>
 - separate memories for instruction and data<br>
 - 3 adders/ALUs<br> **ulticycle**<br>
 + higher clock speed e- vs. Multicycle Processor<br>
• + simple<br>
• - cycle time limited by longest instruction (1w)<br>
• - separate memories for instruction and data<br>
• - 3 adders/ALUs<br>
• + higher clock speed<br>
• + simpler instructions run faster
- 
- 

### • Multicycle

- + higher clock speed
- + simpler instructions run faster
- + reuse expensive hardware on multiple cycles **example - cycle :**<br>
• - cycle time limited by longest instruction (1w)<br>
• - separate memories for instruction and data<br>
• - 3 adders/ALUs<br> **ulticycle**<br>
• + higher clock speed<br>
• + simpler instructions run faster<br>
• + reus
- 

### Same design steps as single-cycle:

- first datapath
- then control

• Replace separate Instruction and Data memories with a

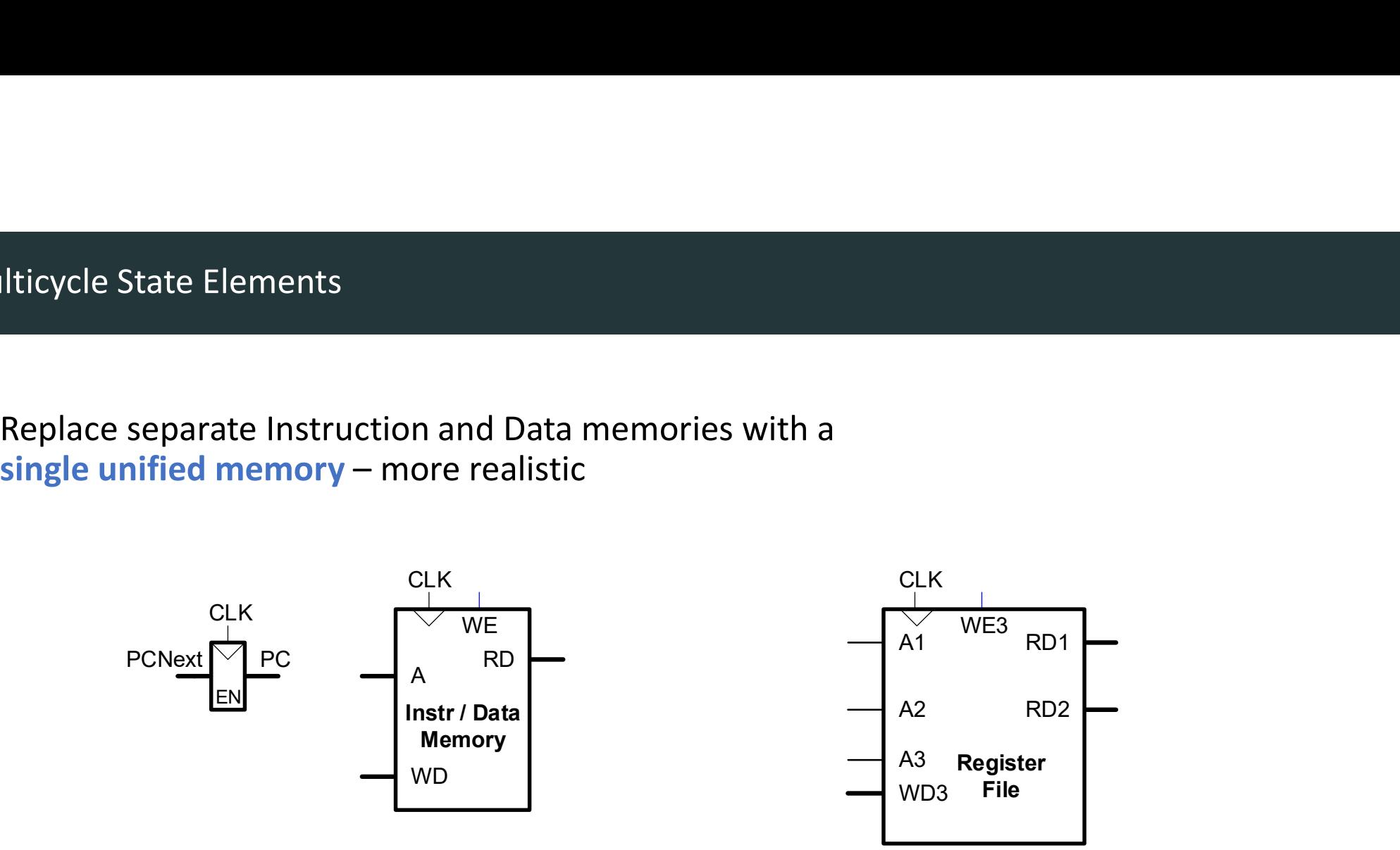

### Multicycle Datapath: Instruction Fetch

### STEP 1: Fetch instruction

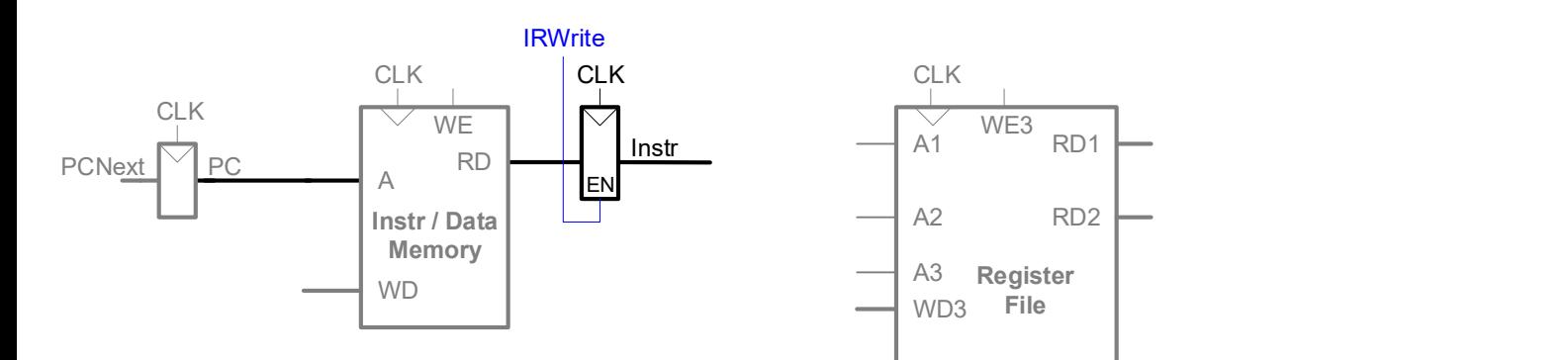

Multicycle Datapath: Lw Get Sources

### STEP 2: Read source operand from RF and extend immediate

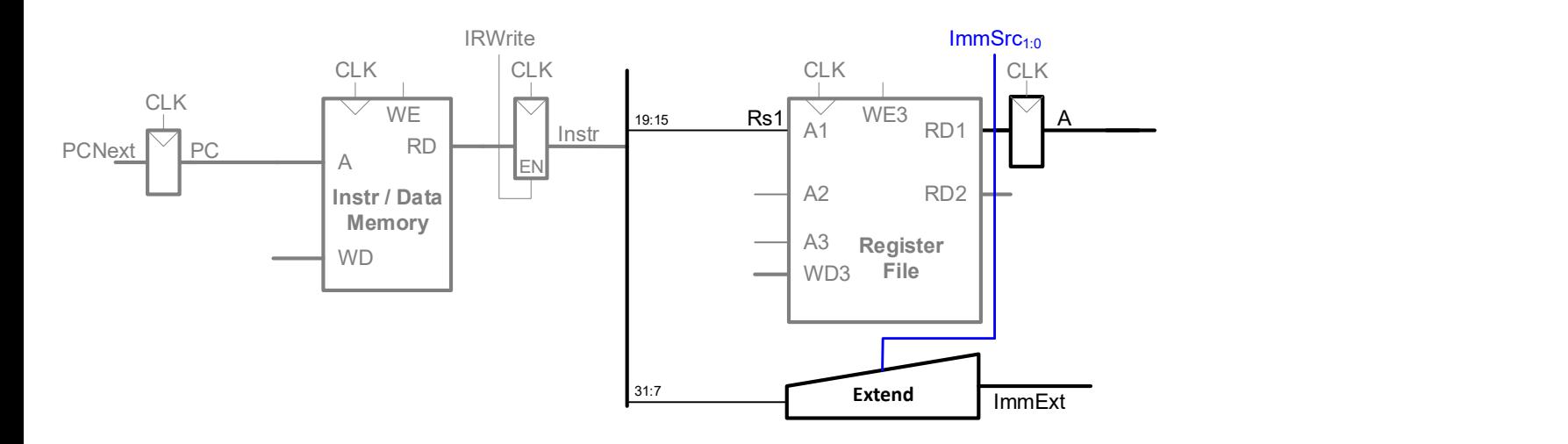

Multicycle Datapath: Lw Address

### **STEP 3: Compute the memory address**

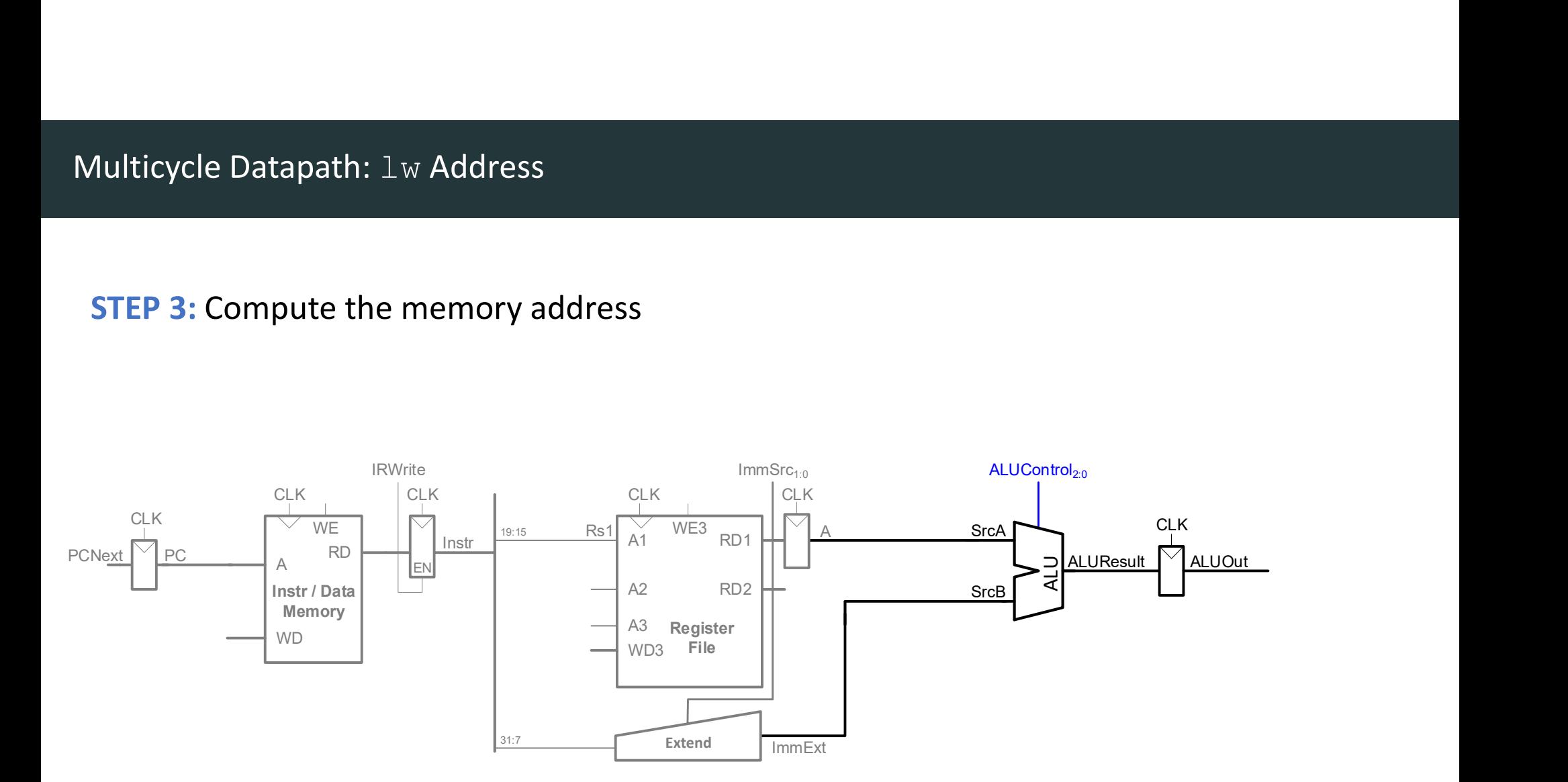

### Multicycle Datapath: Lw Memory Read

### STEP 4: Read data from memory

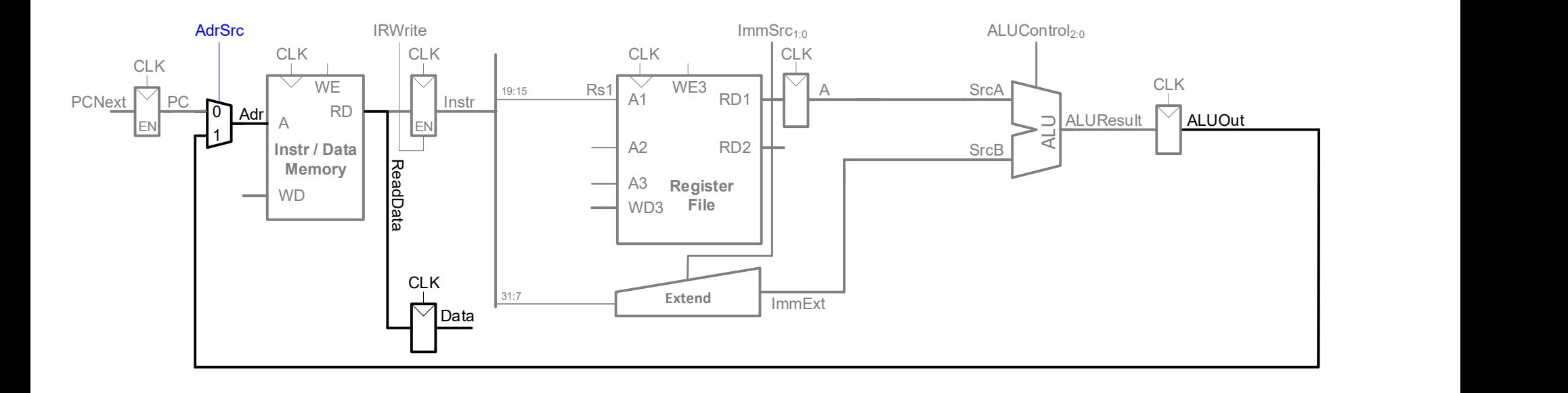

### Multicycle Datapath: Lw Write Register

### STEP 5: Write data back to register file

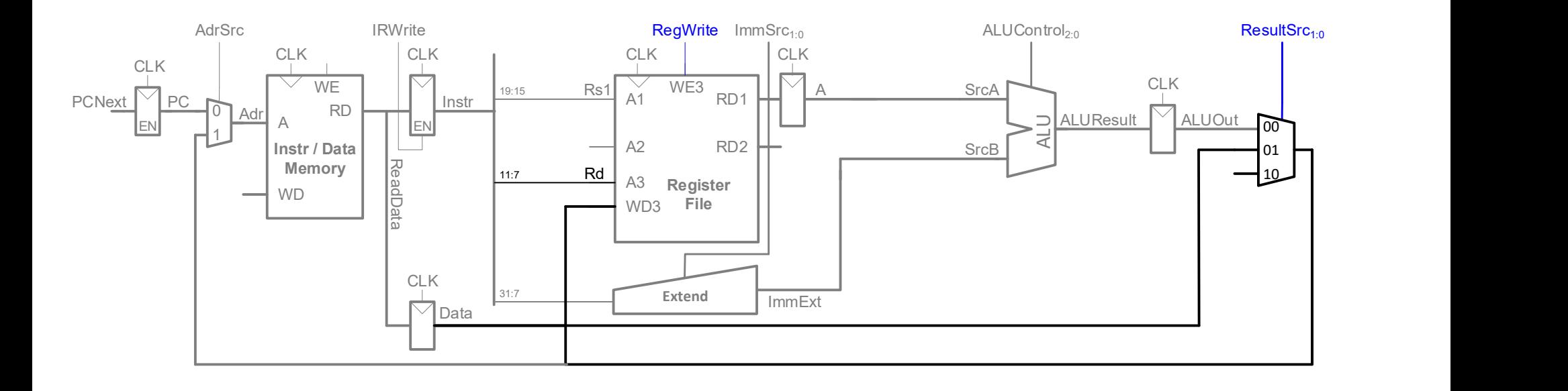

### Multicycle Datapath: Increment PC

### STEP 6: Increment PC: PC = PC+4

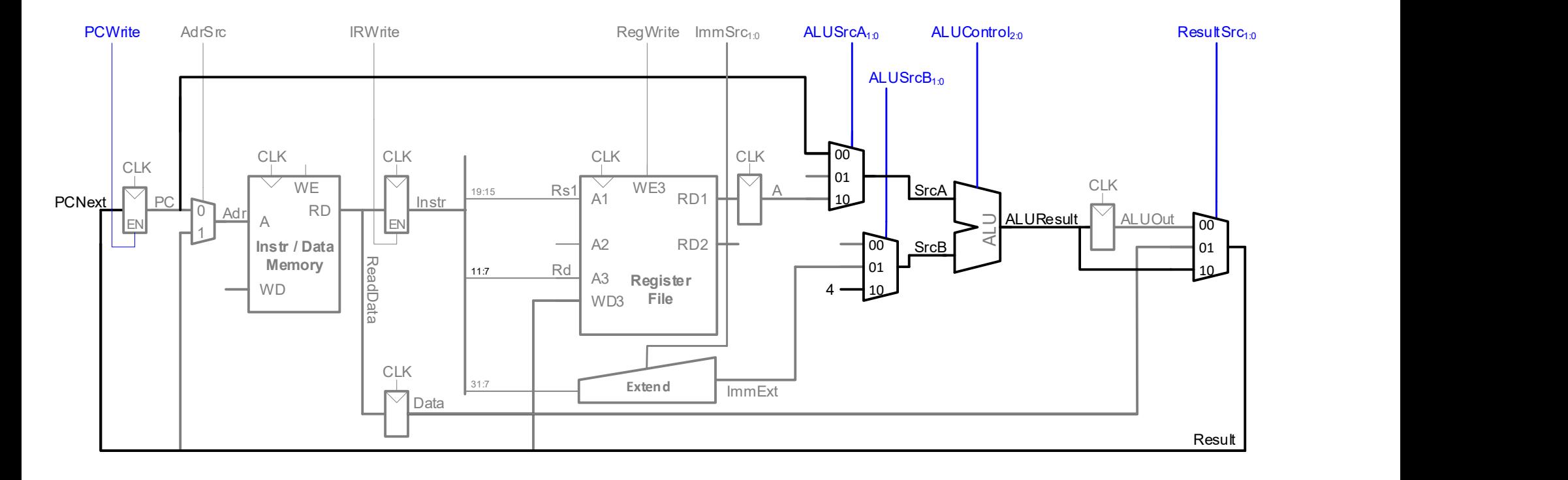

# Multicycle Datapath: Other Instructions **DDCA Ch7 - part 8: RISC-V Multicycle Processor - Other Instructions https://www.youtube.com/watch?v=dnITBQQDmwU<br>DDDCA Ch7 - part 8: RISC-V Multicycle Processor - Other Instructions https://www.youtube.com/watch?v=dnITBQQD**

### Write data from Register File (rs2) to memory

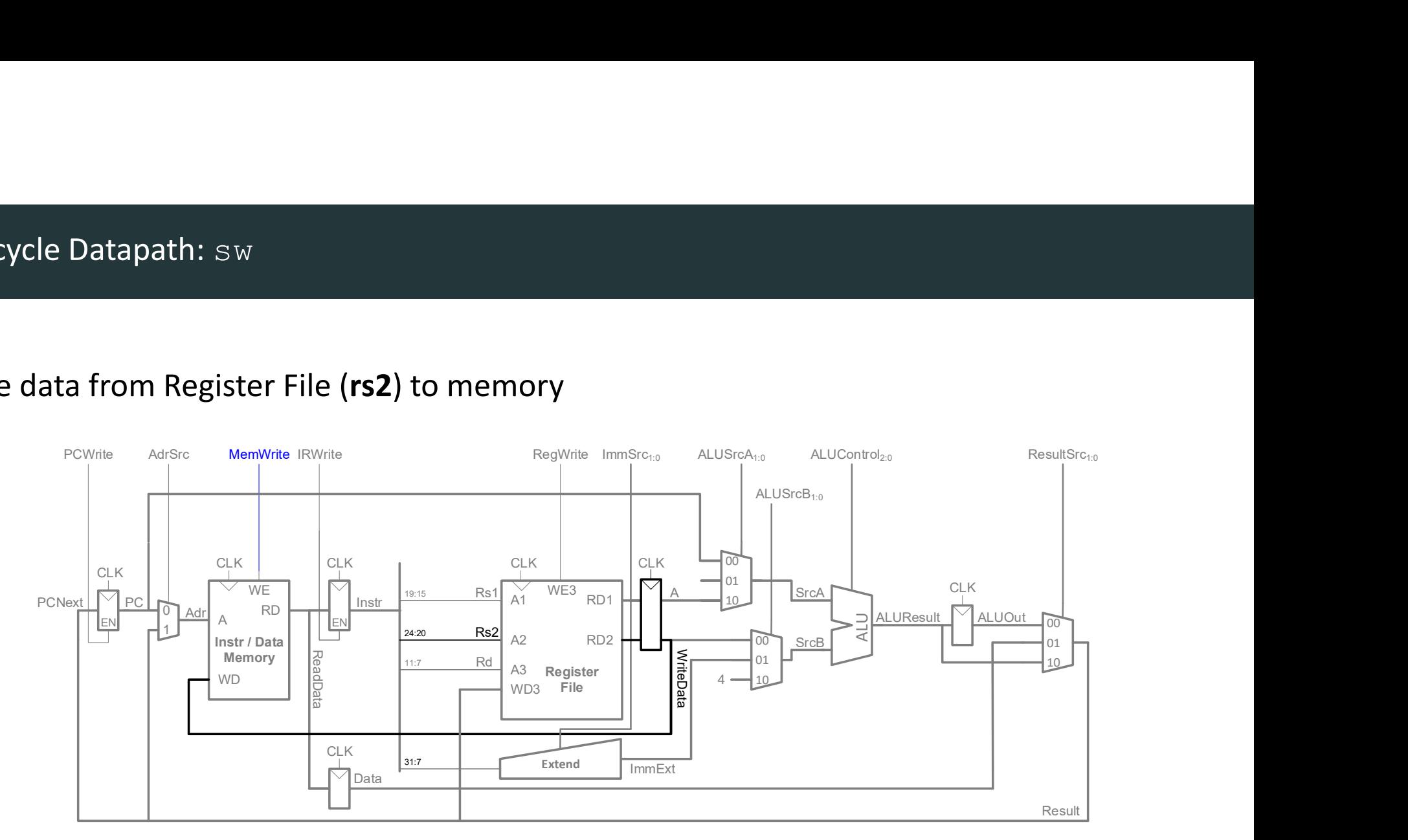

• Calculate branch target address: BTA = PC + imm

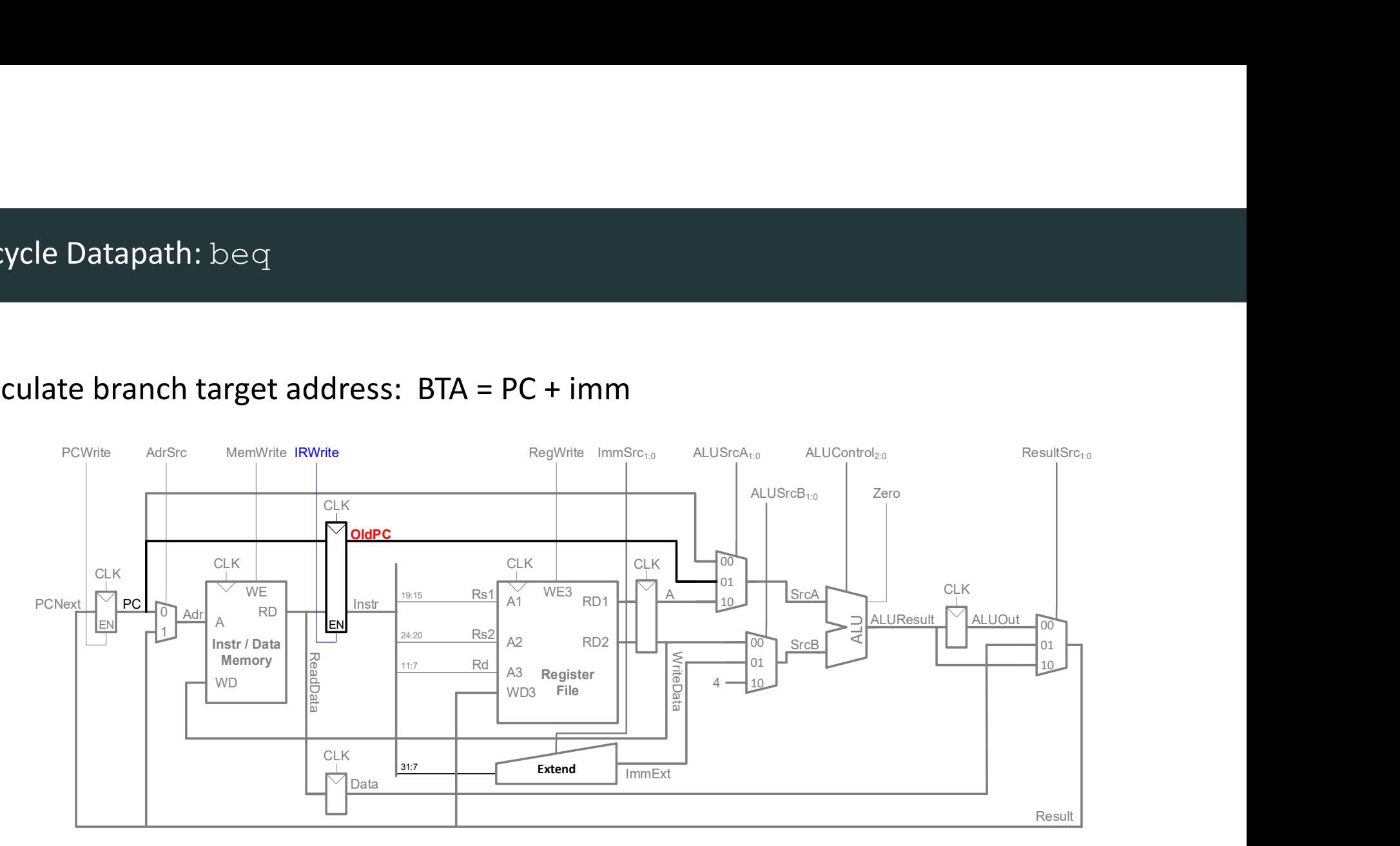

PC is updated in Fetch stage, so need to save old (current) PC

### Multicycle RISC-V Processor

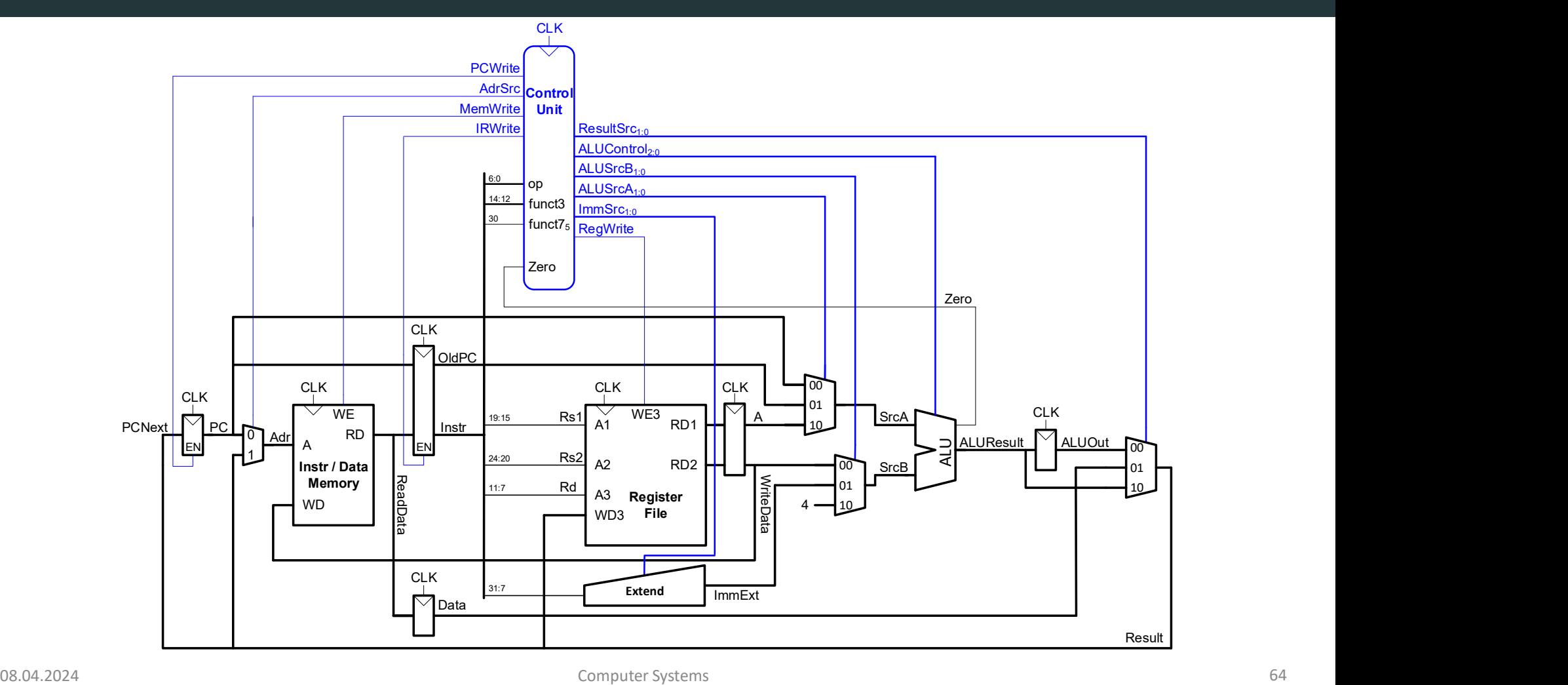

## Multicycle Control

**DEA Ch7 - Part 9: RISC-V Multicycle Processor Control https://www.youtube.com/watch?v=YUJhNTpunqI**<br>Computer Systems<br>Computer Systems

### Multicycle Control

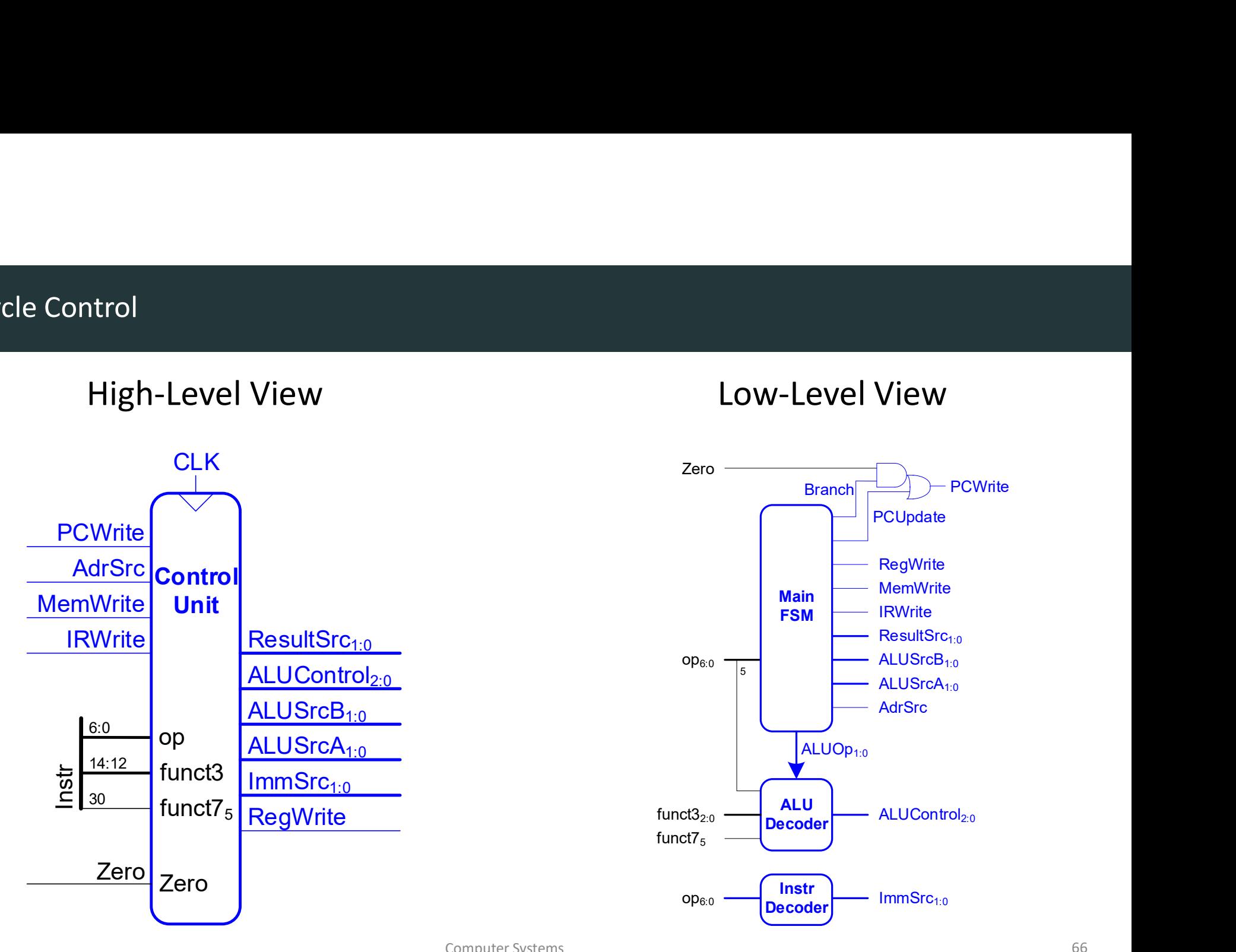

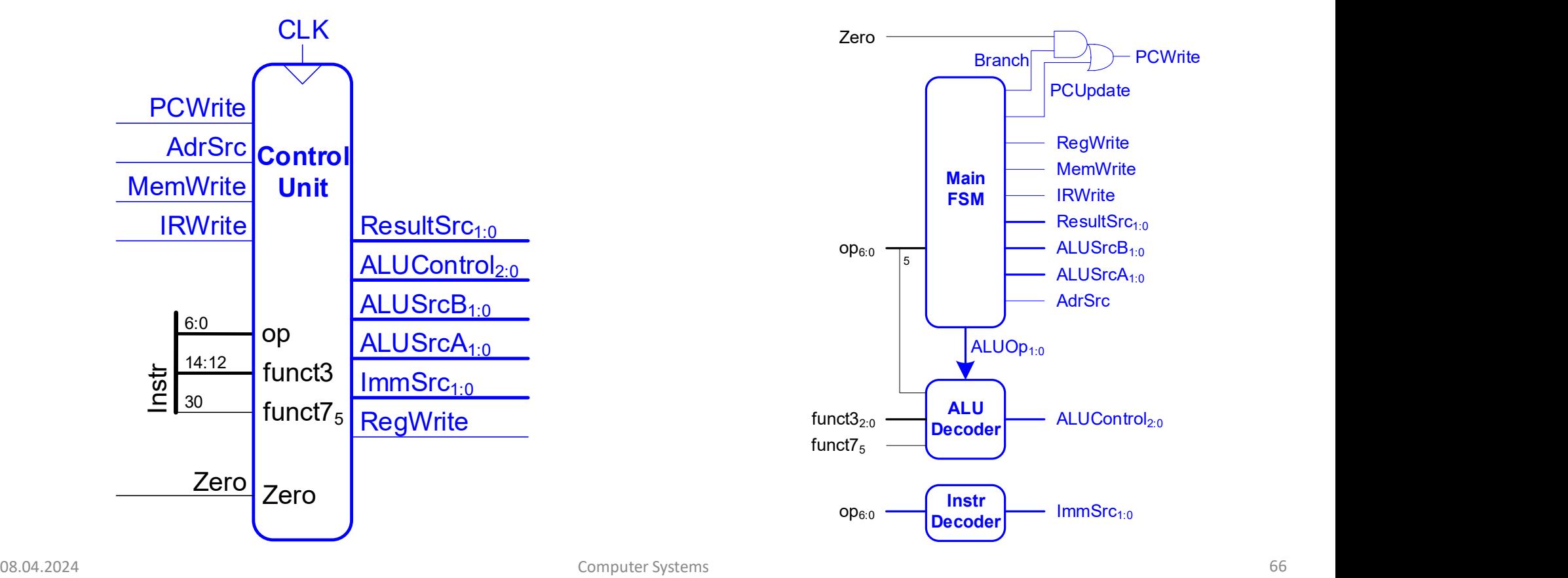

### Multicycle Control: Instruction Decoder

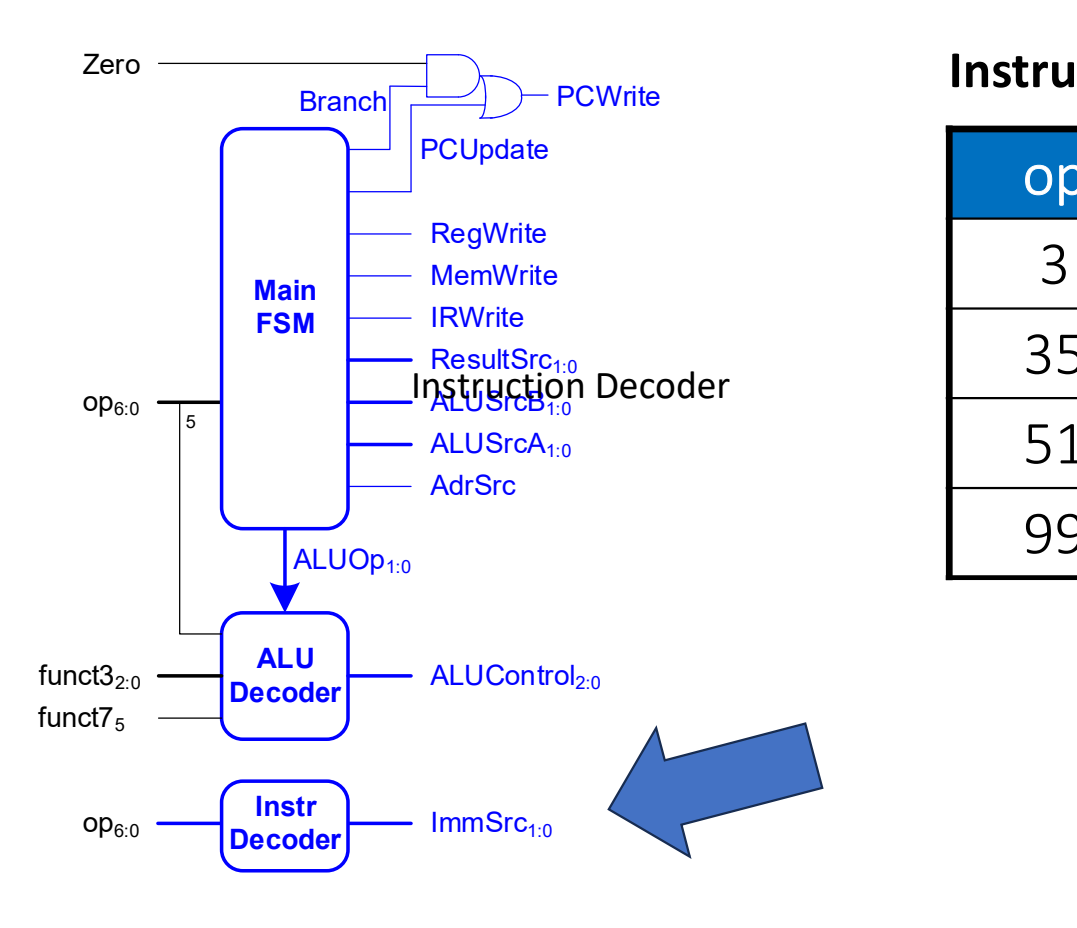

### Instruction Decoder

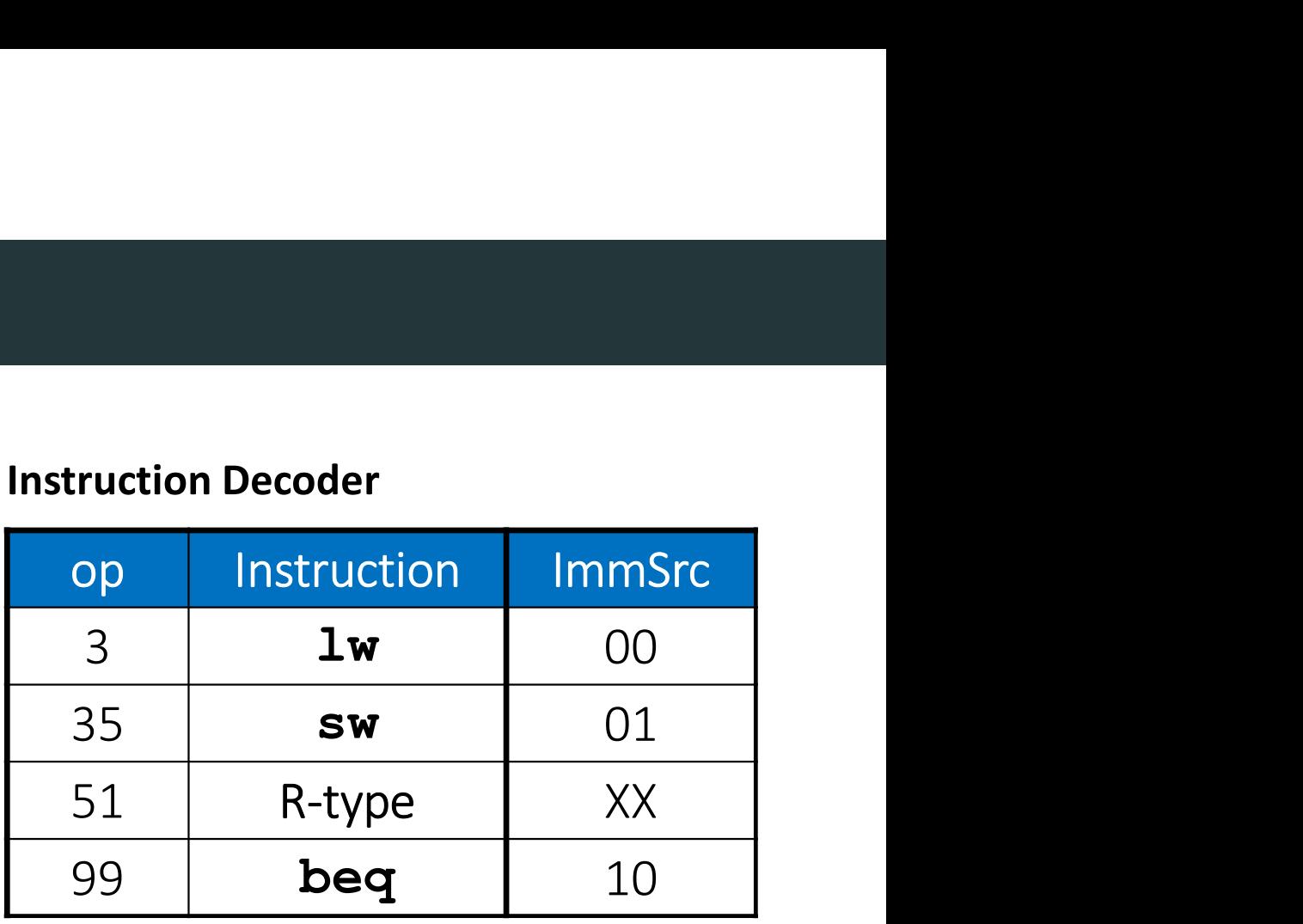

### Multicycle Control: Main FSM

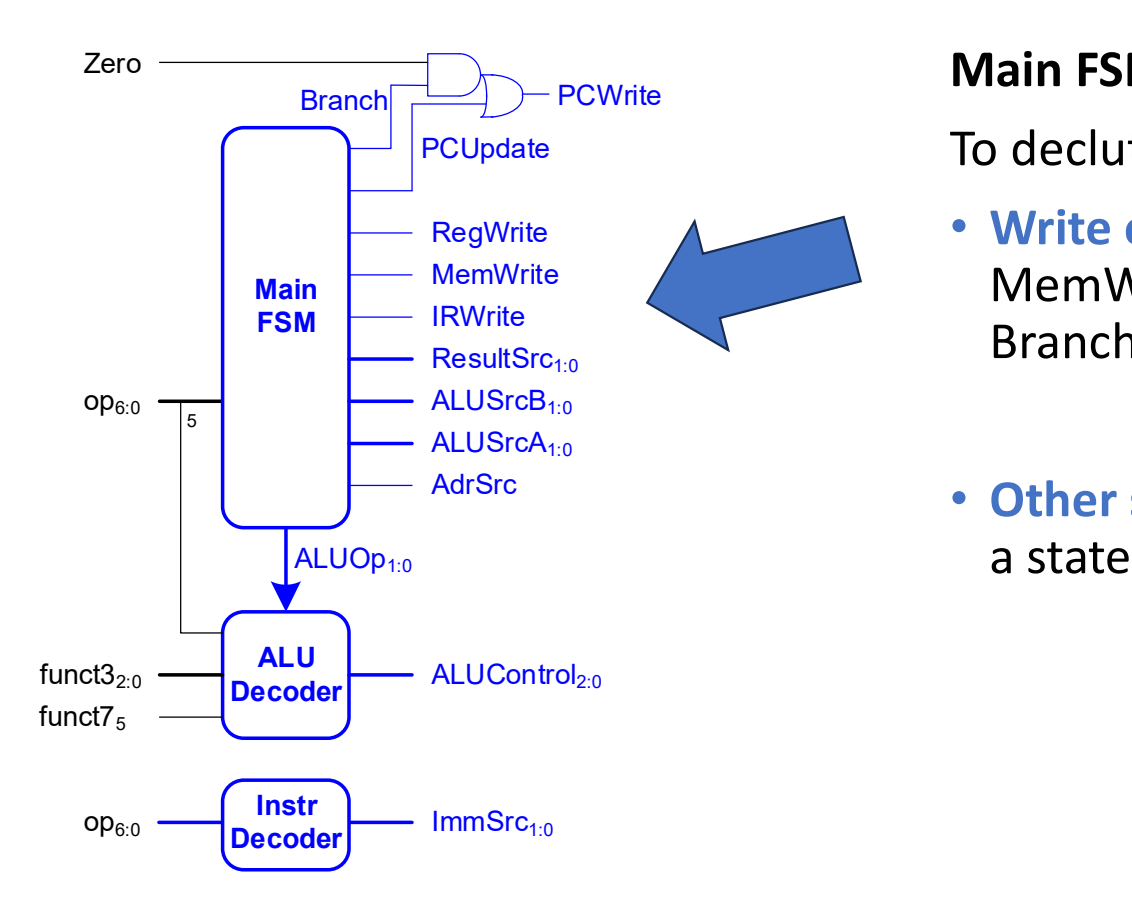

### Main FSM

To declutter FSM:

- Write enable signals (RegWrite, MemWrite, IRWrite, PCUpdate, and Branch) are **0** if not listed in a state.
- Other signals are don't care if not listed in a state

### Main FSM: Fetch

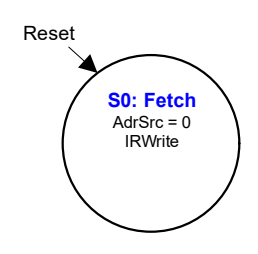

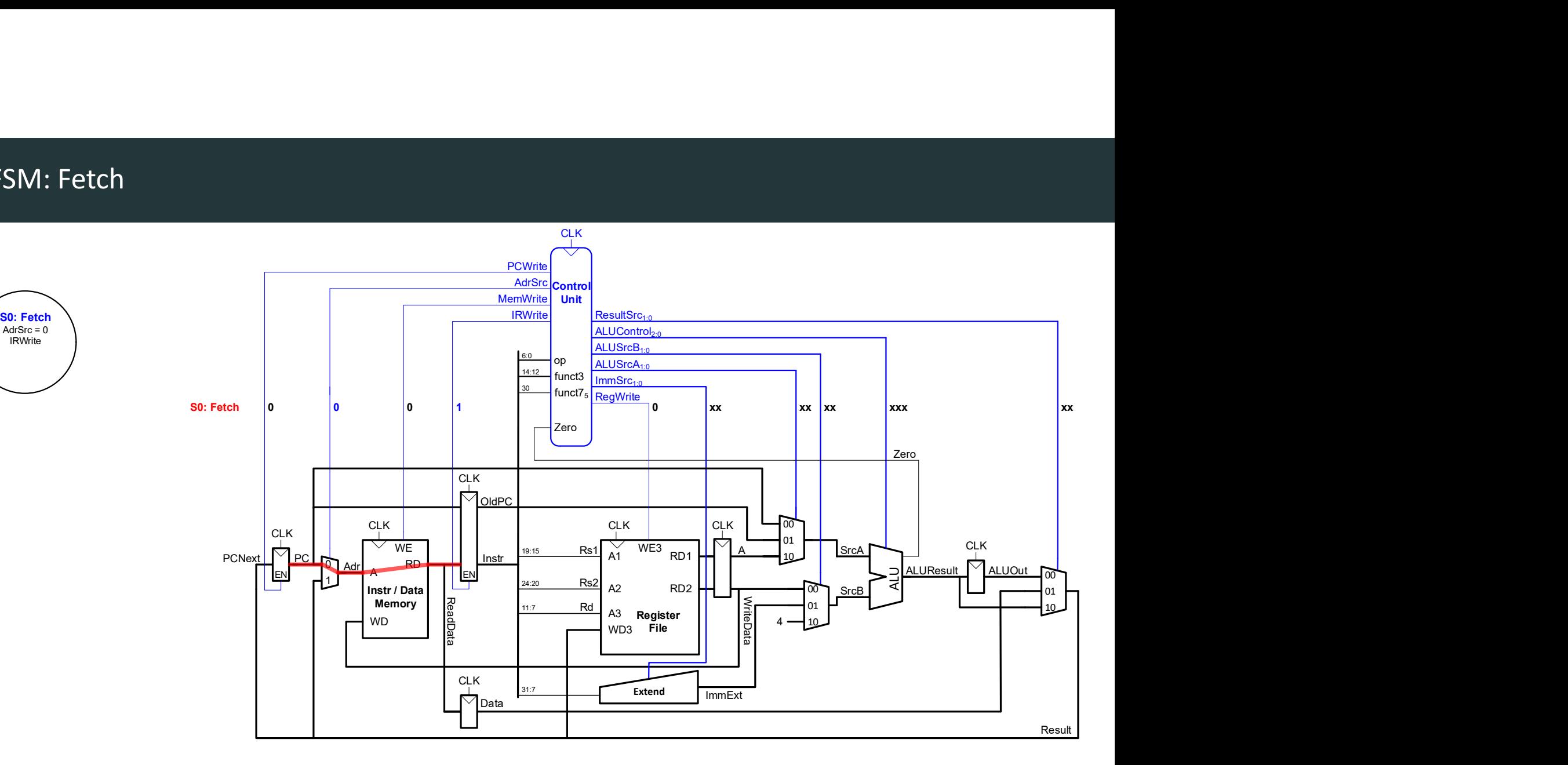

### Main FSM: Decode

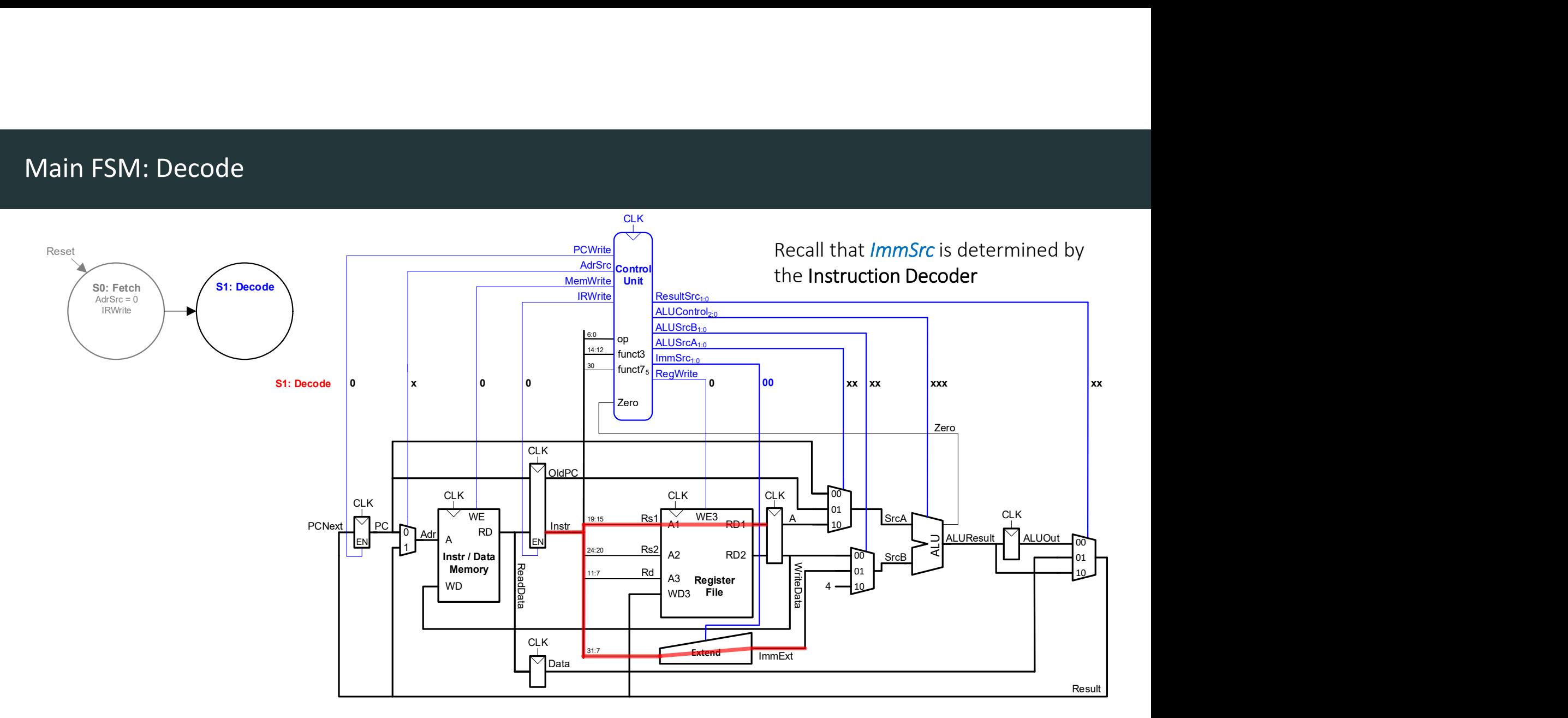

### Main FSM: Address

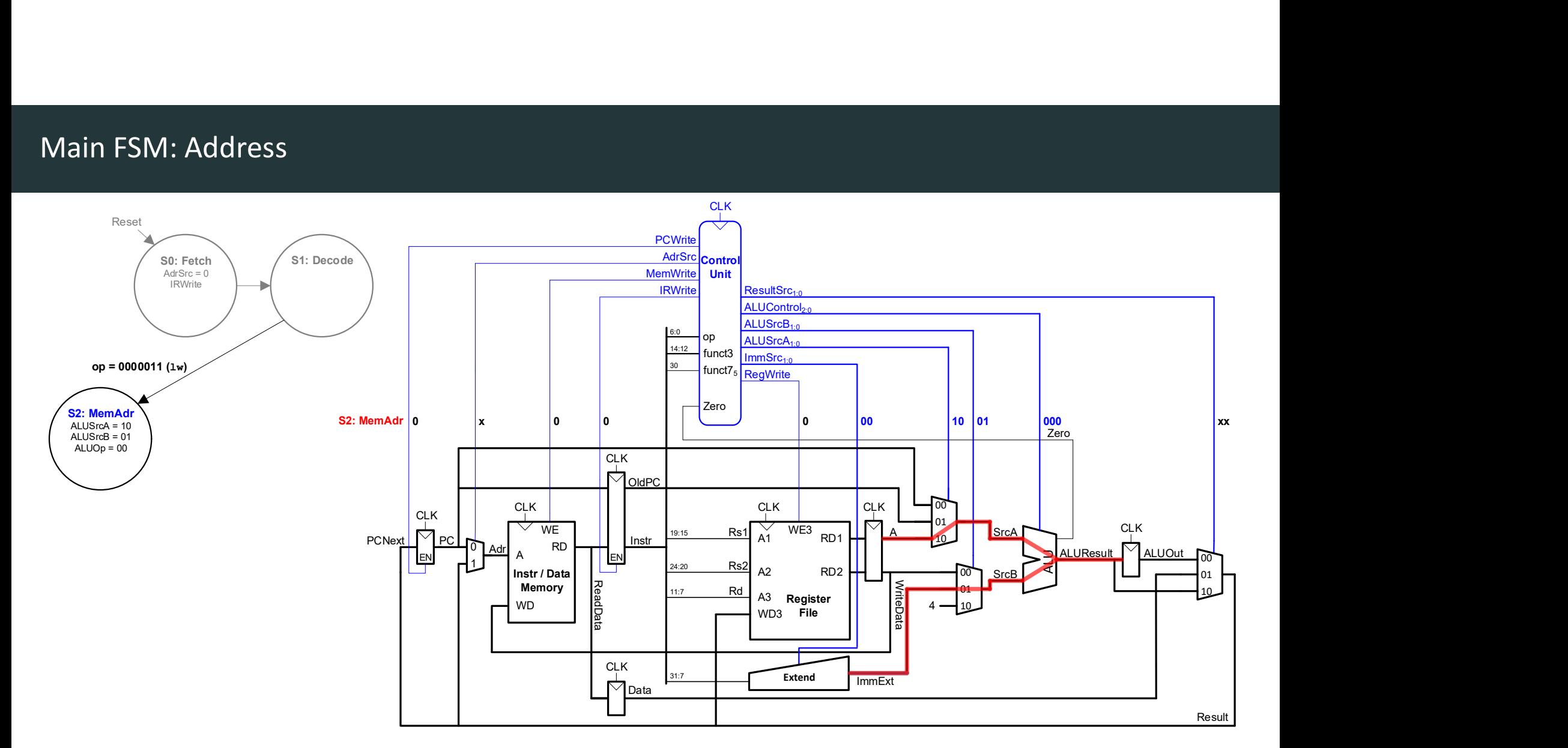

### Main FSM: Read Memory

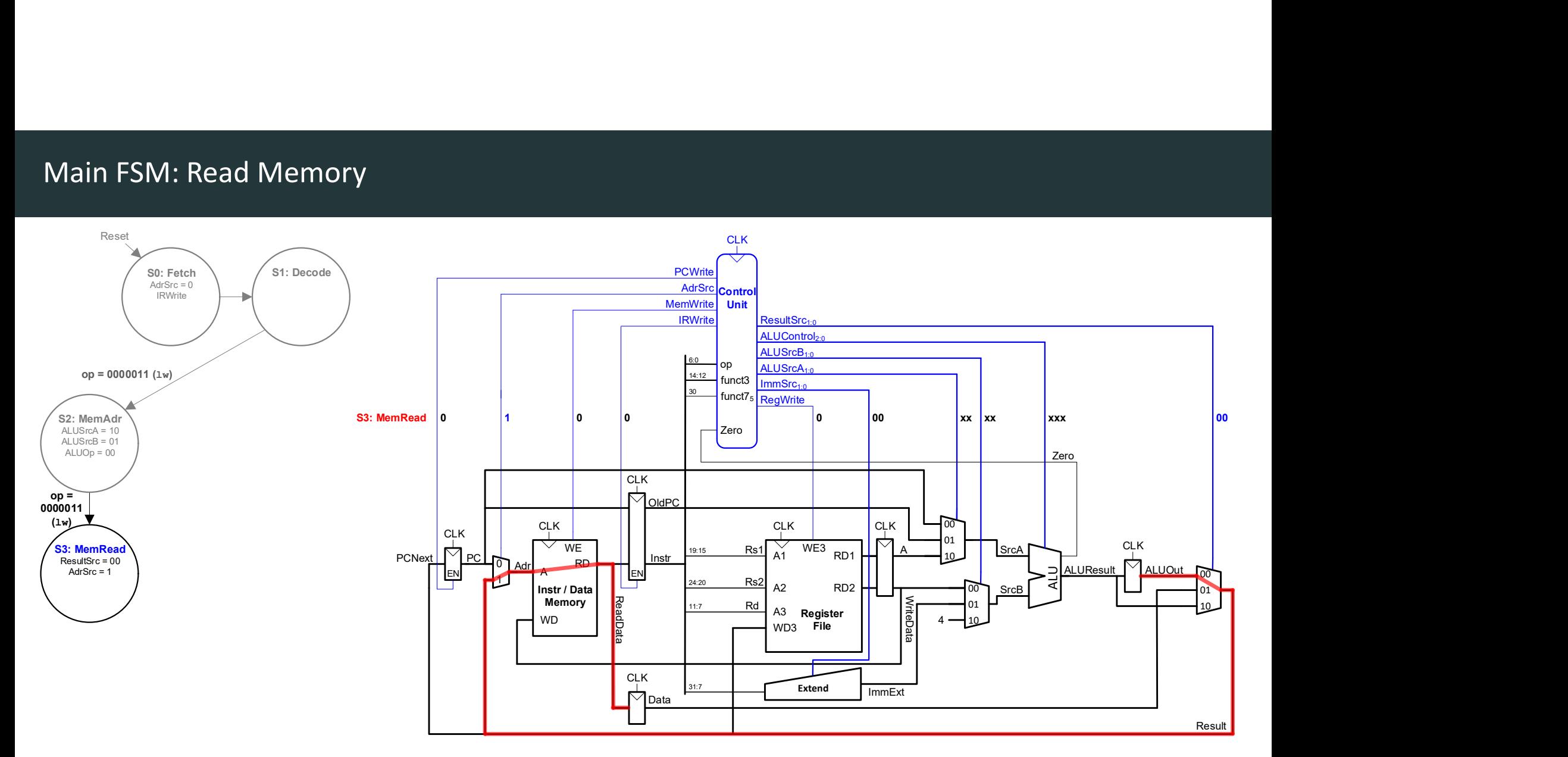
# Main FSM: Write RF

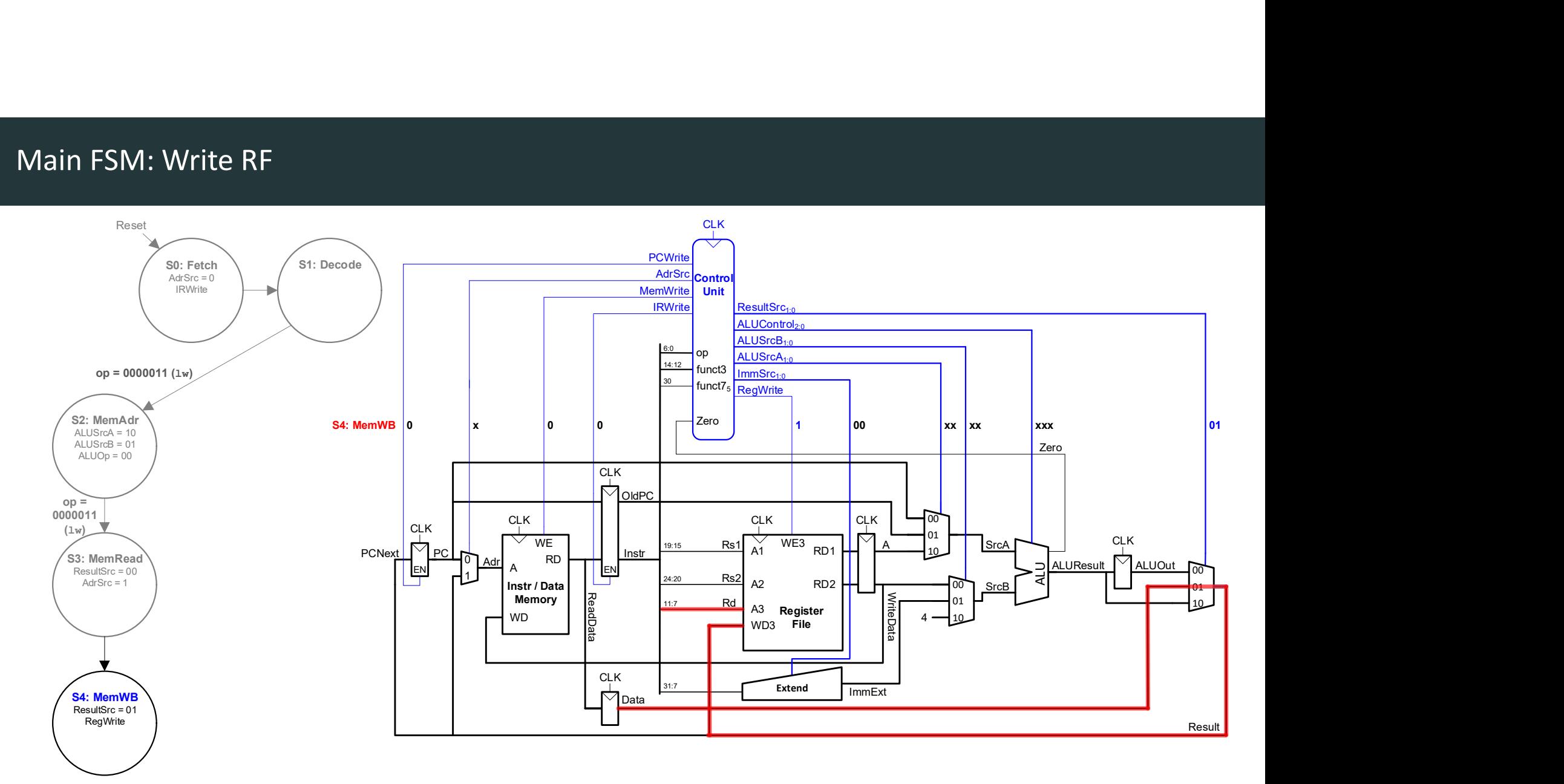

# Main FSM: Fetch Revisited

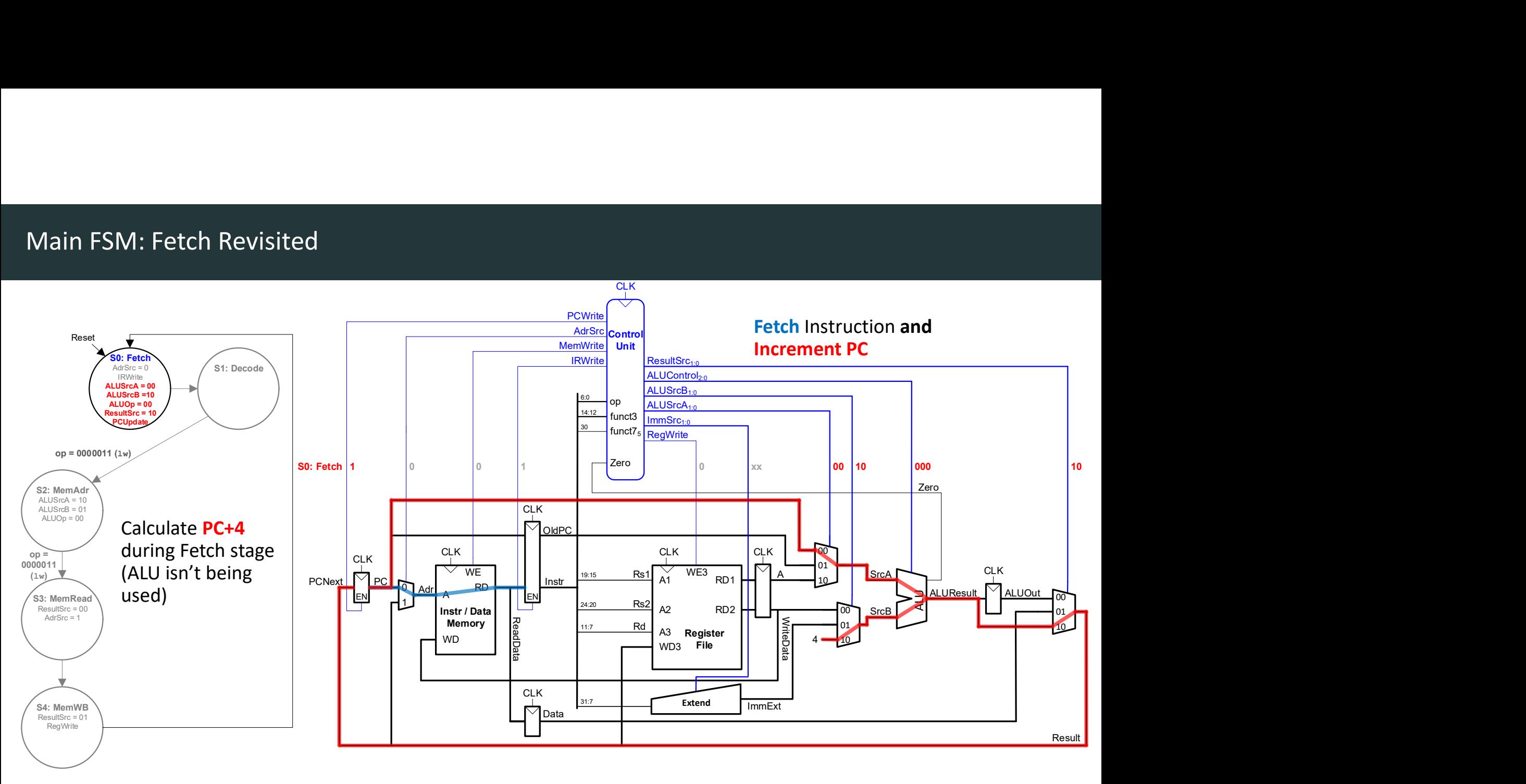

# Multicycle Control: Other Instructions

08.04.2024 Computer Systems 75 **Multicycle Control: Other Instructions<br>
DDCA Ch7 - Part 10: RISC-V Multicycle Processor Control: Other Instructions<br>
DDCA Ch7 - Part 10: RISC-V Multicycle Processor Control: Other Instructions<br>
Computer Systems<br>
Computer** https://www.youtube.com/watch?v=rSodrnsYXQ8

# Main FSM: sw

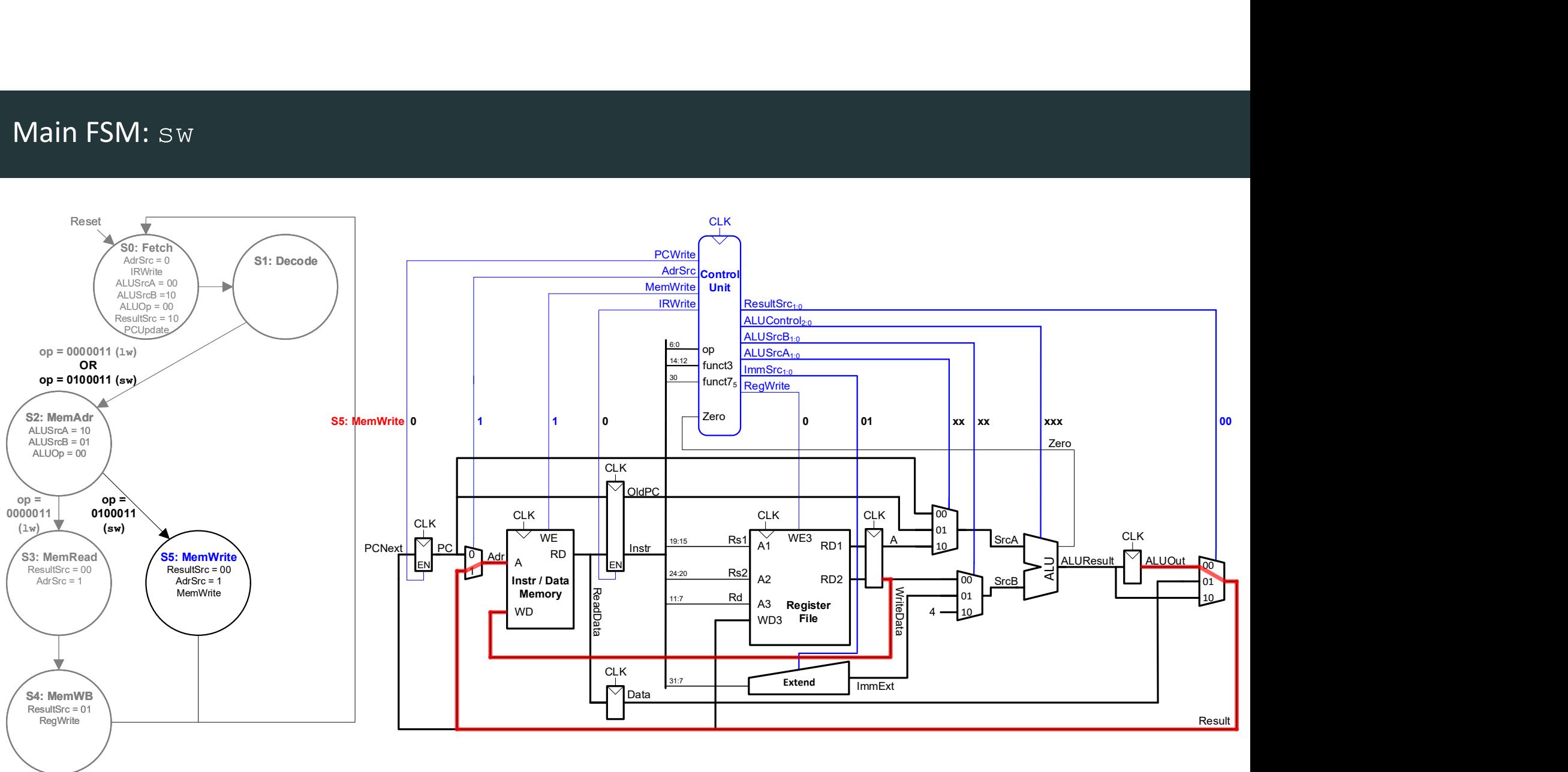

# Main FSM: R-Type Execute

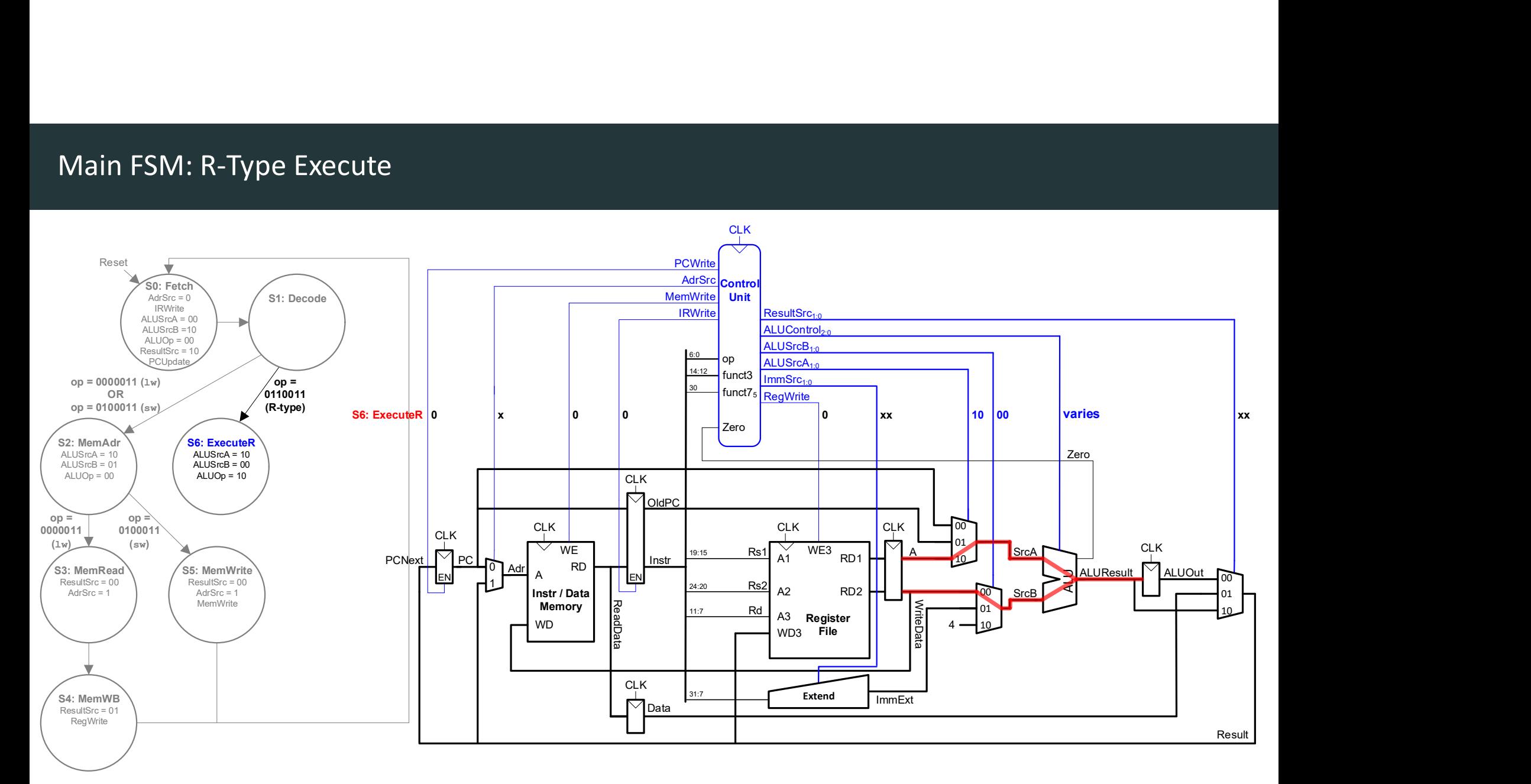

# Main FSM: R-Type ALU Write Back

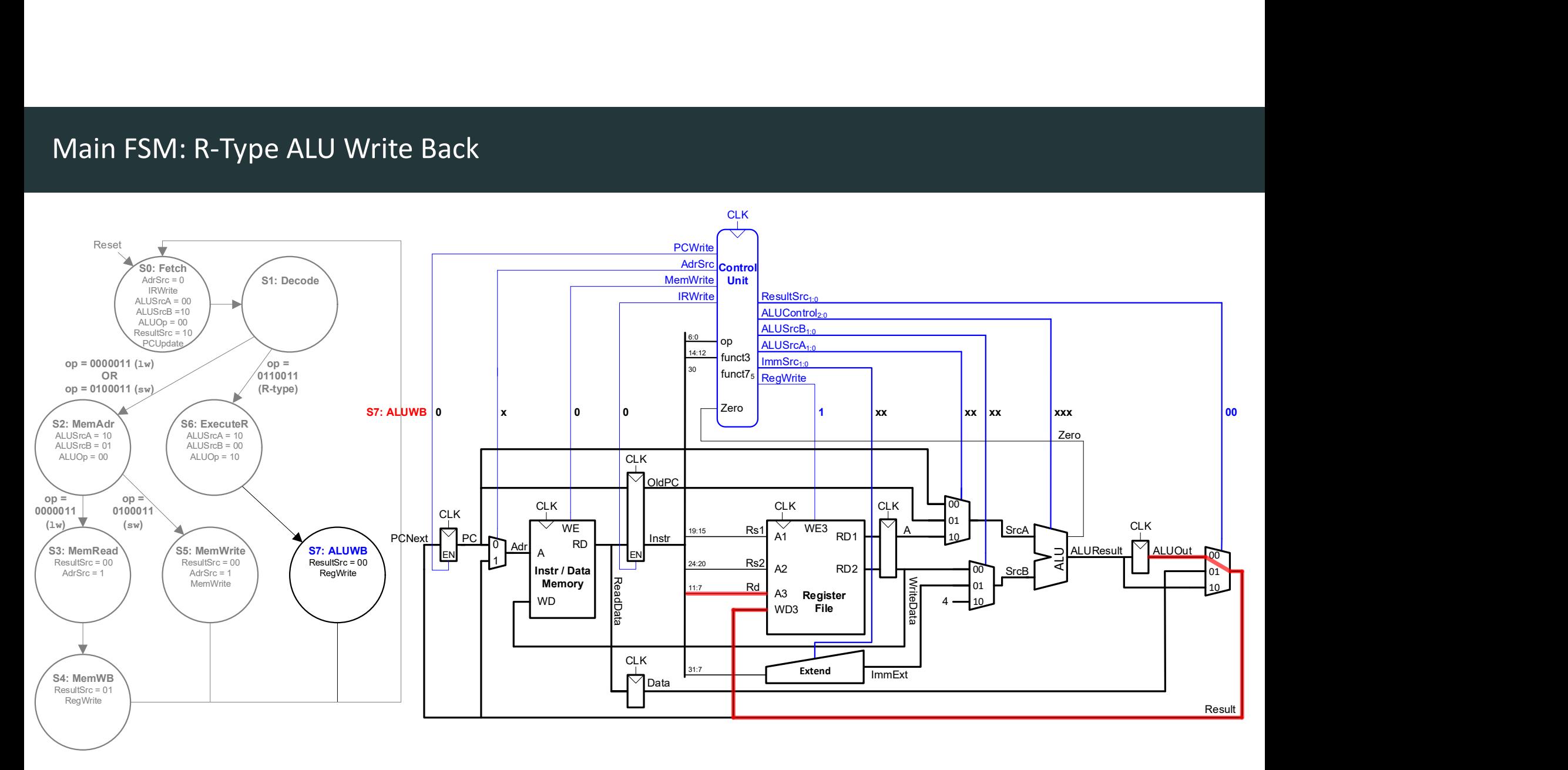

# Main FSM: R-Type ALU Write Back

# • Need to calculate:

- Branch Target Address
- 
- ALU isn't being used in Decode stage
	- Use it to calculate Target Address (PC + imm)

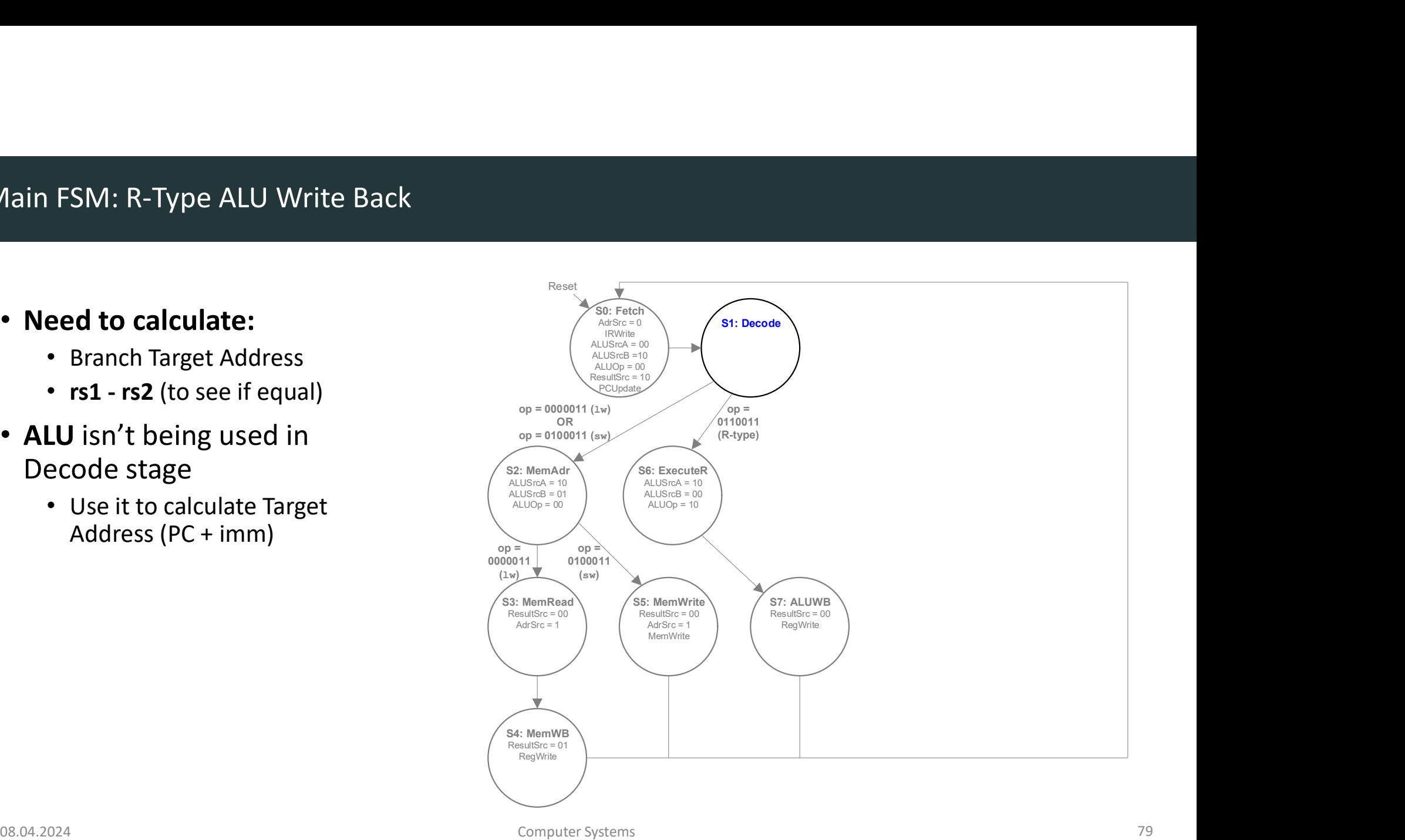

# Main FSM: Decode Revisited

# • Need to calculate:

- Branch Target Address
- 
- ALU isn't being used in Decode stage
	- Use it to calculate Target Address (PC + imm)

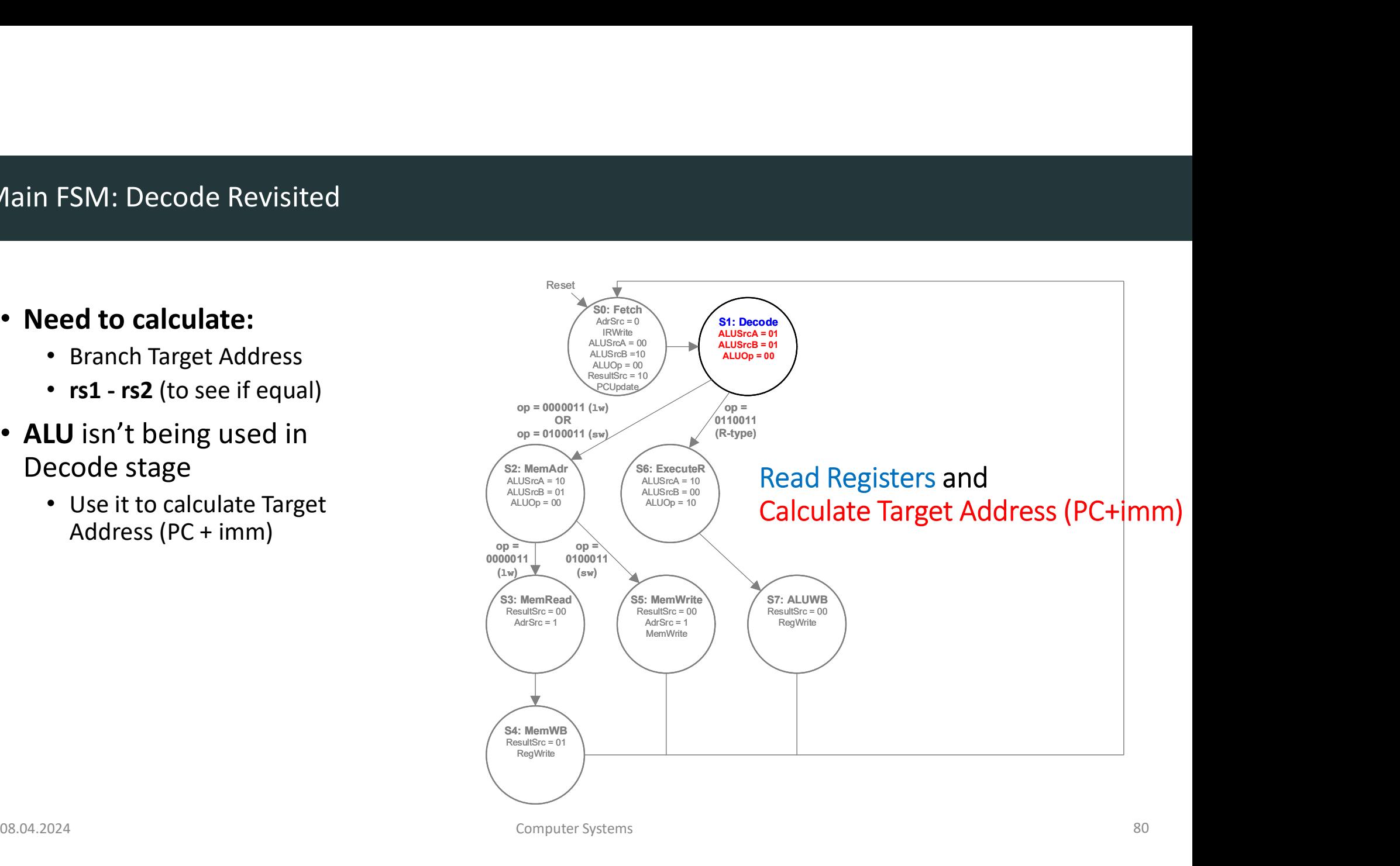

# Main FSM: Decode (Target Address)

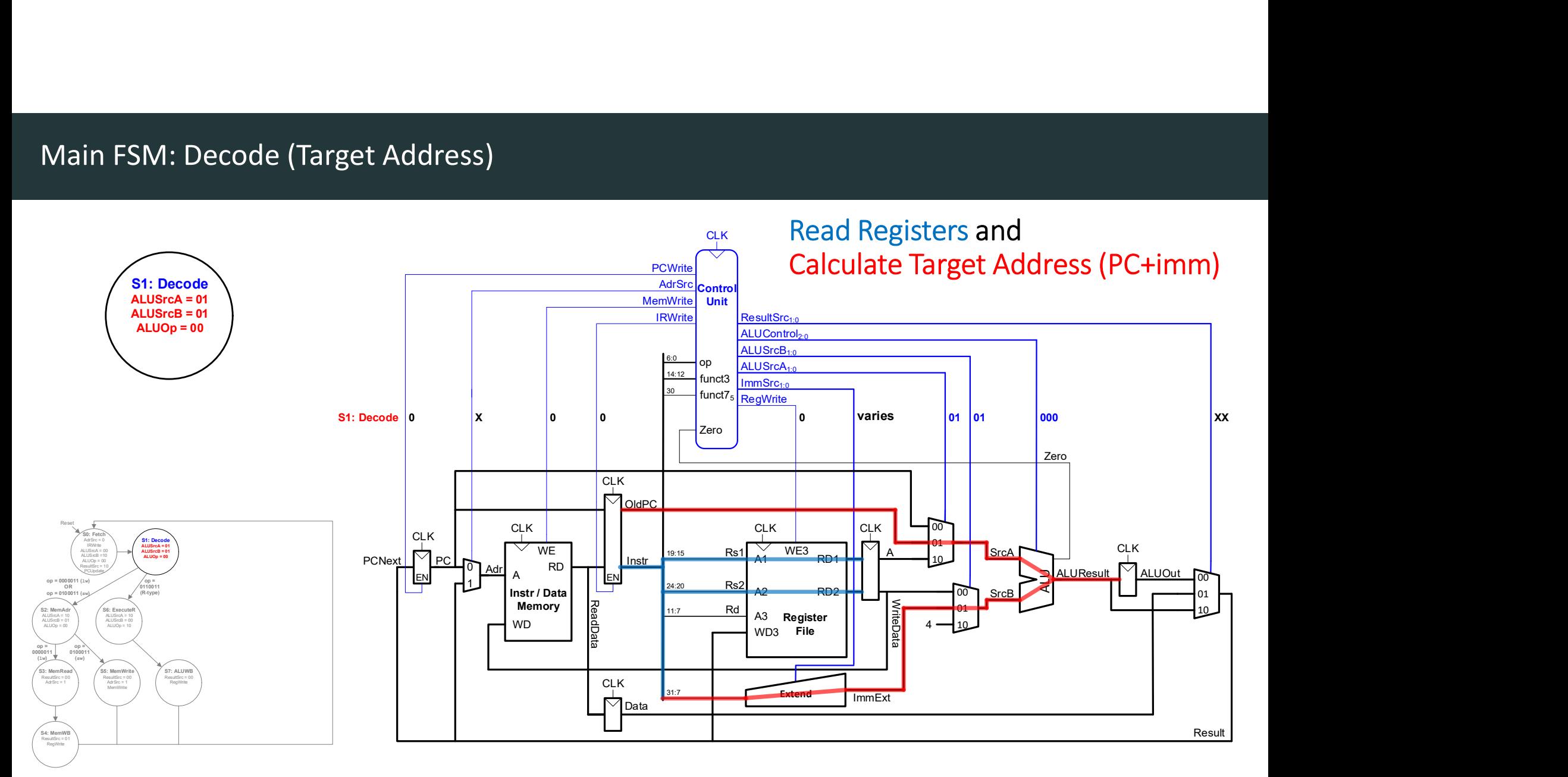

# Main FSM: beq

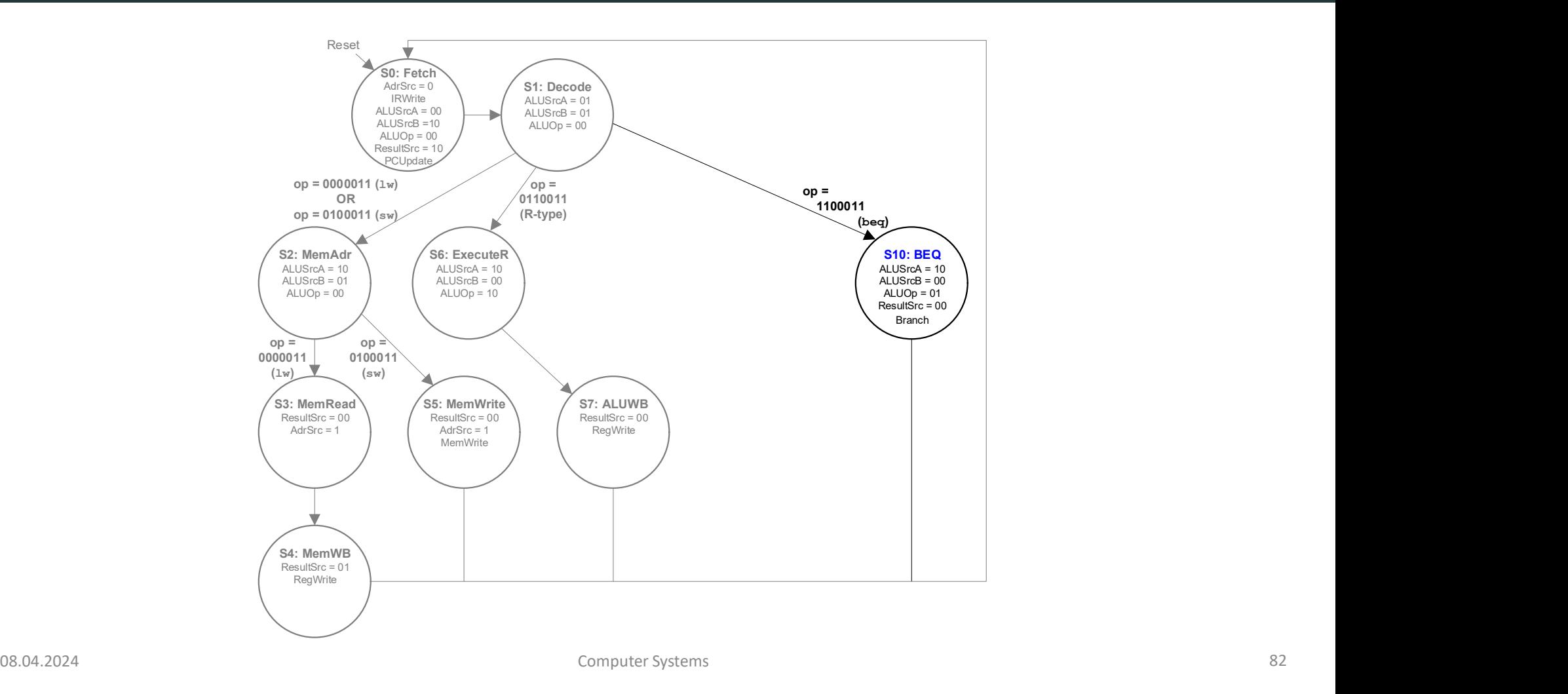

# Main FSM: beq Datapath

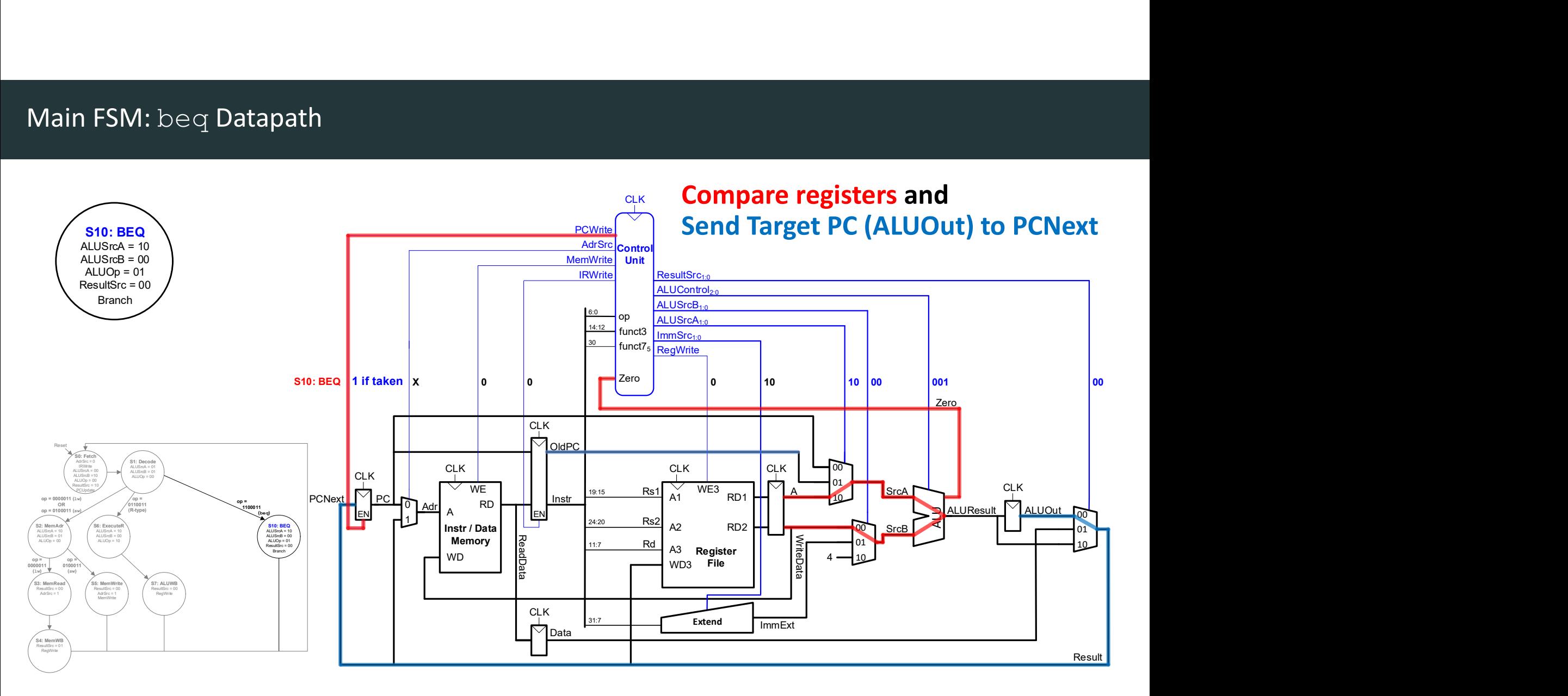

# Extending the RISC-V Multicycle Processor Extending the RISC-V Multicycle Processor<br>DDCA Ch7 - Part 11: Extending the RISC-V Multicycle Processor https://www.youtube.com/watch?v=8EhVN192FRU<br>Computer Systems

# Main FSM: I-Type ALU Execute

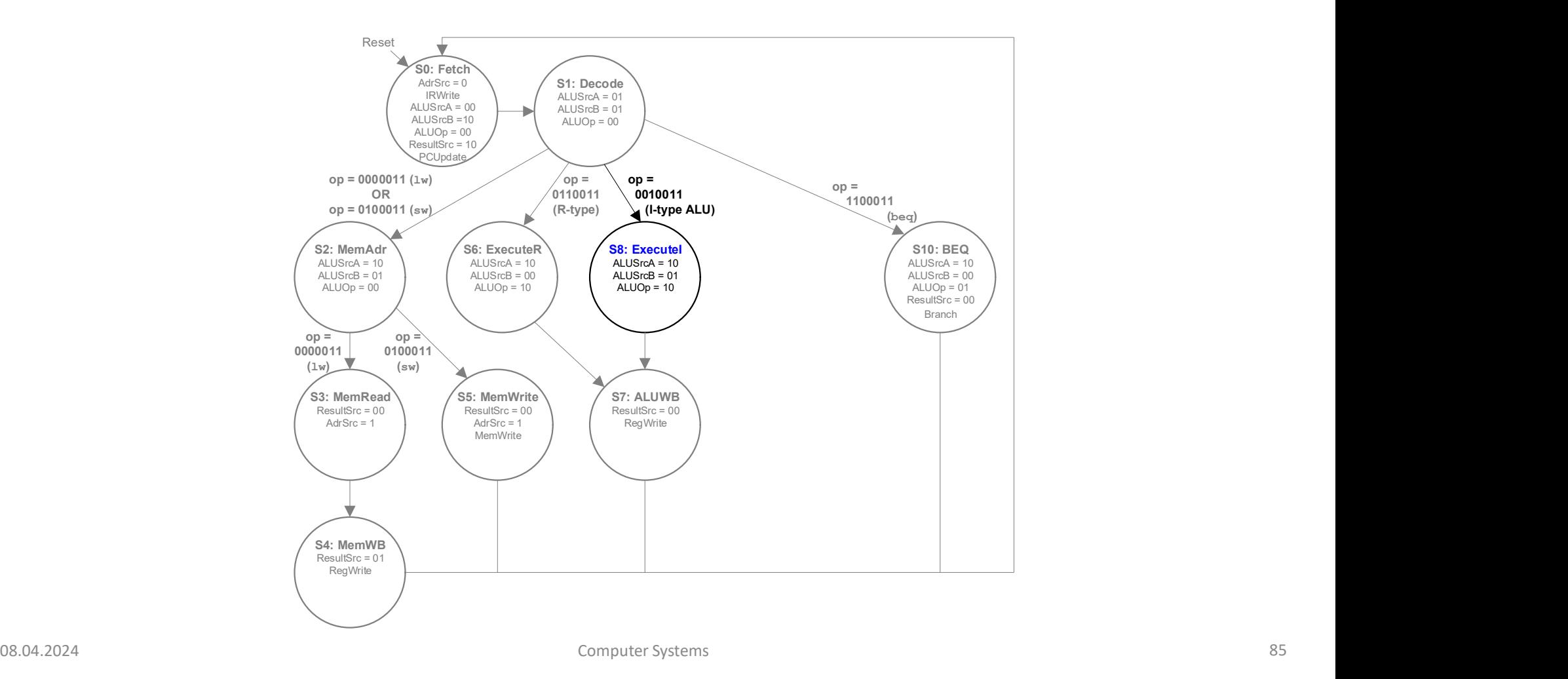

# Main FSM: I-Type ALU Exec. Datapath

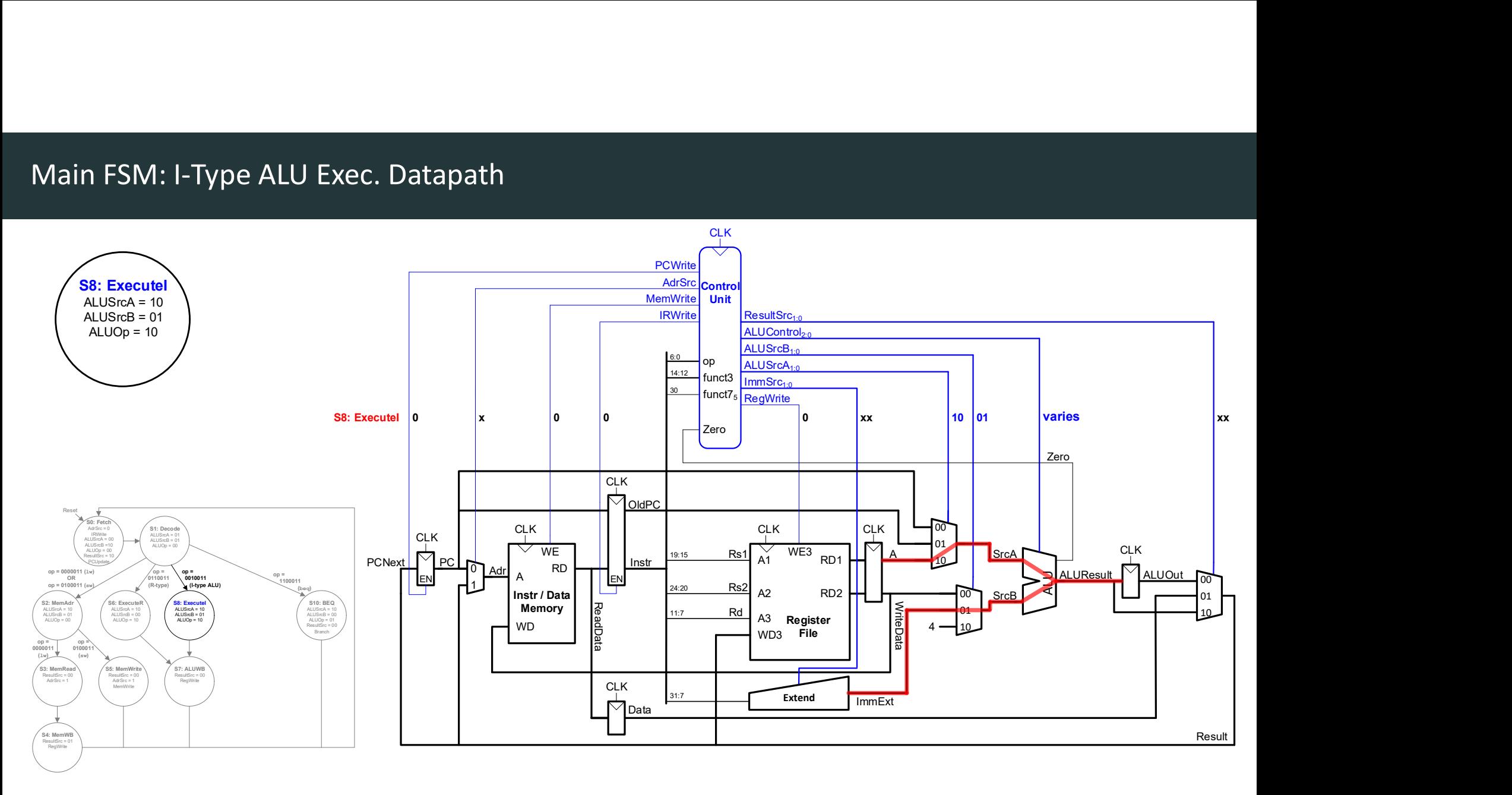

# Main FSM: jal

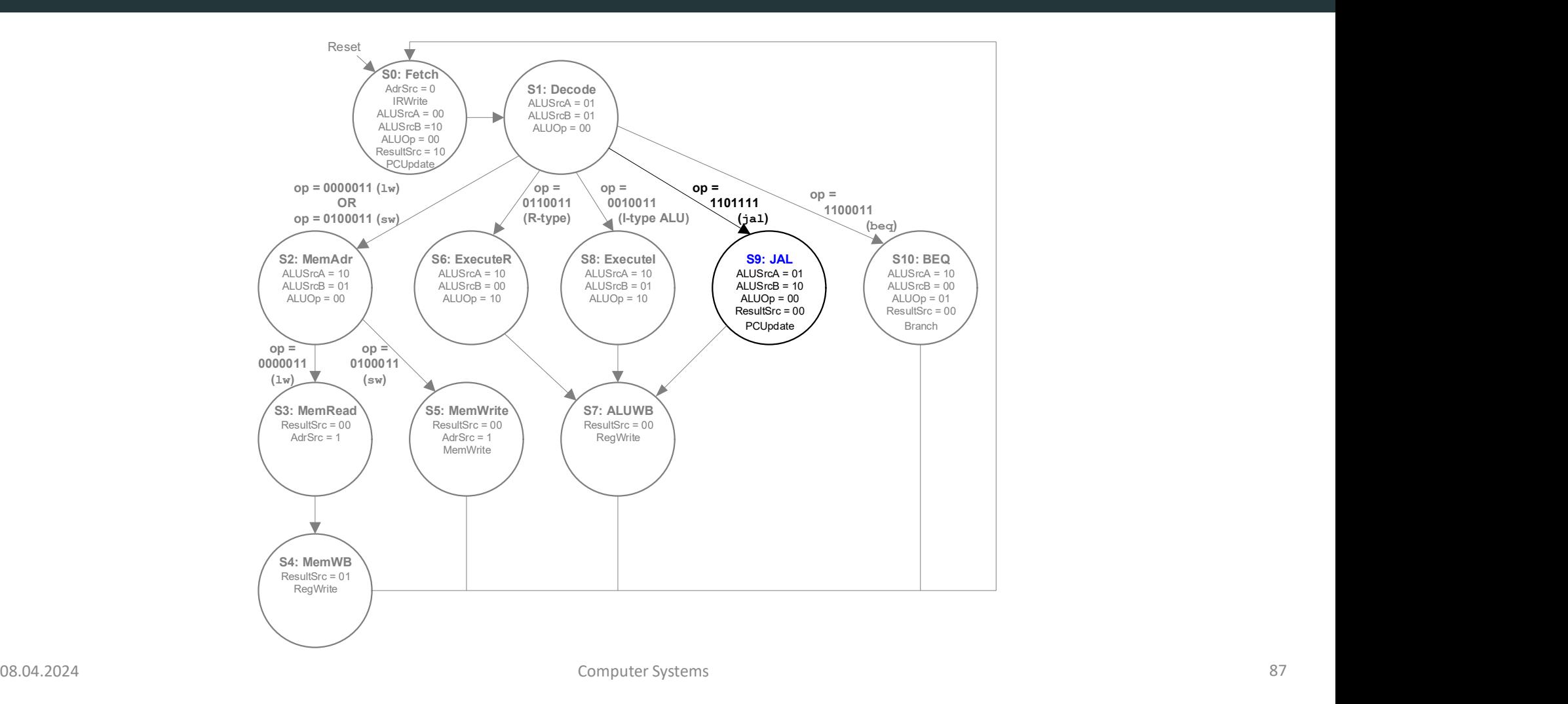

# Main FSM: jal Datapath

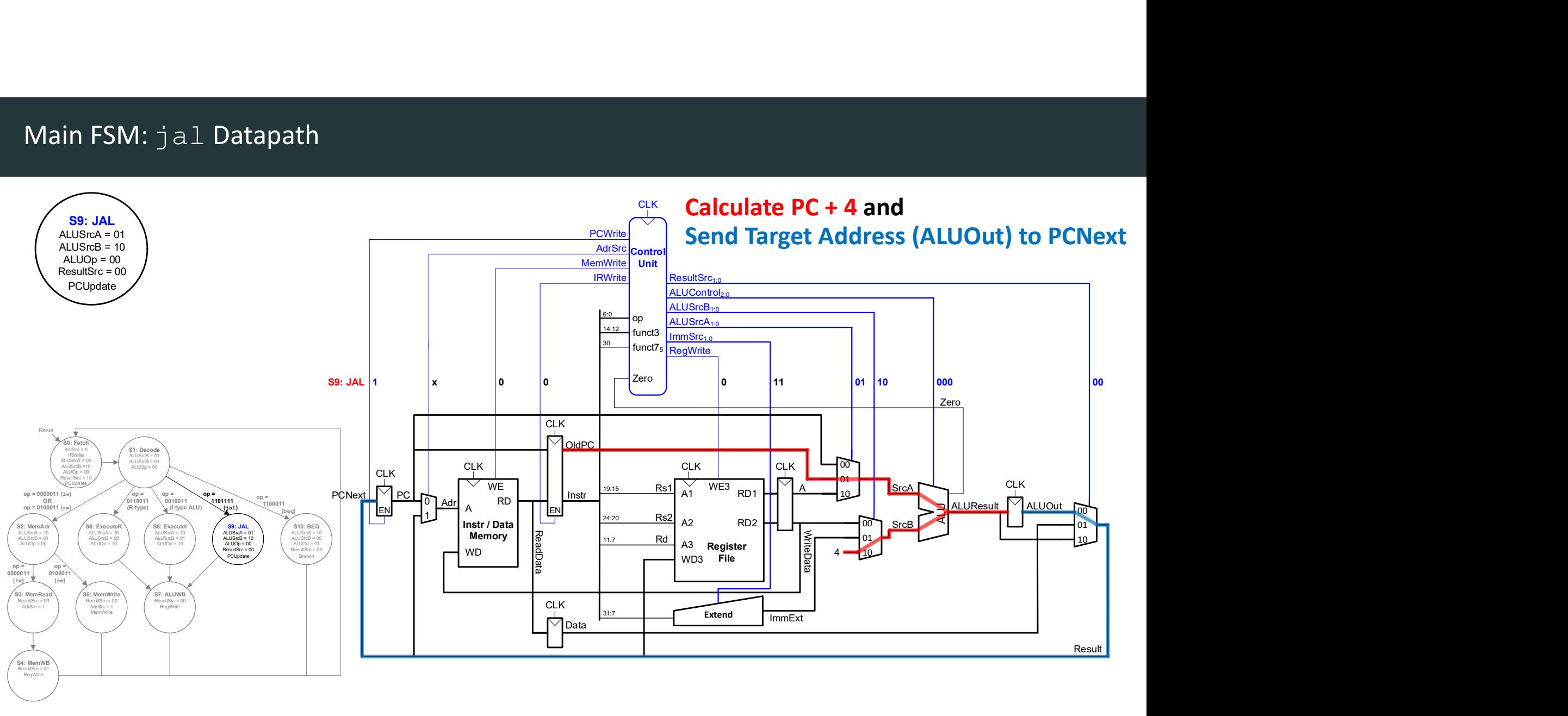

# Main FSM: jal

 $PC + 4$  is

in S7: ALUWB

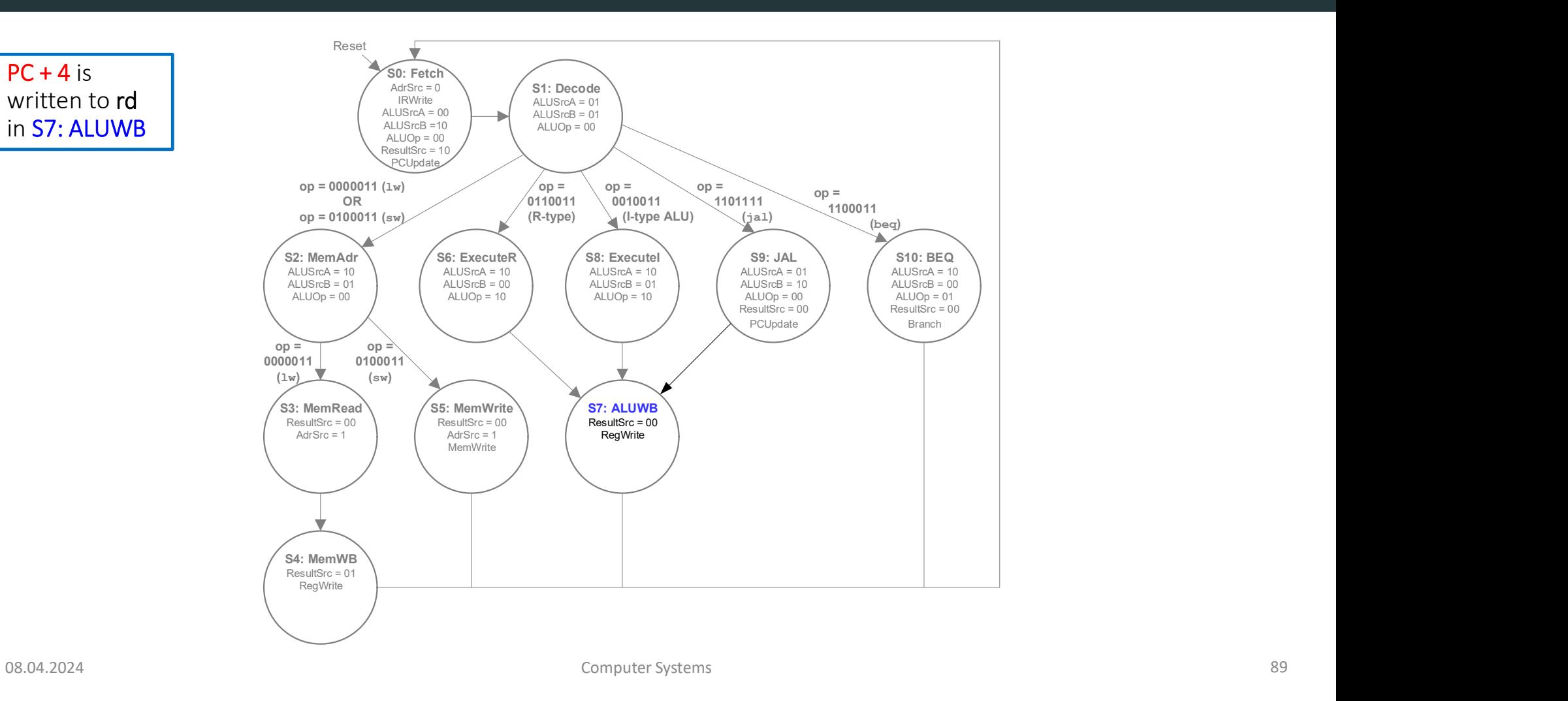

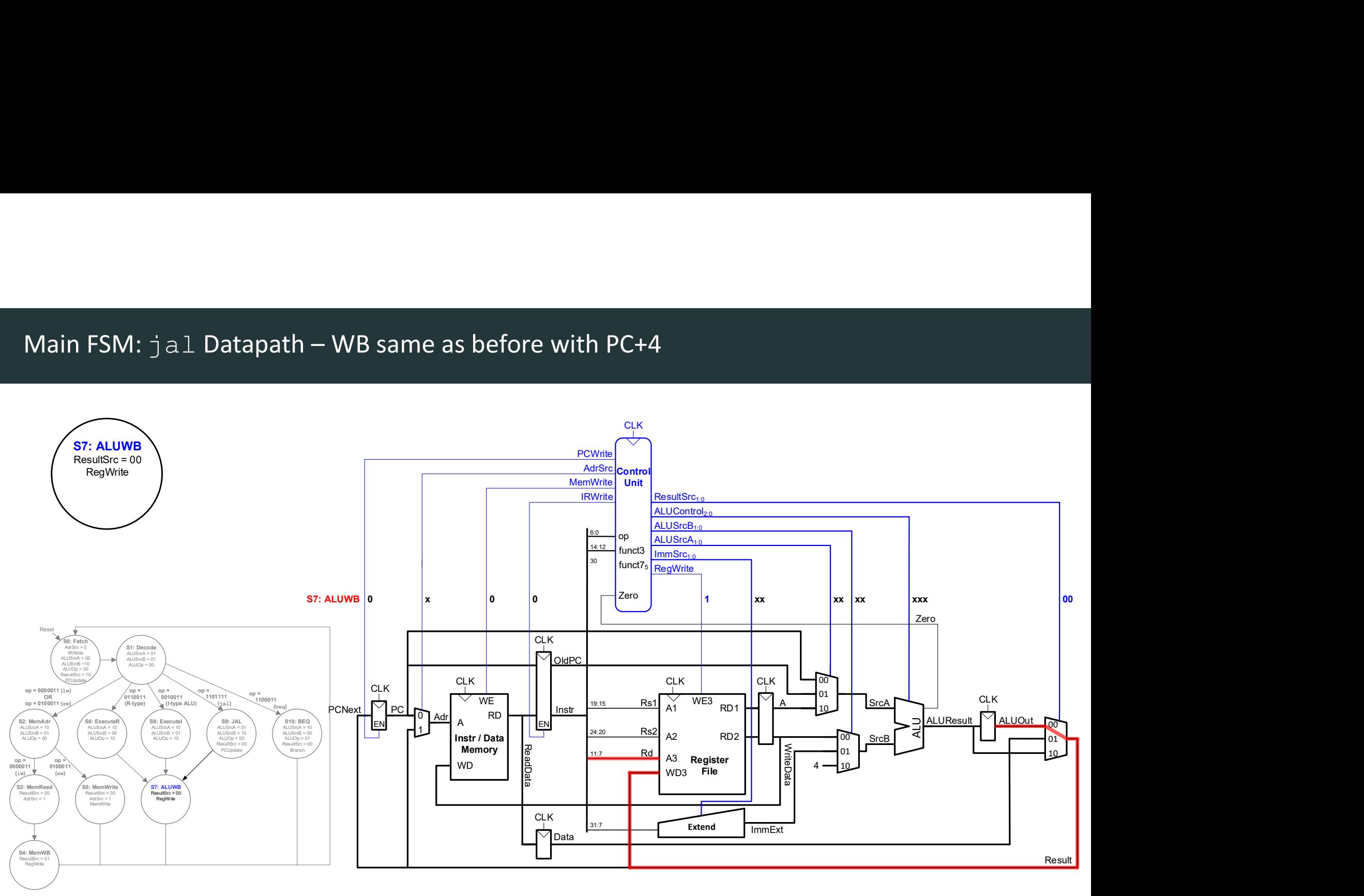

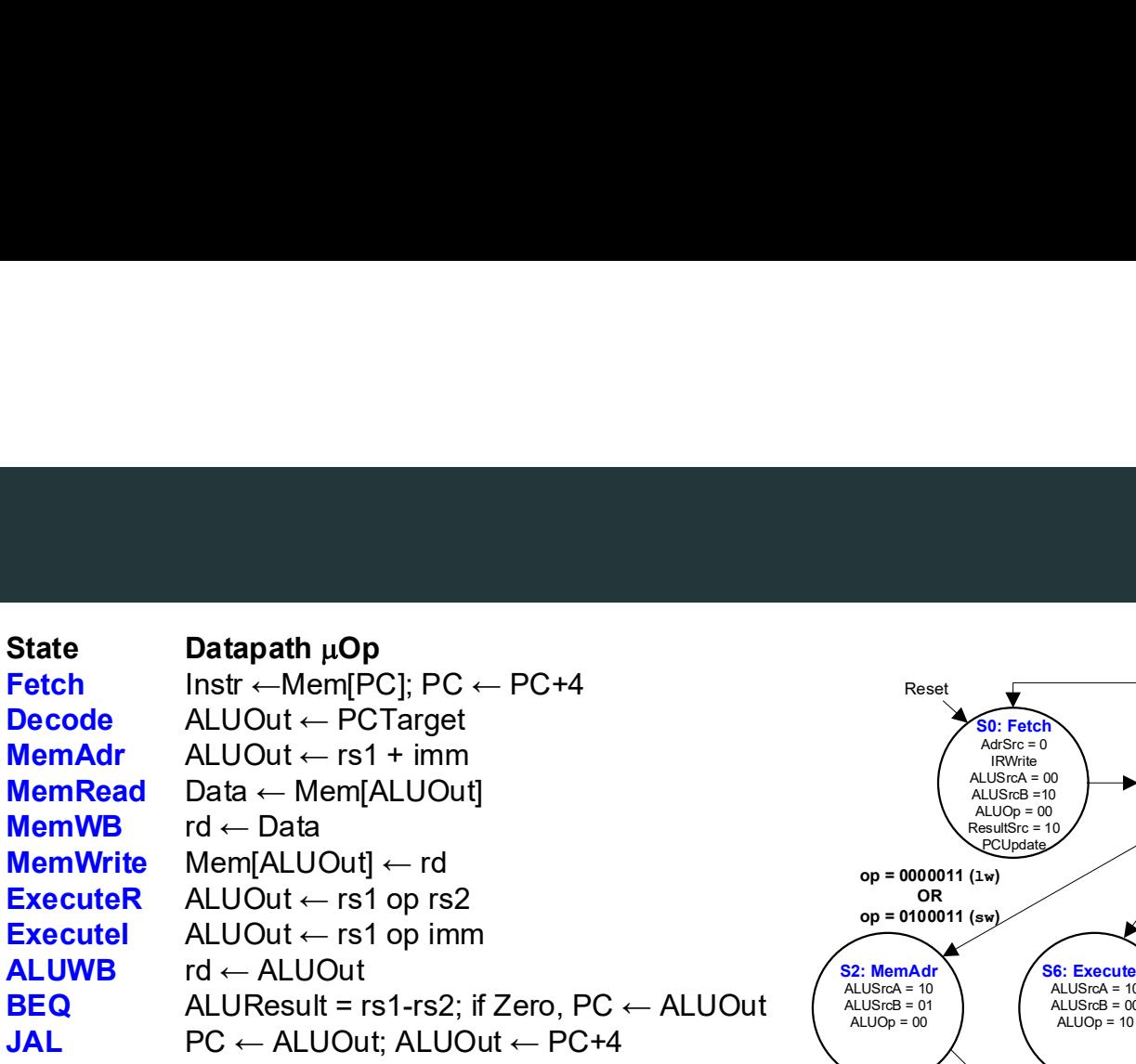

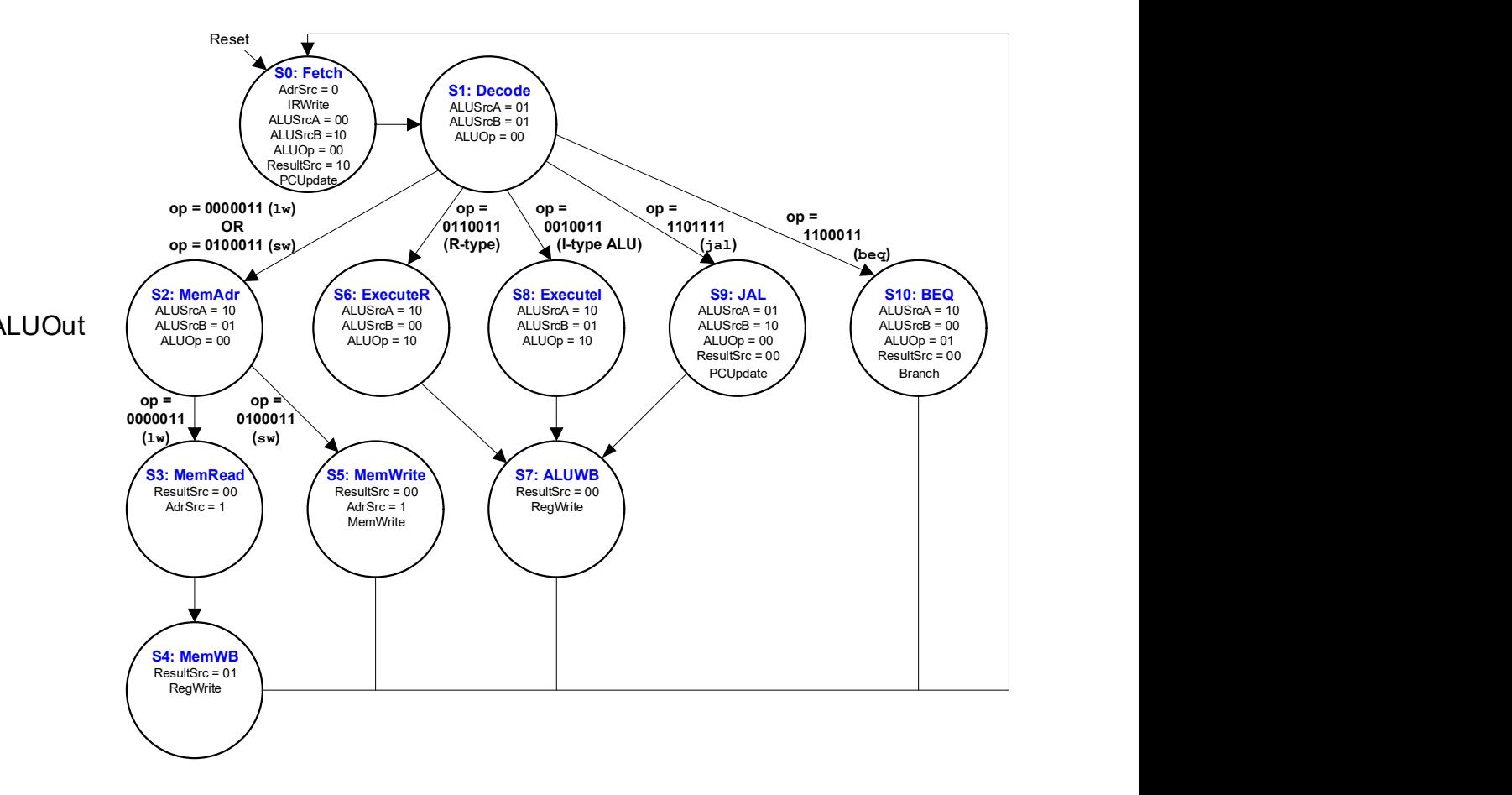

# Multicycle Performance

- Instructions take different number of cycles:<br>• 3 cycles: beq<br>• 4 cycles: R-type, addi, sw, jal<br>• 5 cycles: 1w **Example 18 concreted to the set of the set of the set of the set of the set of the set of the set of the set of the set of the set of the set of the set of the set of the set of the set of the set of the set of the set of** nstructions take different number of cycles:<br>• 3 cycles: beq<br>• 4 cycles: R-type, addi, sw , jal<br>• 5 cycles: 1 w<br>PI is weighted average<br>PECINT2000 benchmark: **nstructions take different number of cycles:**<br>• 3 cycles: beq<br>• 4 cycles: R-type, addi, sw, jal<br>• 5 cycles: 1w<br>• 5 cycles: 1w<br>PPI is weighted average<br>PECINT2000 benchmark:<br>• 25% loads • Instructions take different number of cycle<br>• 3 cycles: beq<br>• 4 cycles: R-type, addi, sw, jal<br>• 5 cycles: 1w<br>• CPI is weighted average<br>• SPECINT2000 benchmark:<br>• 25% loads<br>• 10% stores • Instructions take different number of cyc<br>• 3 cycles: beq<br>• 4 cycles: R-type, addi, sw, jal<br>• 5 cycles: 1w<br>• CPI is weighted average<br>• SPECINT2000 benchmark:<br>• 25% loads<br>• 10% stores<br>• 13% branches **nstructions take different number of cycles:**<br>• 3 cycles: beq<br>• 4 cycles: R-type, addi, sw, jal<br>• 5 cycles: 1w<br>PI is weighted average<br>PECINT2000 benchmark:<br>• 25% loads<br>• 10% stores<br>• 13% branches<br>• 52% R-type nstructions take different number of cycles:<br>• 3 cycles: beq<br>• 4 cycles: R-type, addi, sw, jal<br>• 5 cycles: 1w<br>PI is weighted average<br>PECINT2000 benchmark:<br>• 25% loads<br>• 10% stores<br>• 13% branches<br>• 52% R-type **nstructions take different number of cycles:**<br>
• 3 cycles: R-type, addi, sw, jal<br>
• 5 cycles: 1w<br>
• 5 cycles: 1w<br>
• 25% loads<br>
• 25% loads<br>
• 10% stores<br>
• 13% branches<br>
• 3% R-type<br>
• 25% R-type<br>
• 25% R-type<br>
• 25% R-ty
	-
	-
	-
- 
- -
	-
	-
	-
- nstructions take different number of cycles:<br>• 3 cycles: beq<br>• 4 cycles: R-type, addi, sw, jal<br>• 5 cycles: 1w<br>• Reculies: 1w<br>PI is weighted average<br>PECINT2000 benchmark:<br>• 25% loads<br>• 10% stores<br>• 13% branches<br>• 52% R-type • Average CPI =  $(0.13)(3) + (0.52 + 0.10)(4) + (0.25)(5) = 4.12$

# Multicycle Critical Path

Potential Critical Paths:

- Calculate PC + 4 or
- Read Memory

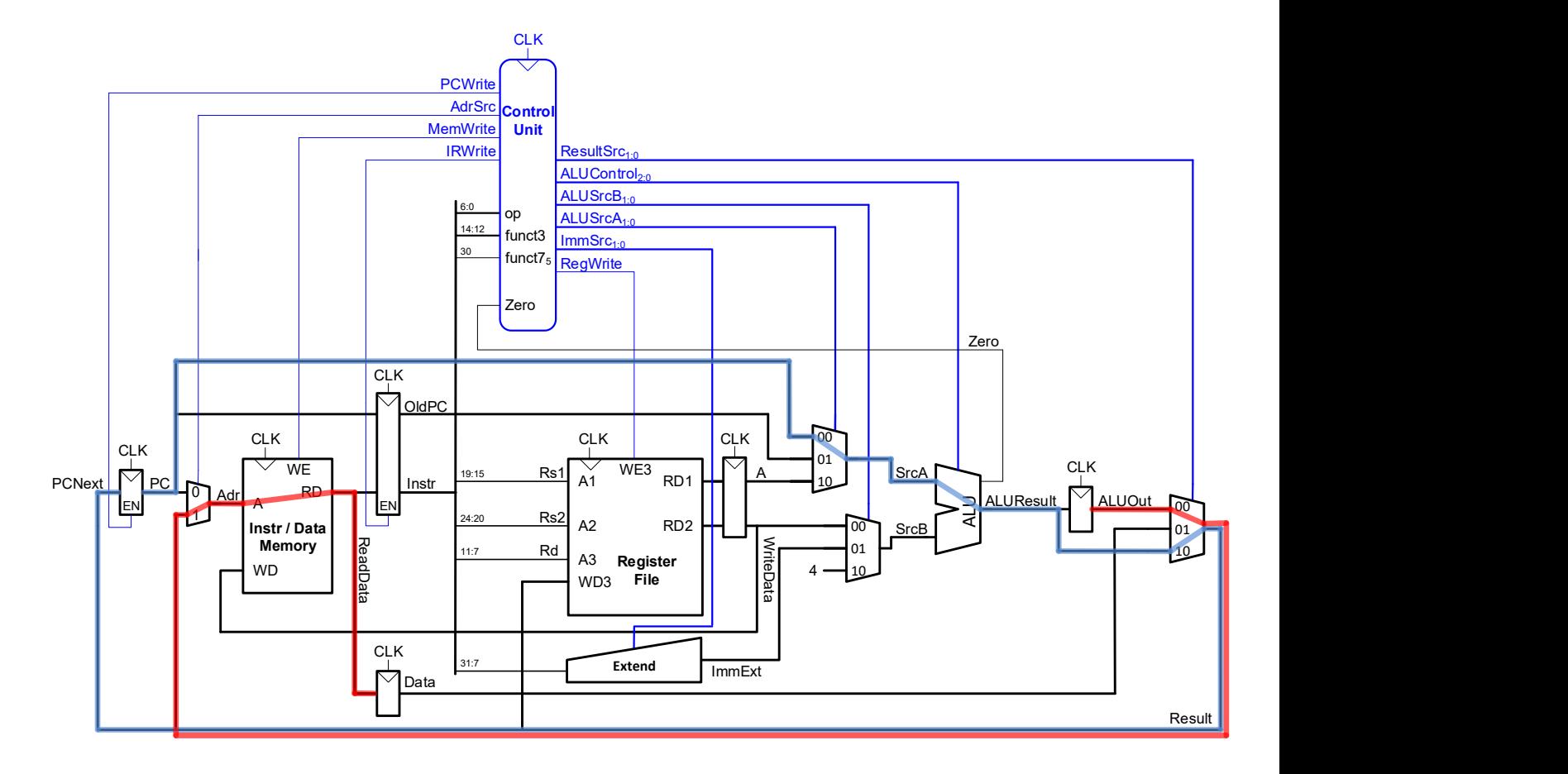

Multicycle critical path:

- Assumptions:
	- Registry File is faster than memory
	- Writing memory is faster than reading memory

$$
T_{c\_multi} = t_{pcq\_PC} + t_{dec} + 2t_{mux} + \max(t_{ALU}, t_{mem}) + t_{setup}
$$

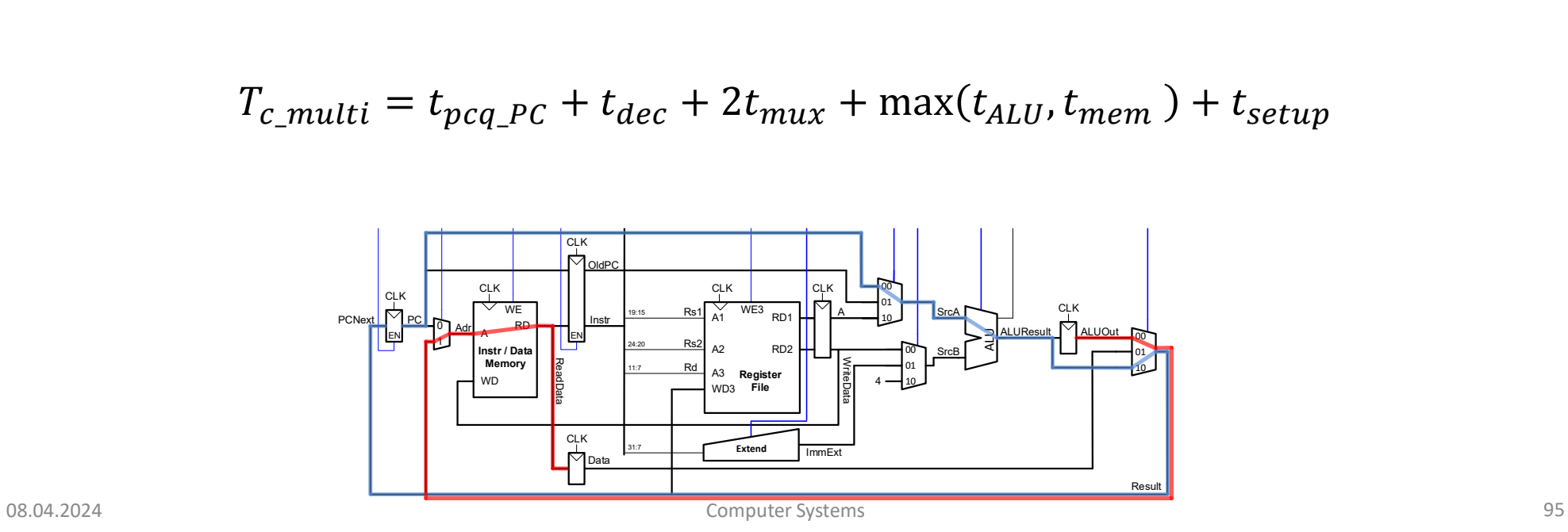

# Multicycle Performance Example

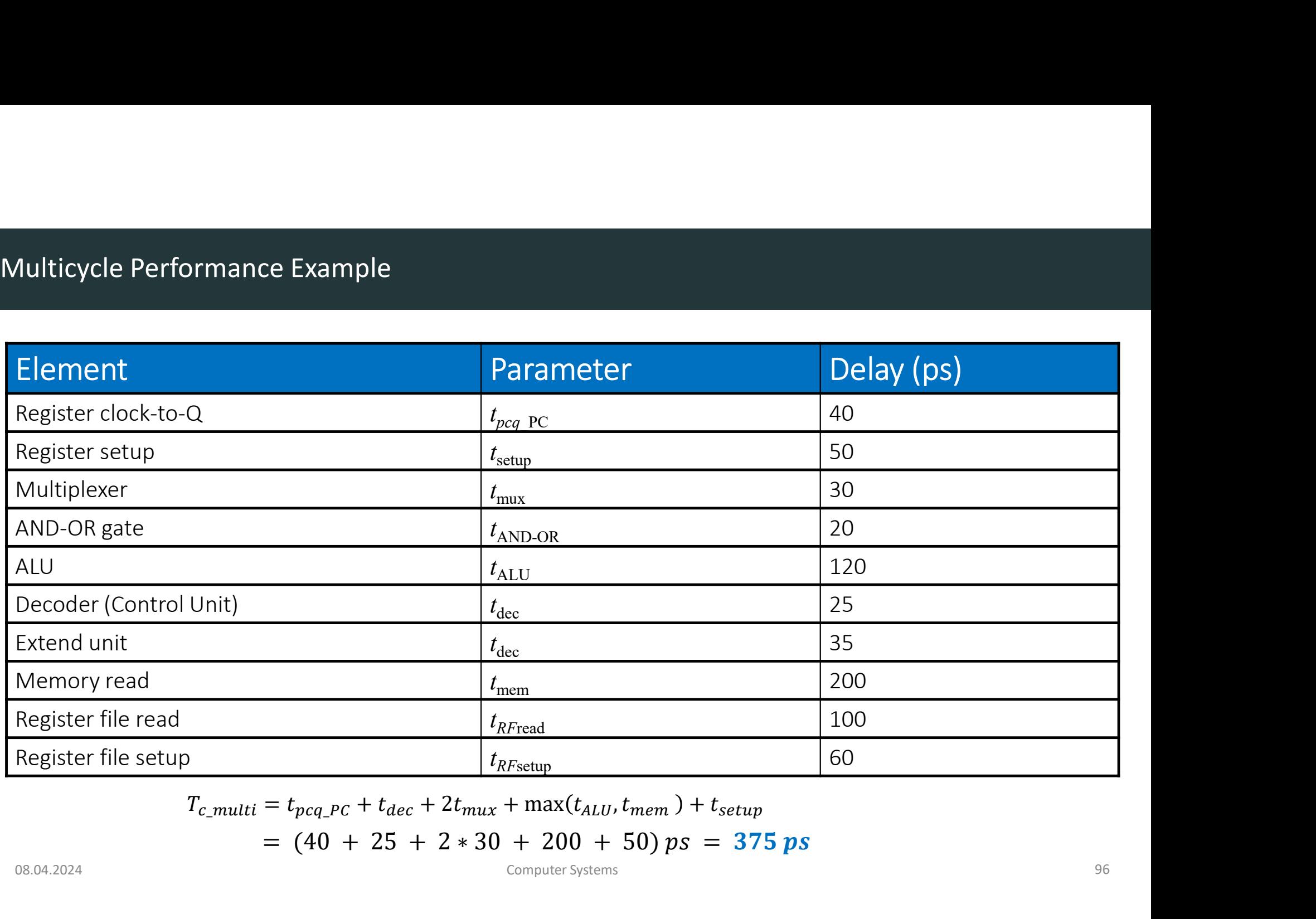

$$
T_{c\_multi} = t_{pcq\_PC} + t_{dec} + 2t_{mix} + \max(t_{ALU}, t_{mem}) + t_{setup}
$$

## $= (40 + 25 + 2 * 30 + 200 + 50) ps = 375 ps$

- For a program with 100 billion instructions executing on a multicycle RISC-V processor
	- CPI = 4.12 cycles/instruction
	- Clock cycle time:  $T_{c \; multi}$  = 375 ps
- Aulticycle Performance Example<br>
 For a program with **100 billion** instructions executing<br> **multicycle** RISC-V processor<br>  **CPI** = 4.12 cycles/instruction<br>  **Clock cycle time:**  $T_{c\_multi} = 375$  ps<br>
 Execution Time = (# in  $= (100 \times 10^9)(4.12)(375 \times 10^{-12})$  $= 155$  seconds
- This is slower than the single-cycle processor (75 sec.)

# Parallelism

**Parallelism<br>
DDCA Ch3 - Part 16: Parallelism https://www.youtube.com/watch?v=xX2Crru3xCg<br>
Computer Systems** 

# Parallelism

Two types of parallelism:

- 
- |<br>| Two types of parallelism:<br>| Spatial parallelism<br>| duplicate hardware performs multiple tasks at once<br>| Temporal parallelism<br>| task is broken into multiple stages **France Started Started Started Started Started Started Started Started Started Started Started Started Started Started Started Started Started Started Started Started Started Started Started Started Started Started Starte** arallelism<br>
• Spatial parallelism:<br>
• Spatial parallelism<br>
• duplicate hardware performs multiple tasks at once<br>
• Temporal parallelism<br>
• task is broken into multiple stages<br>
• also called pipelining<br>
• for example, an as **Follism**<br>• types of parallelism:<br>• duplicate hardware performs multiple tasks at once<br>• mporal parallelism<br>• task is broken into multiple stages<br>• also called pipelining<br>• for example, an assembly line **Follism**<br>
• duplicate hardware performs multiple tasks at o<br>
• duplicate hardware performs multiple tasks at o<br>
• task is broken into multiple stages<br>
• also called pipelining<br>
• for example, an assembly line **Formulary example is an argume the symple of parallelism**<br>• duplicate hardware performs multiple tasks at once<br>imporal parallelism<br>• task is broken into multiple stages<br>• also called pipelining<br>• for example, an assembly
- -
	-
	-

# Parallelism

- Token: Group of inputs processed to produce group of outputs
- Latency: Time for one token to pass from start to end
- Throughput: Number of tokens produced per unit time

Parallelism increases throughput

- Parallelism Example 1/3 • Ben Bitdiddle bakes cookies to celebrate traffic light controller installation<br>• Ben Bitdiddle bakes cookies to celebrate traffic light controller installation<br>• 15 minutes to bake • Ben Bitdiddle bakes cookies to celebrate traffic light controller installation<br>• 5 minutes to roll cookies<br>• 15 minutes to bake<br>• What is the latency and throughput without parallelism?<br>• Latency (when is the first cooky
	- 5 minutes to roll cookies
	- 15 minutes to bake
	- Frameson Example 1/3<br>
	15 minutes to roll cookies<br>
	15 minutes to bake<br>
	15 minutes to bake<br>
	15 minutes to bake<br>
	16 Mat is the first cooky finished?)<br>
	16 Latency (when is the first cooky finished?)<br>
	16 Throughput (how many co
		-
		-

From Example 1/3<br>
• Siminutes to roll cookies to celebrate traffic light controller in<br>
• Siminutes to roll cookies<br>
• 15 minutes to bake<br>
• Throughput (how many cookies can Ben finish in an hour?)<br>
• Throughput (how many Latency =  $5 + 15 = 20$  minutes =  $1/3$  hour Throughput = 1 tray/  $1/3$  hour = 3 trays/hour Parallelism Example 2/3<br>Parallelism Example 2/3<br>What is the lataney and throughout if Pen uses parallelism? What is the latency and throughput if Ben uses parallelism?

• Spatial parallelism:

Ben asks Allysa P. Hacker to help, using her own oven

- Temporal parallelism:
	- two stages: rolling and baking
	- He uses two trays
	- While first batch is baking, he rolls the second batch, etc.

# Spatial vs. Temporal Parallelism

## • Spatial Parallelism

- Latency =  $5 + 15 = 20$  minutes =  $1/3$  hour
- Throughput = 2 trays/  $1/3$  hour = 6 trays/hour  $\frac{1}{2}$   $\frac{5}{2}$

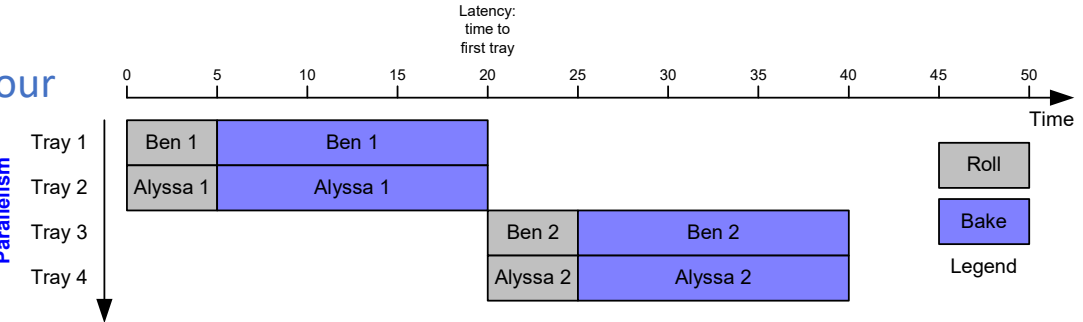

- Temporal Parallelism
	- Latency =  $5 + 15 = 20$  minutes =  $1/3$  hour
	- Throughput = 1 trays/ 1/4 hour = 4 trays/hour

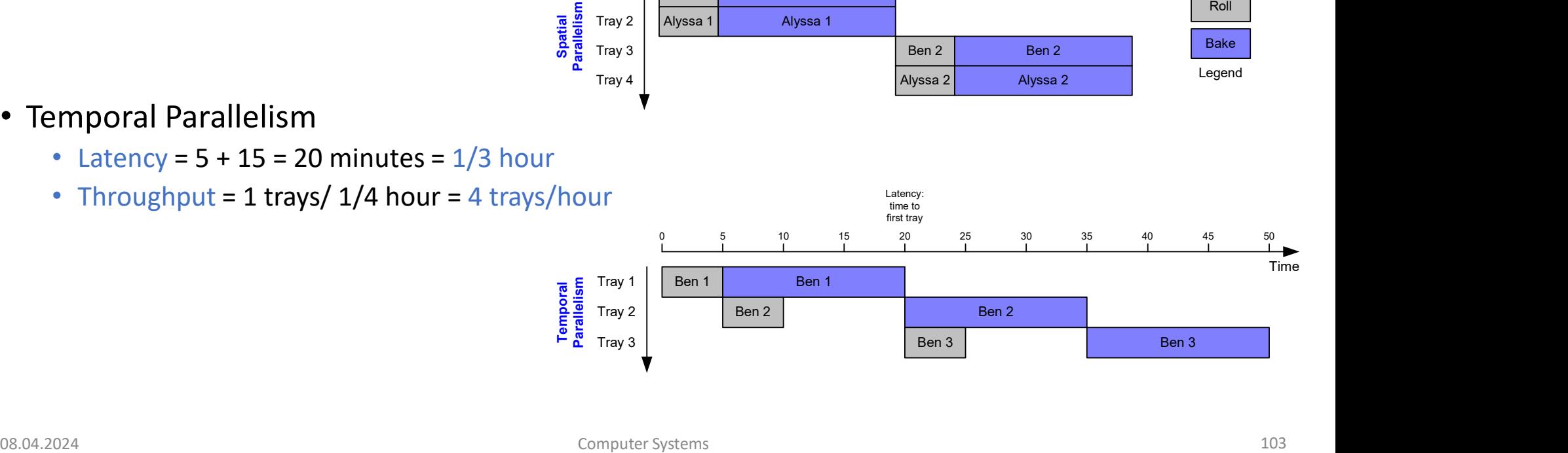

# Parallelism in Circuits

# Pipelined RISC-V Processor

**Pipelined RISC-V Processor**<br>DDCA Ch7 - Part 13: Pipelined Processor <u>https://www.youtube.com/watch?v=UZdURUwQMmk</u><br>Computer Systems

# • Temporal parallelism

- Divide single-cycle processor into 5 stages:
	- Fetch
	- Decode
	- Execute
	- Memory
	- Writeback
- Add pipeline registers between stages

# Single-Cycle vs. Pipelined Processor

# Single-Cycle

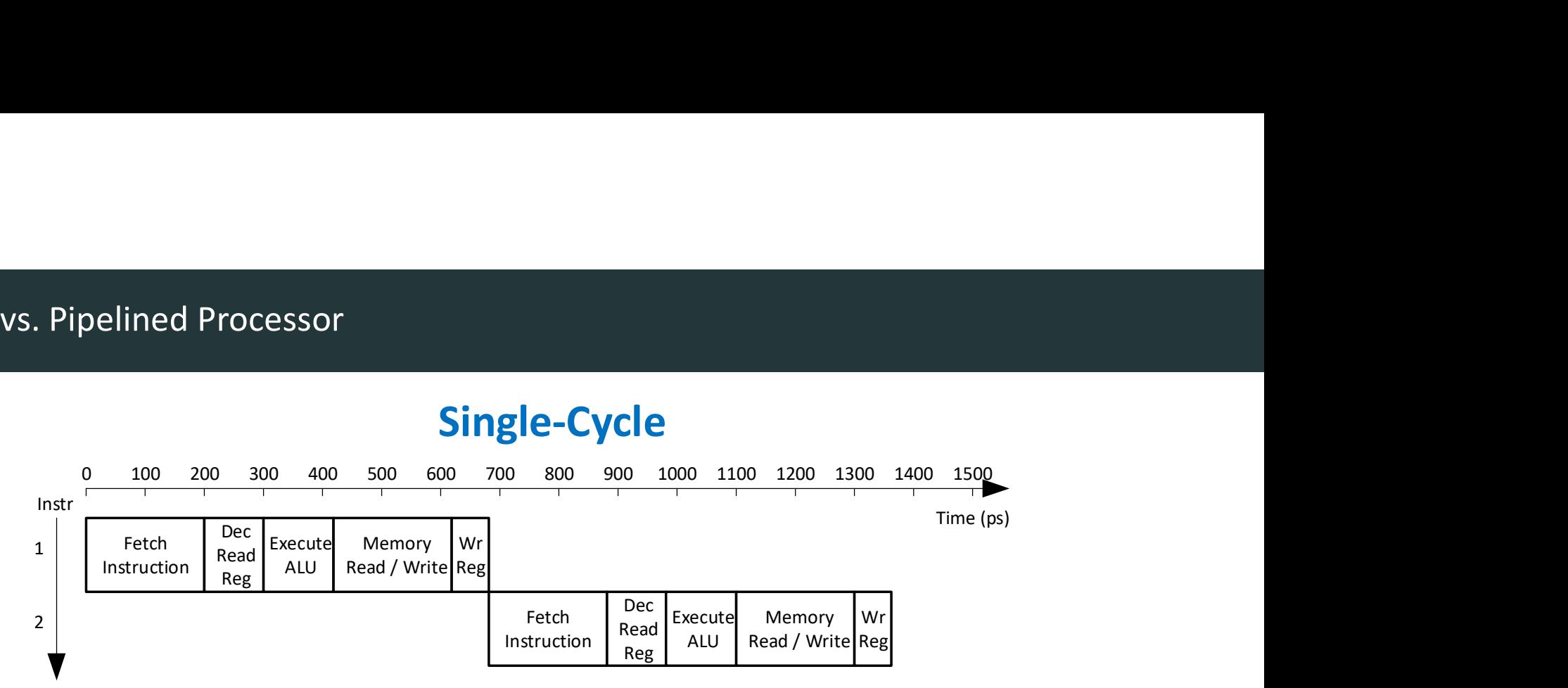

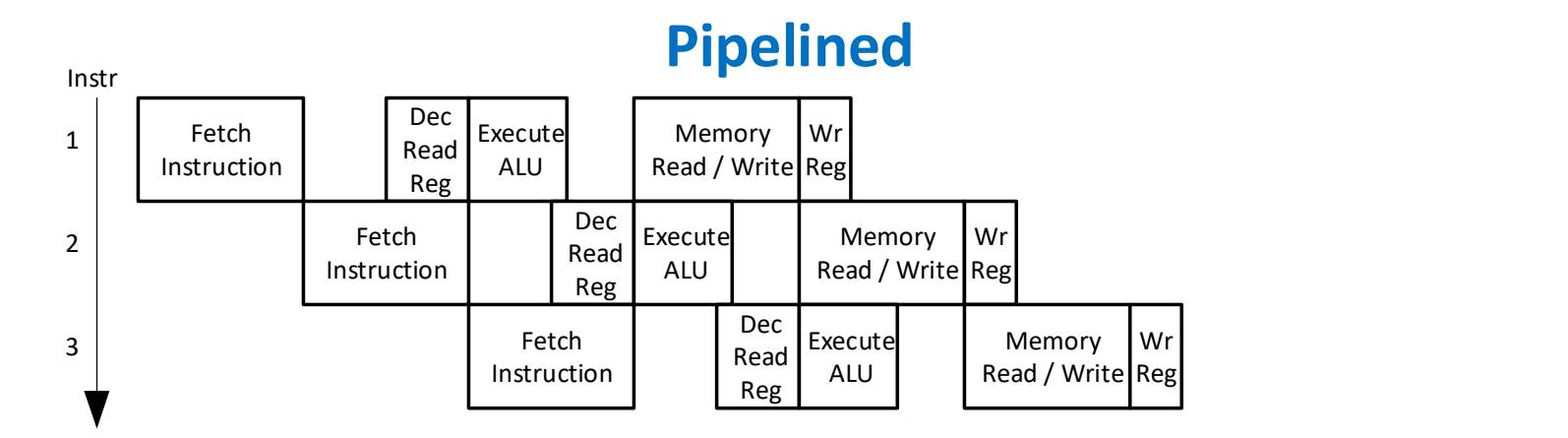

## Pipelined Processor Abstraction

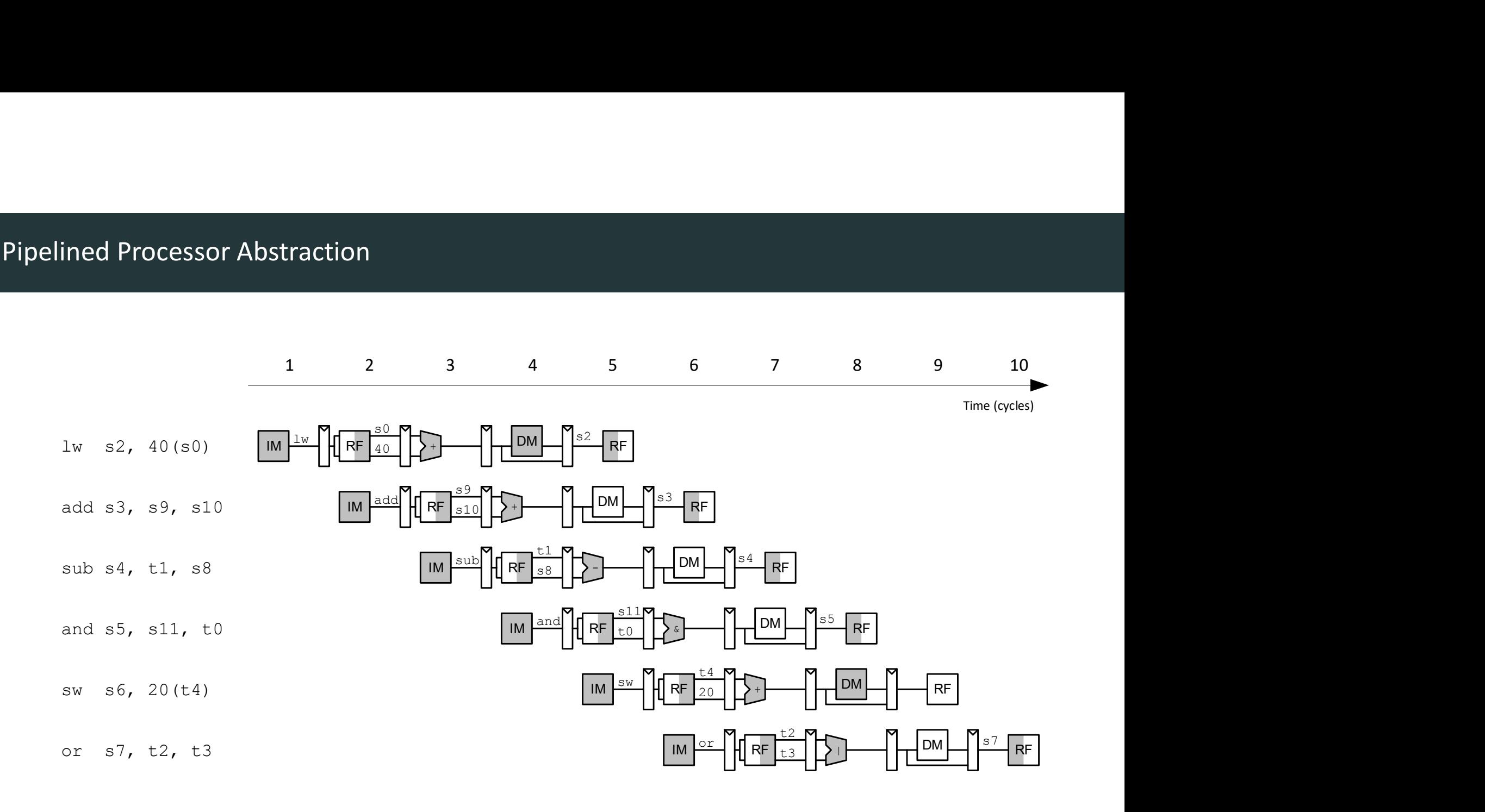
# Single-Cycle & Pipelined Datapaths

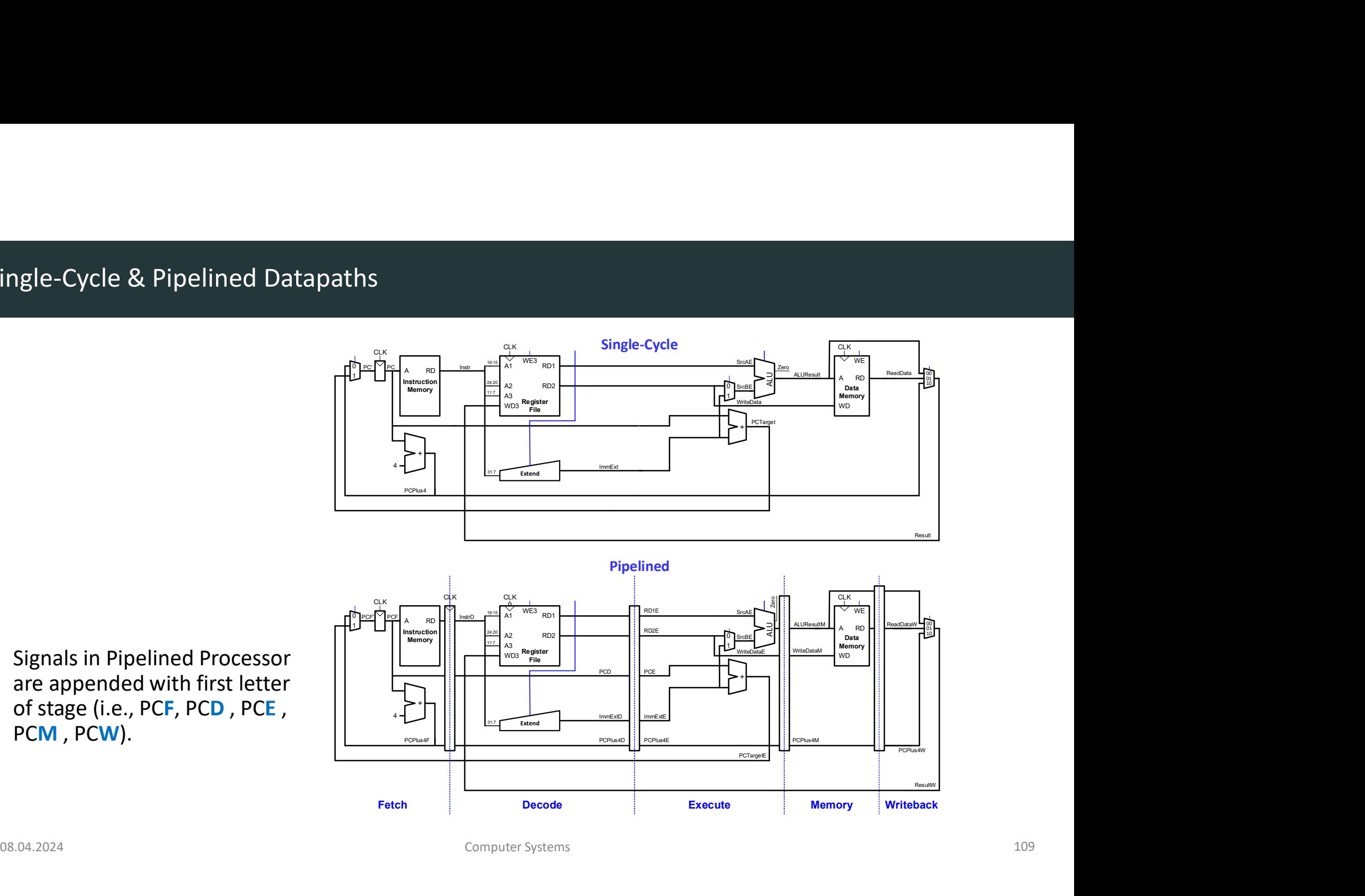

Signals in Pipelined Processor are appended with first letter of stage (i.e., PCF, PCD, PCE,  $\left|\left|\right|$ 

# Corrected Pipelined Datapath

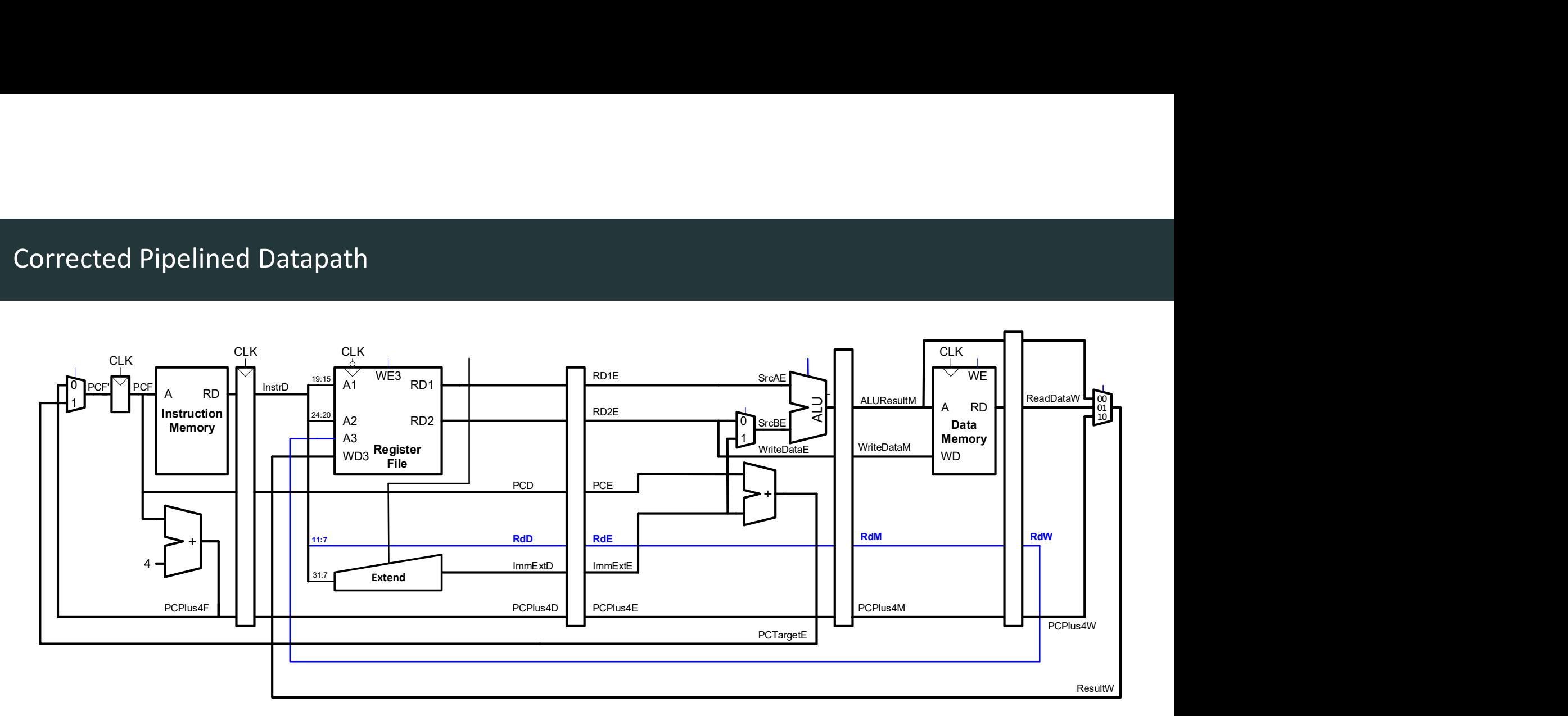

- Rd must arrive at same time as Result
- Register file written on falling edge of CLK

## Pipelined Processor with Control

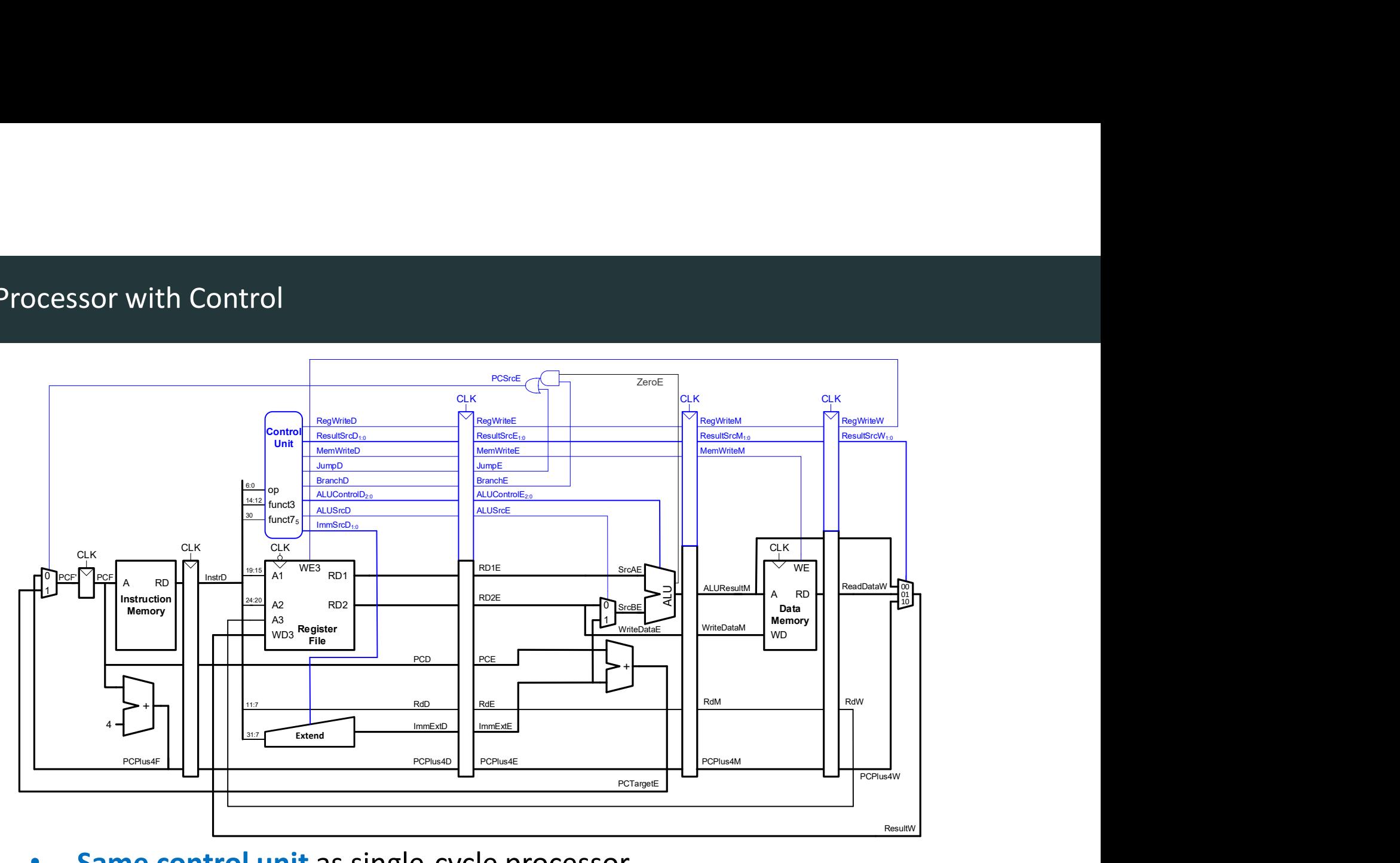

- Same control unit as single-cycle processor
- Control signals travel with the instruction (drop off when used)

# Pipelined Processor Hazards

**Pipelined Processor Hazards<br>
DDCA Ch7 - Part 14: Pipelined Processor Data Hazards https://www.youtube.com/watch?v=zuegcg6ZSFQ<br>
Computer Systems<br>
Computer Systems** 

# Pipelined Hazards

- When an instruction depends on result from instruction that hasn't completed
- Types:
	- Data hazard:

register value not yet written back to register file

• Control hazard:

next instruction not decided yet (caused by branch)

#### Data Hazard

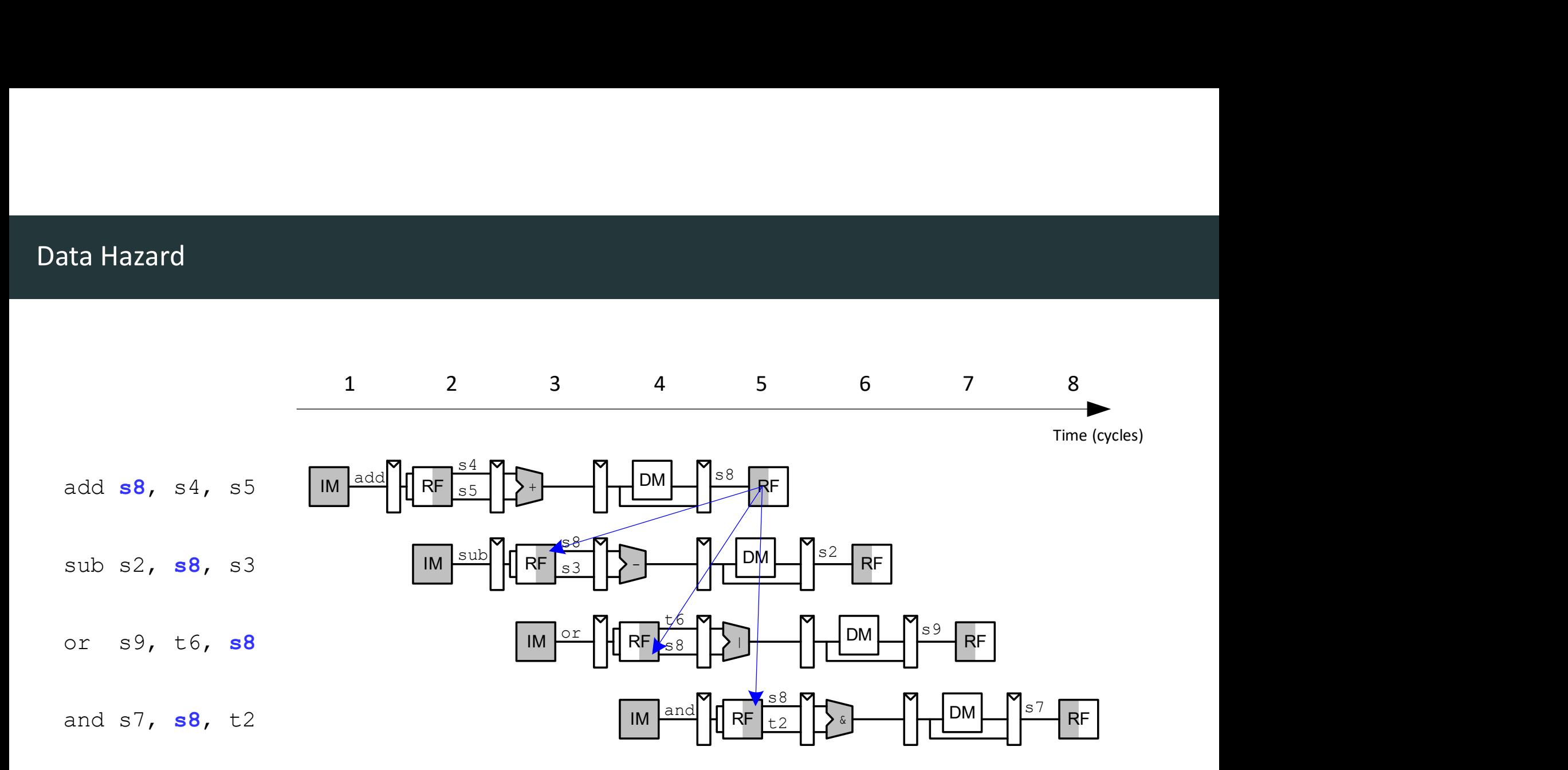

- Insert nops in code at compile time
- Rearrange code at compile time
- Forward data at run time
- Stall the processor at run time
- Insert enough nops for result to be ready
- Or move independent useful instructions forward

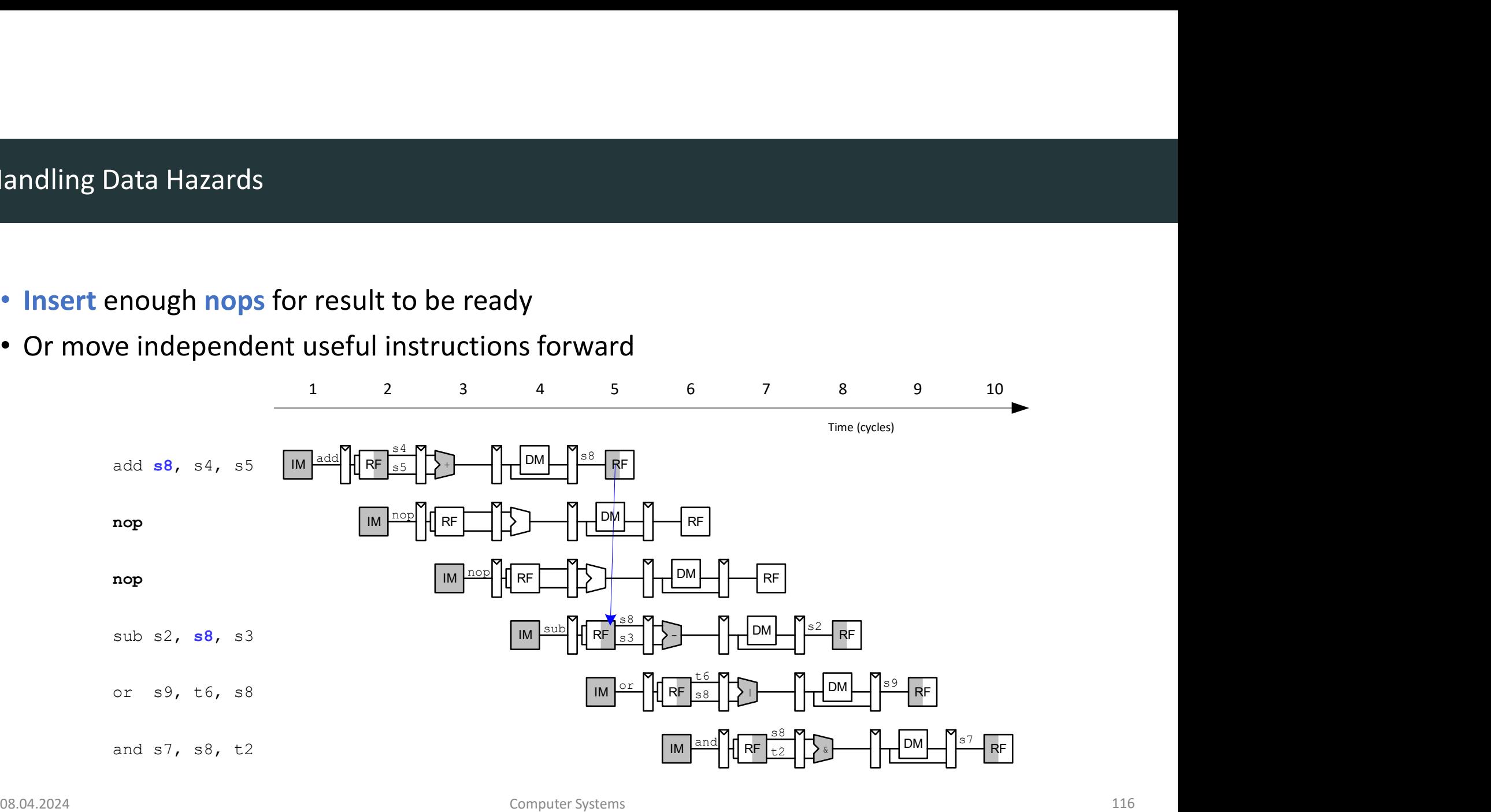

## Data Forwarding

- Data is available on internal busses before it is written back to the register file (RF).
- Forward data from internal busses to Execute stage.

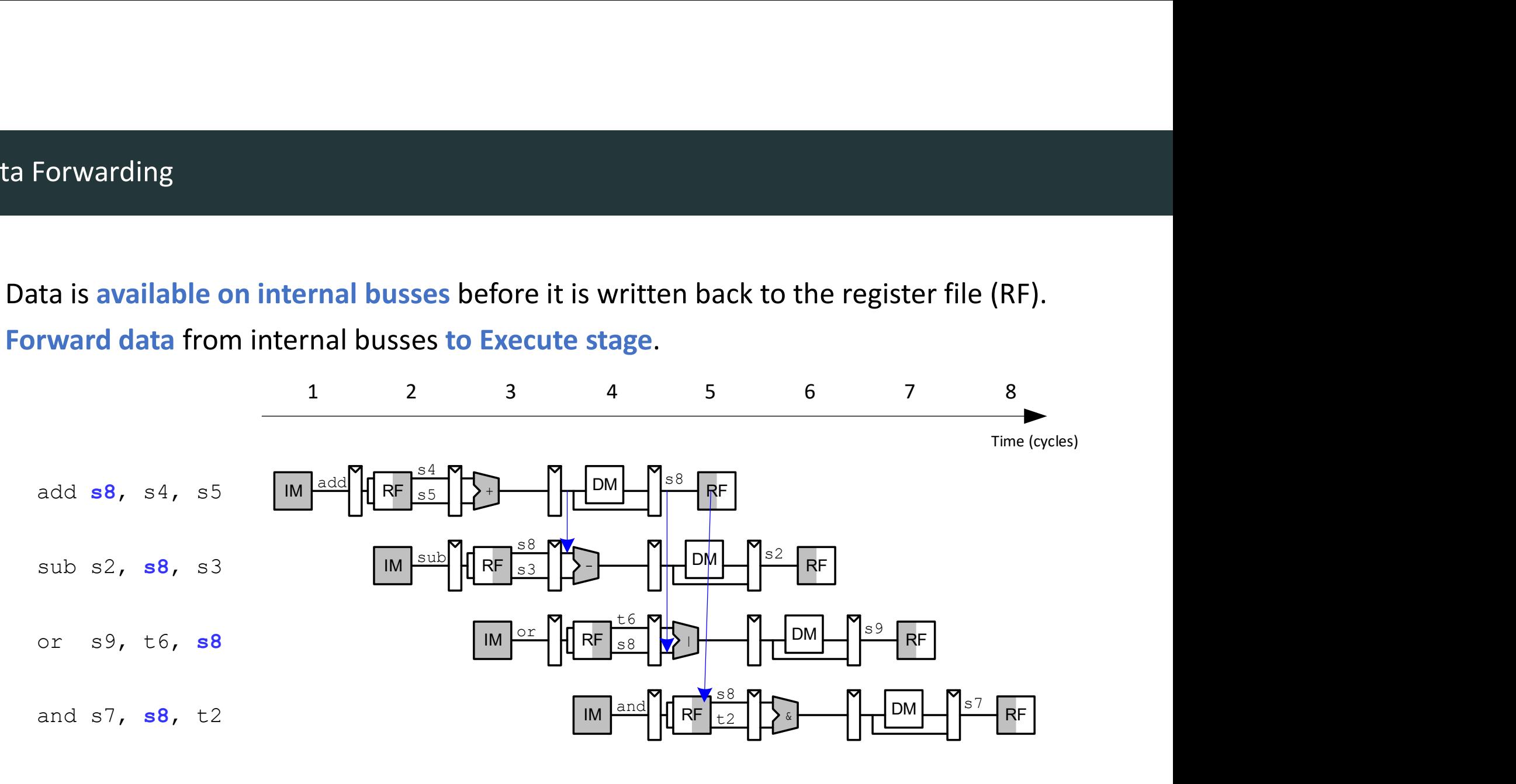

## Data Forwarding

- Check if source register in Execute stage matches destination register of instruction in Memory or Writeback stage.
- If so, forward result.

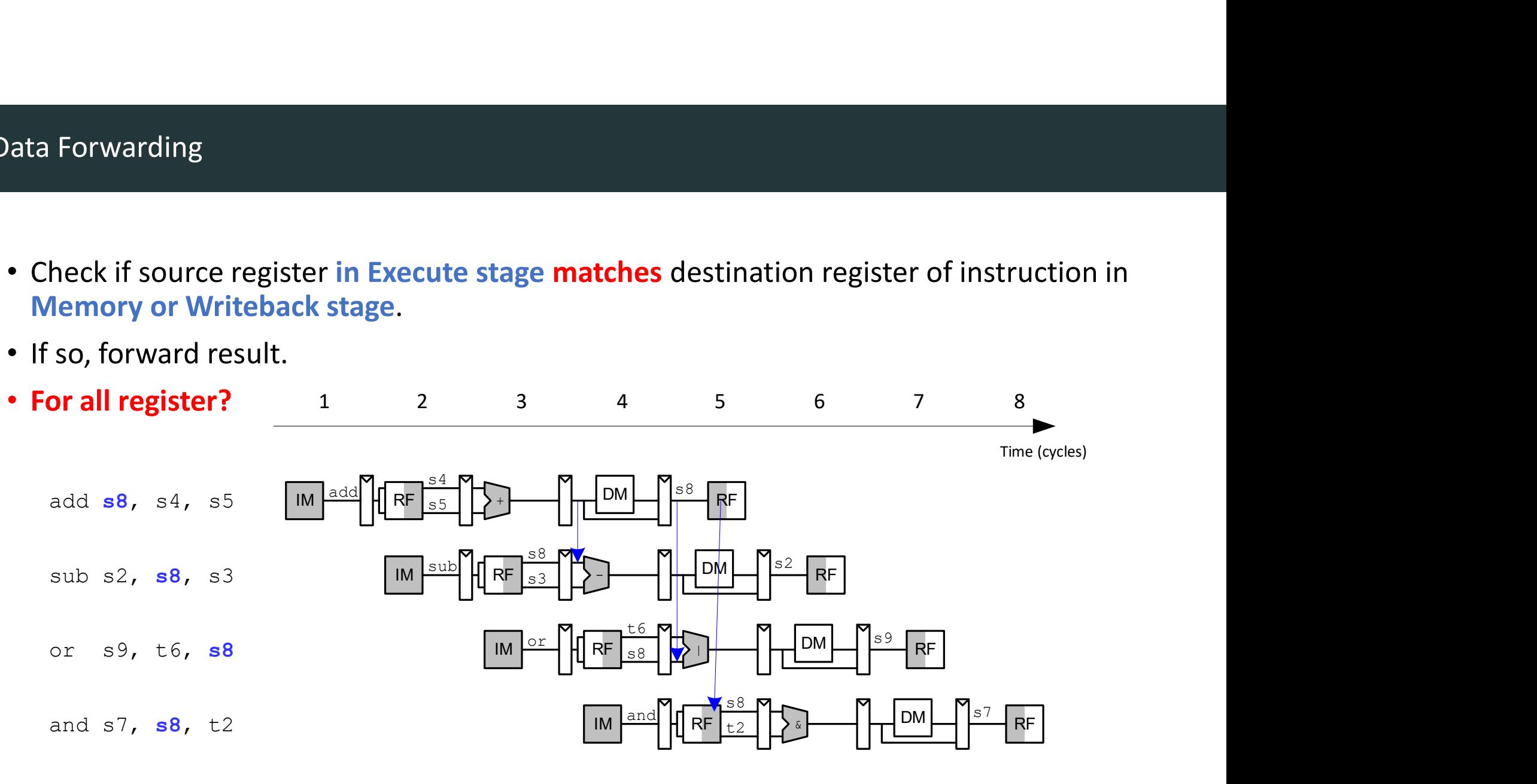

# Data Forwarding: Hazard Unit

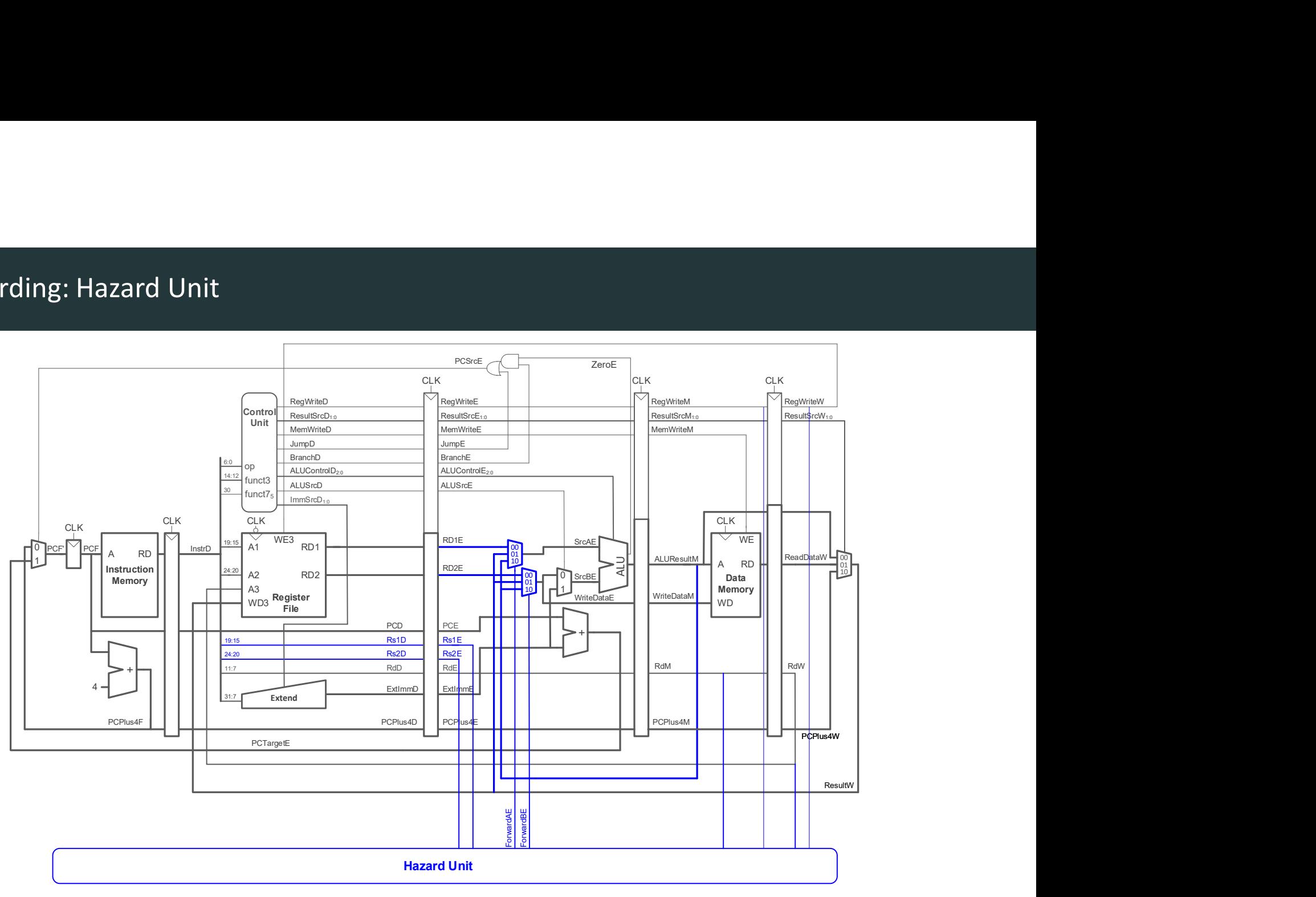

- Case 1: Execute stage Rs1 or Rs2 matches Memory stage Rd? Forward from Memory stage
- Case 2: Execute stage Rs1 or Rs2 matches Writeback stage Rd? Forward from Writeback stage
- Case 3: Otherwise use value read from register file (as usual)

**• Case 1: Execute** stage *Rs1* or *Rs2* matches **Memory** stage *Rd?*<br>
• Case 2: Execute stage *Rs1* or *Rs2* matches **Writeback** stage *Rd?*<br>
• Case 2: Execute stage *Rs1* or *Rs2* matches **Writeback** stage *Rd?*<br>
• Case if  $((Rs1E == RdM)$  AND RegWriteM) AND  $(Rs1E != 0)$  // Case 1  $ForwardAE = 10$ else if  $((Rs1E == RdW)$  AND  $RegWriteW)$  AND  $(Rs1E != 0)$  // Case 2  $ForwardAE = 01$  $e$ lse  $ForwardAE = 00$  // Case 3

• ForwardBE equations are similar (replace Rs1E with Rs2E)

# Data Hazard due to  $\text{Iw}$  Dependency

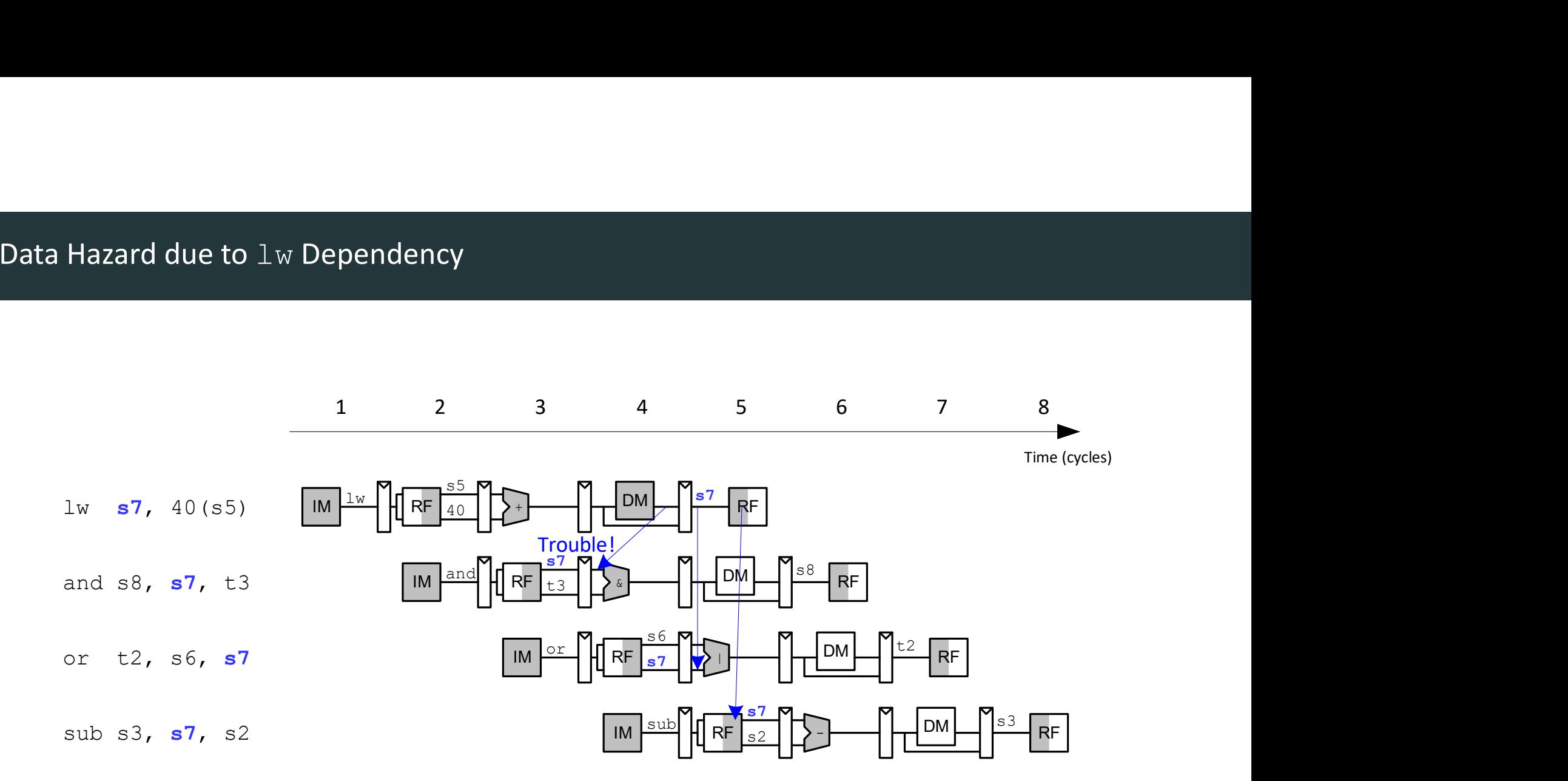

# Data Hazard due to  $\text{Lw}$  Dependency

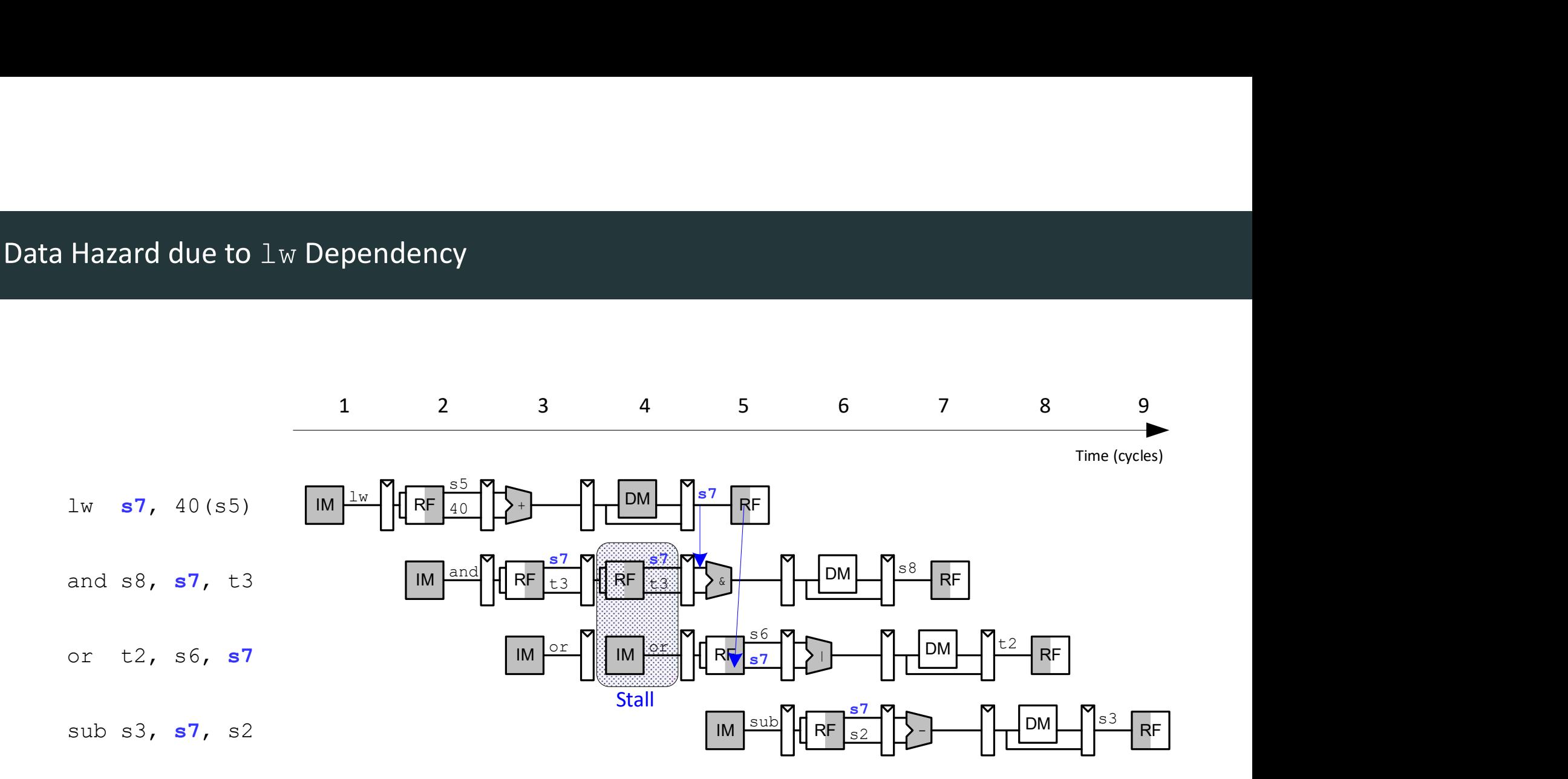

## Stalling Logic

- Is either source register in the Decode stage the same as the destination register in the Execute stage?  $1M$   $\frac{1W}{W}$  RF  $\frac{30}{40}$ 
	- AND
- Is the instruction in the Execute stage a lw?

 $lws$ tall = ((Rs1D == RdE) OR (Rs2D == RdE)) AND ResultSrcE<sub>0</sub>  $\lim_{|x| \to \infty}$   $\lim_{|x| \to \infty}$ 

StallF = StallD = FlushE = lwStall

(Stall the Fetch and Decode stages, and flush the Execute stage.)

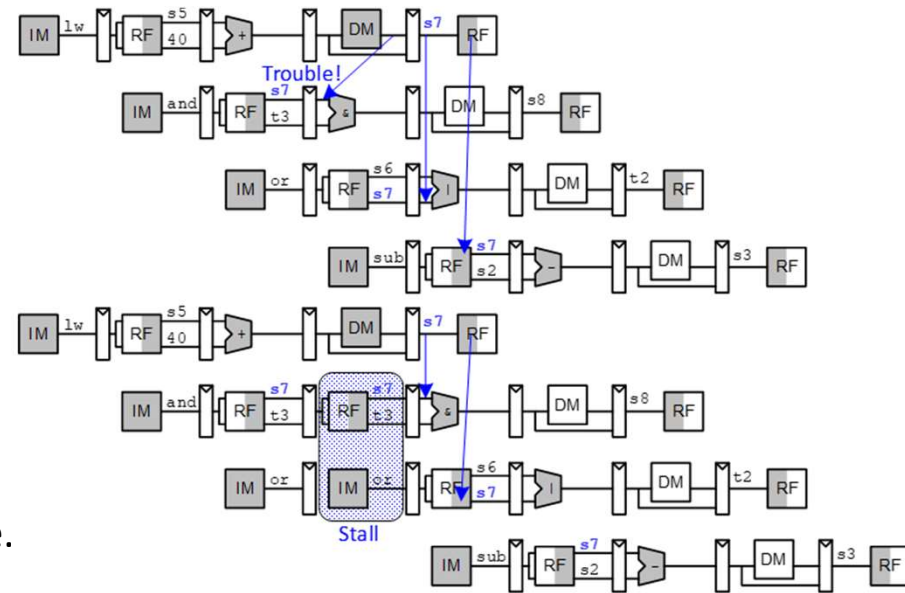

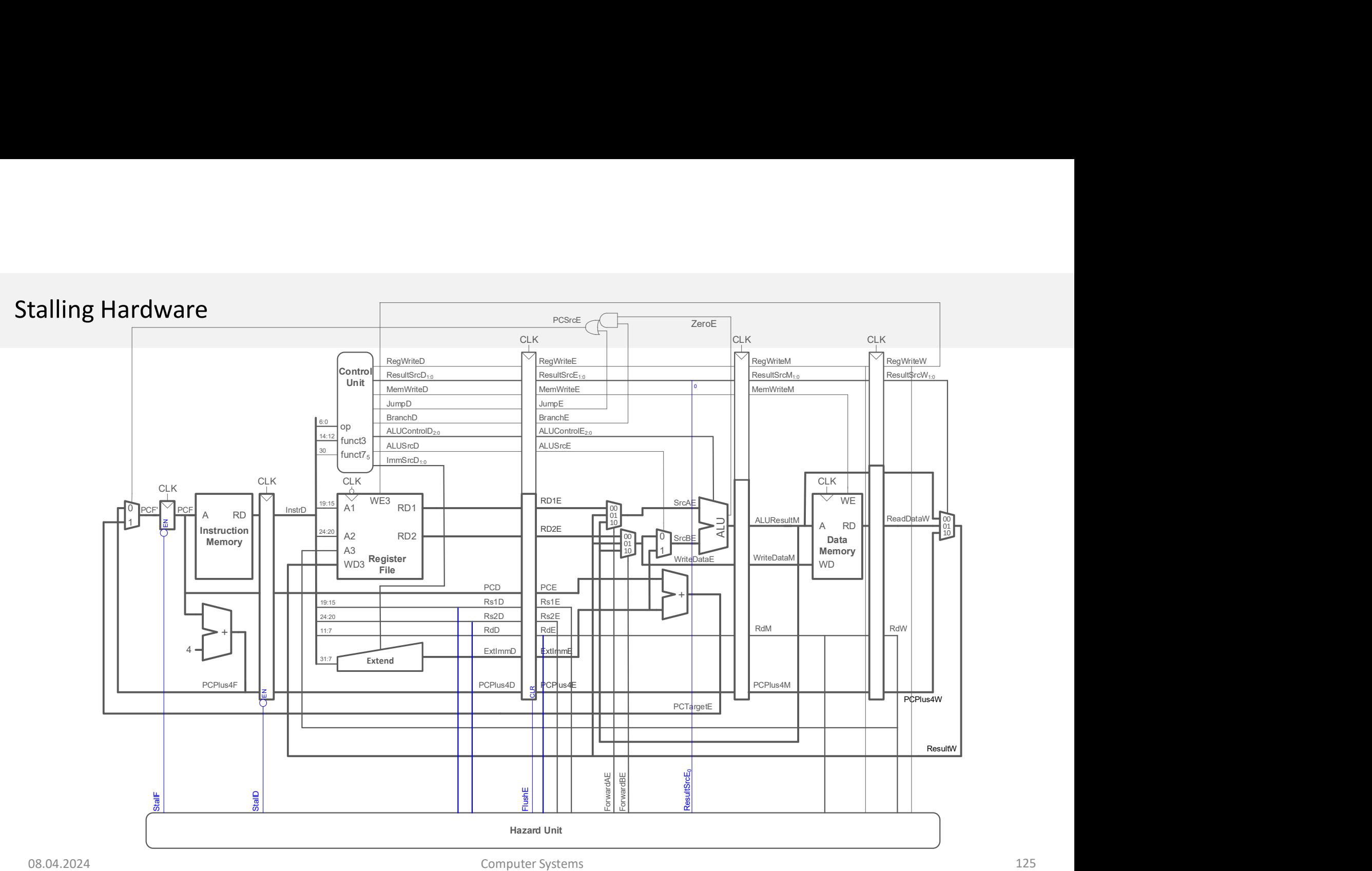

# Pipelined Processor Control Hazards Pipelined Processor Control Hazards<br>DDCA Ch7 - Part 15: Pipelined Processor Control Hazards https://www.youtube.com/watch?v=VcnwVxD4LAc<br>Computer Systems

# Control Hazards

#### • beq:

- Branch not determined until the Execute stage of pipeline
- Instructions after branch fetched before branch occurs
- These 2 instructions must be flushed if branch happens

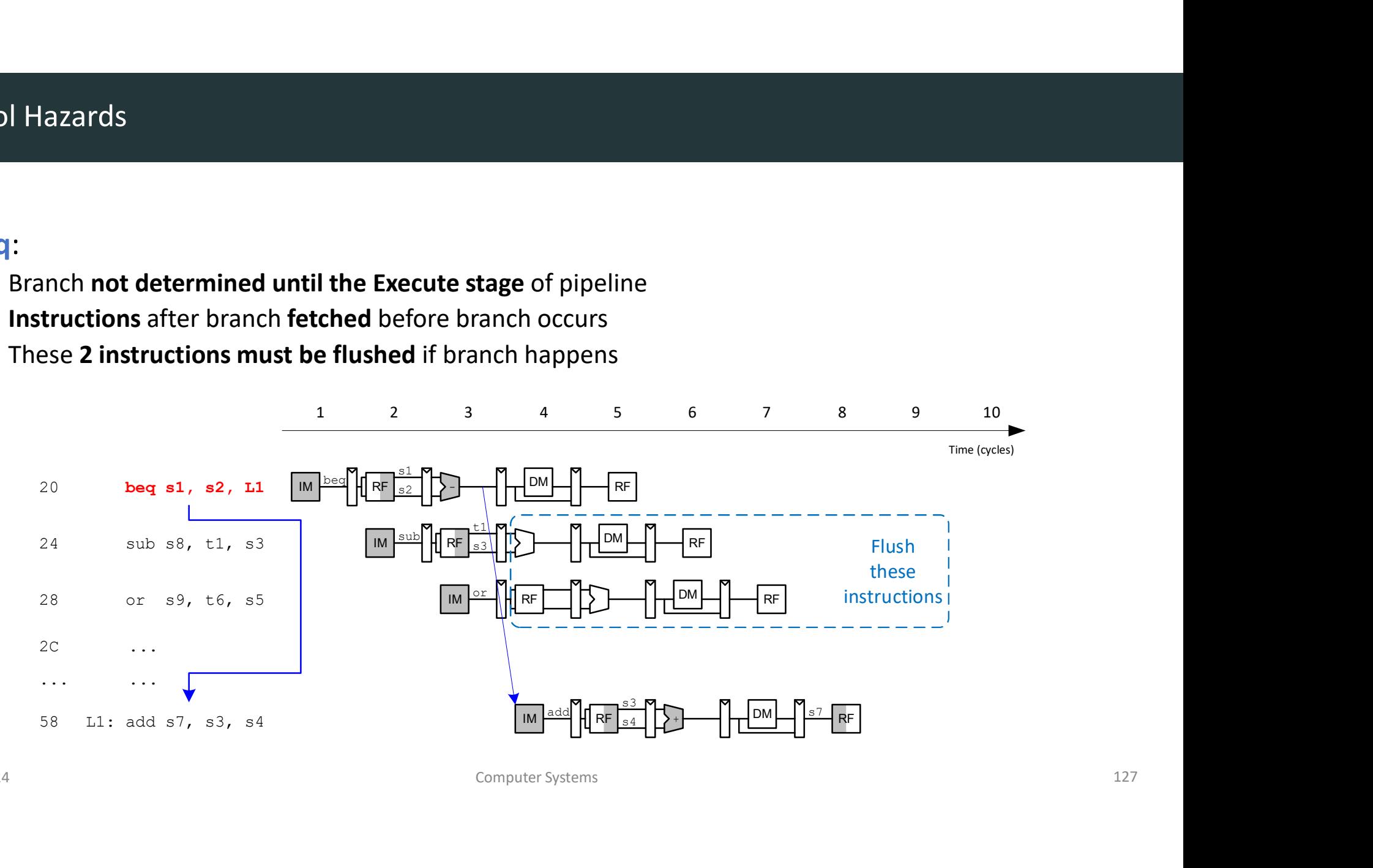

# Control Hazards

#### Branch misprediction penalty:

• The number of instructions flushed when a branch is taken (in this case, 2 instructions)

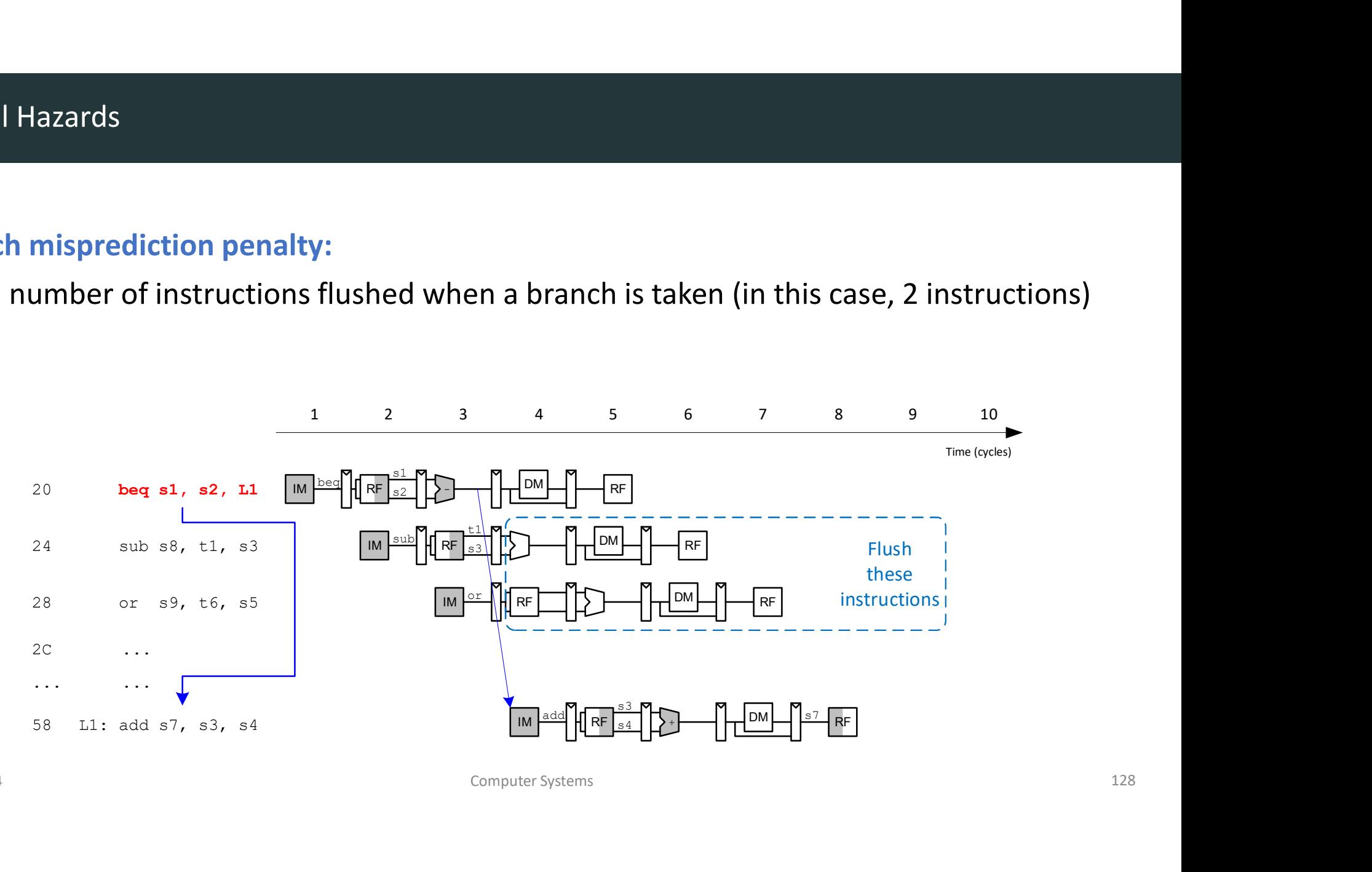

# Control Hazards: Flushing Logic

- If branch is taken in execute stage, need to flush the instructions in the Fetch and Decode stages
	- Do this by clearing Decode and Execute Pipeline registers using FlushD and FlushE

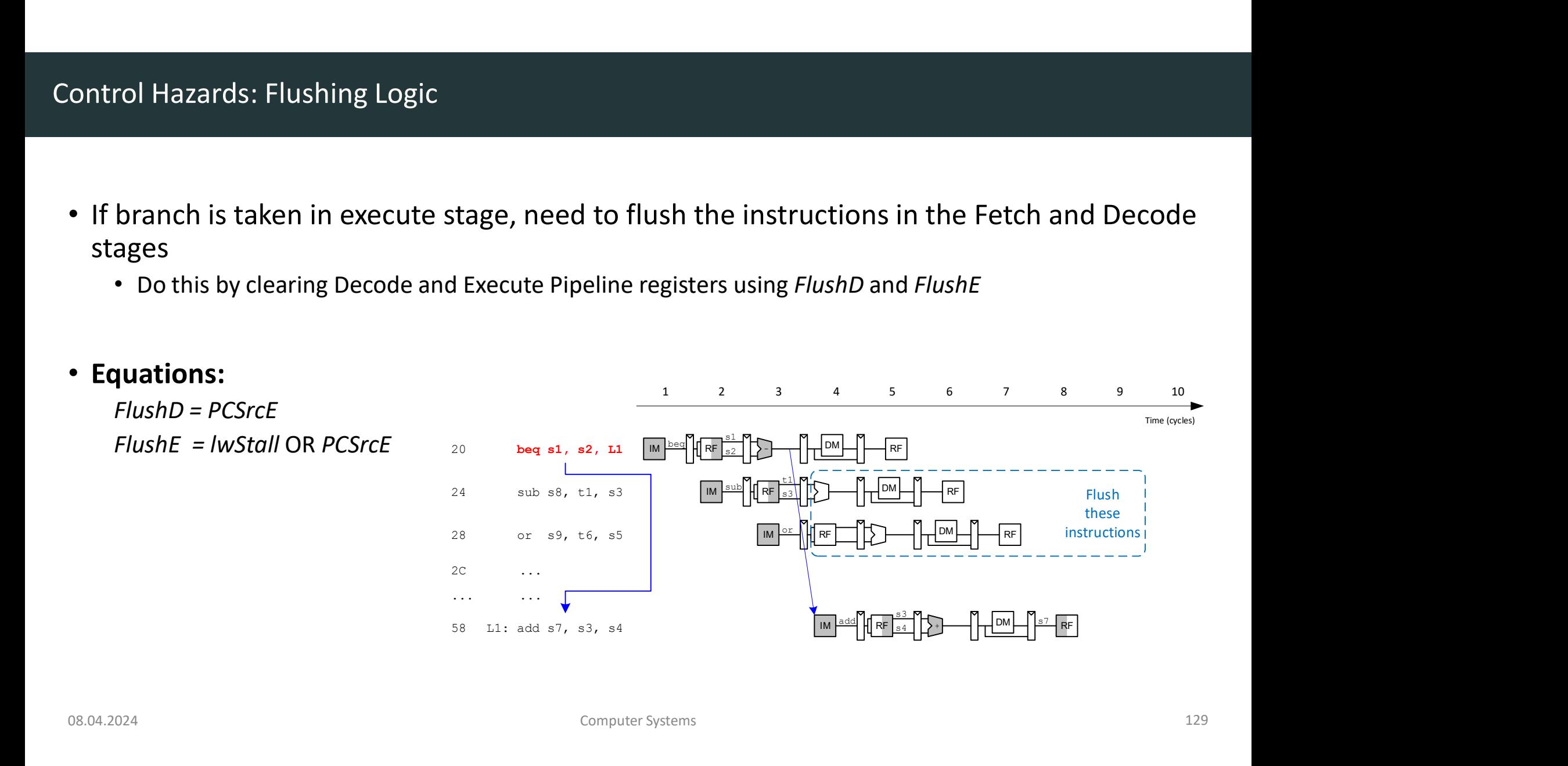

# Control Hazards: Flushing Hardware

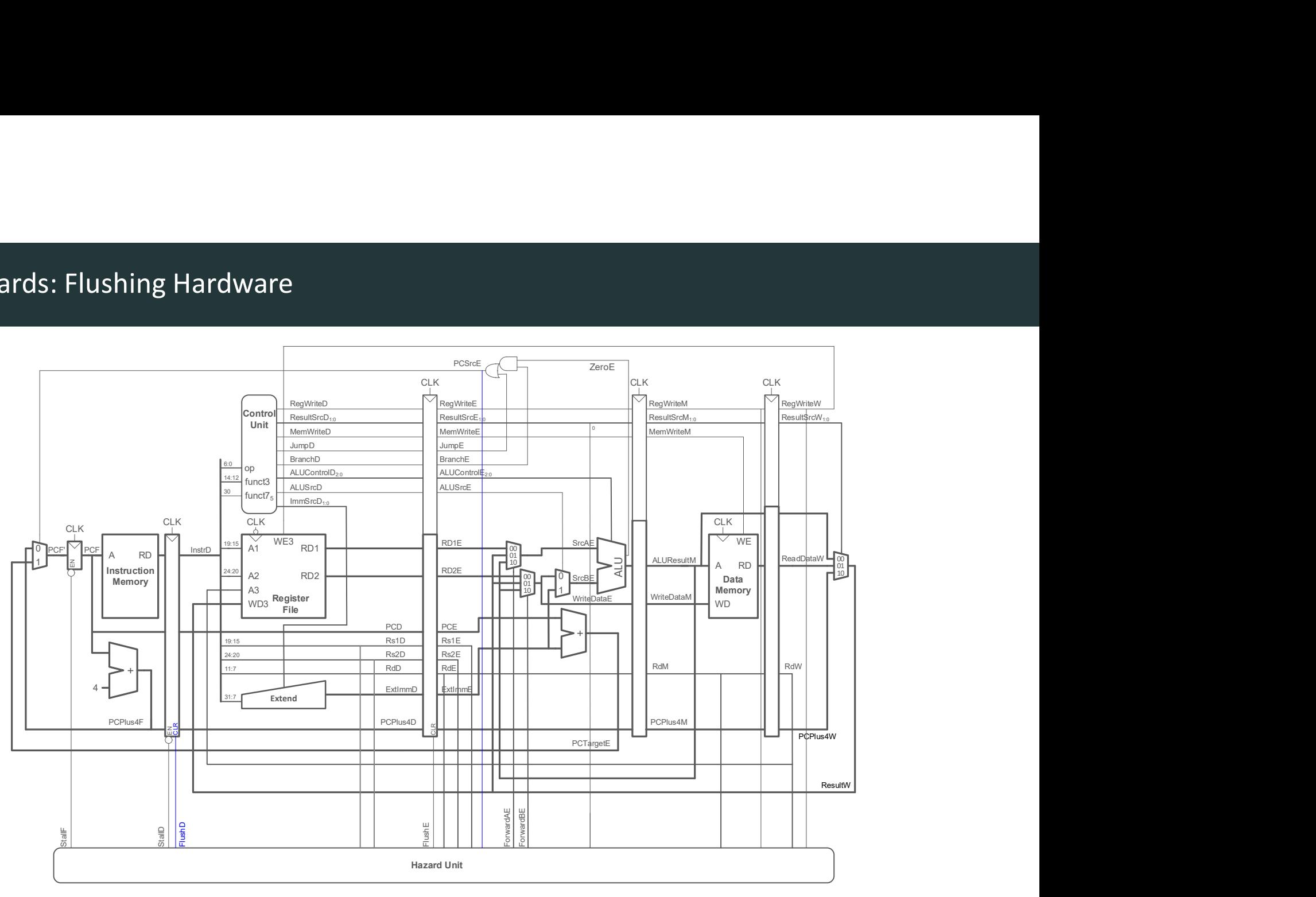

# RISC-V Pipelined Processor with Hazard Unit

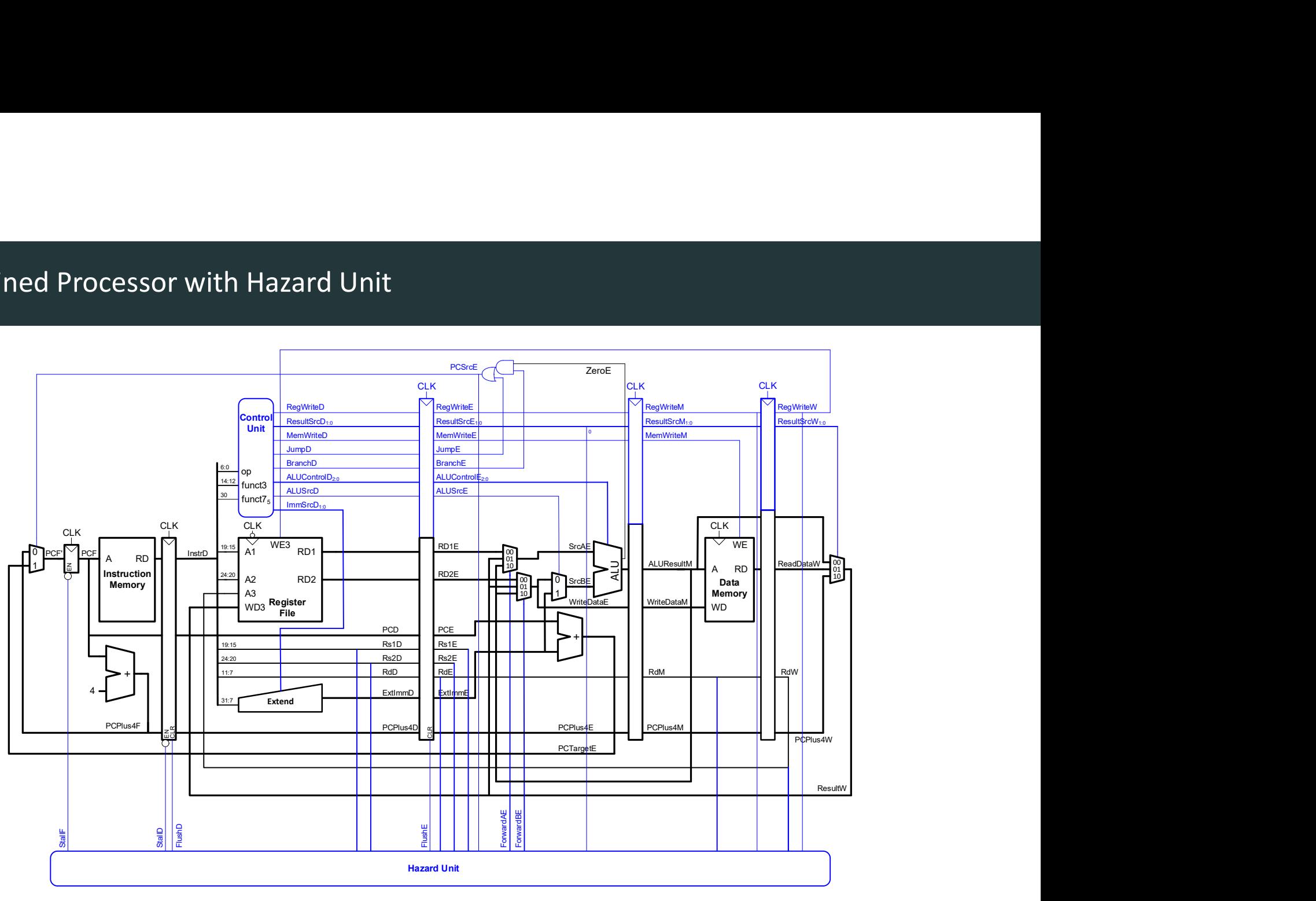

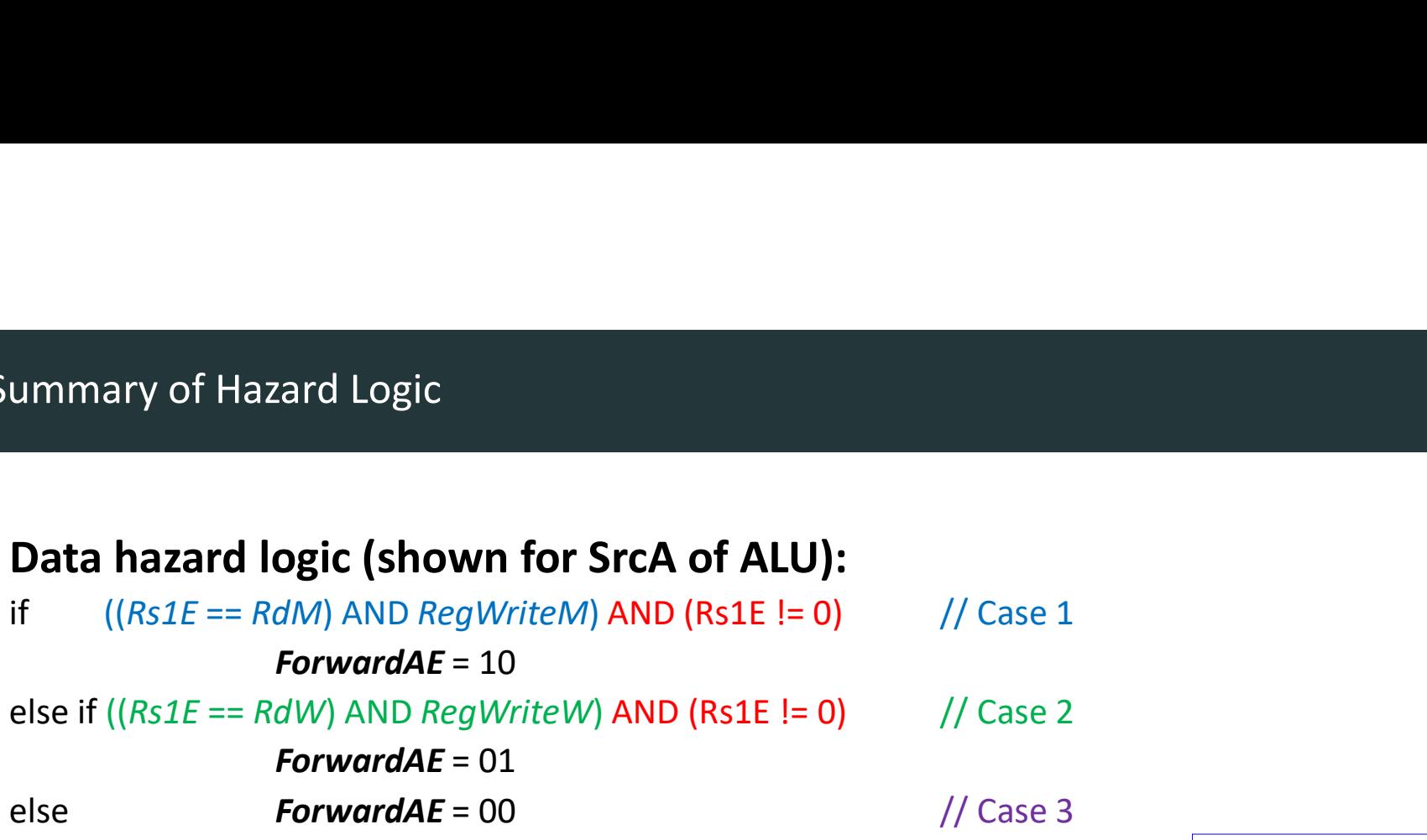

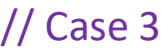

# Load word stall logic:

 $Iws$ tall = ((Rs1D == RdE) OR (Rs2D == RdE)) AND ResultSrcE<sub>0</sub> StallF = StallD = lwStall

# Control hazard flush:

 $FlushD = PCSrcE$ FlushE = lwStall OR PCSrcE

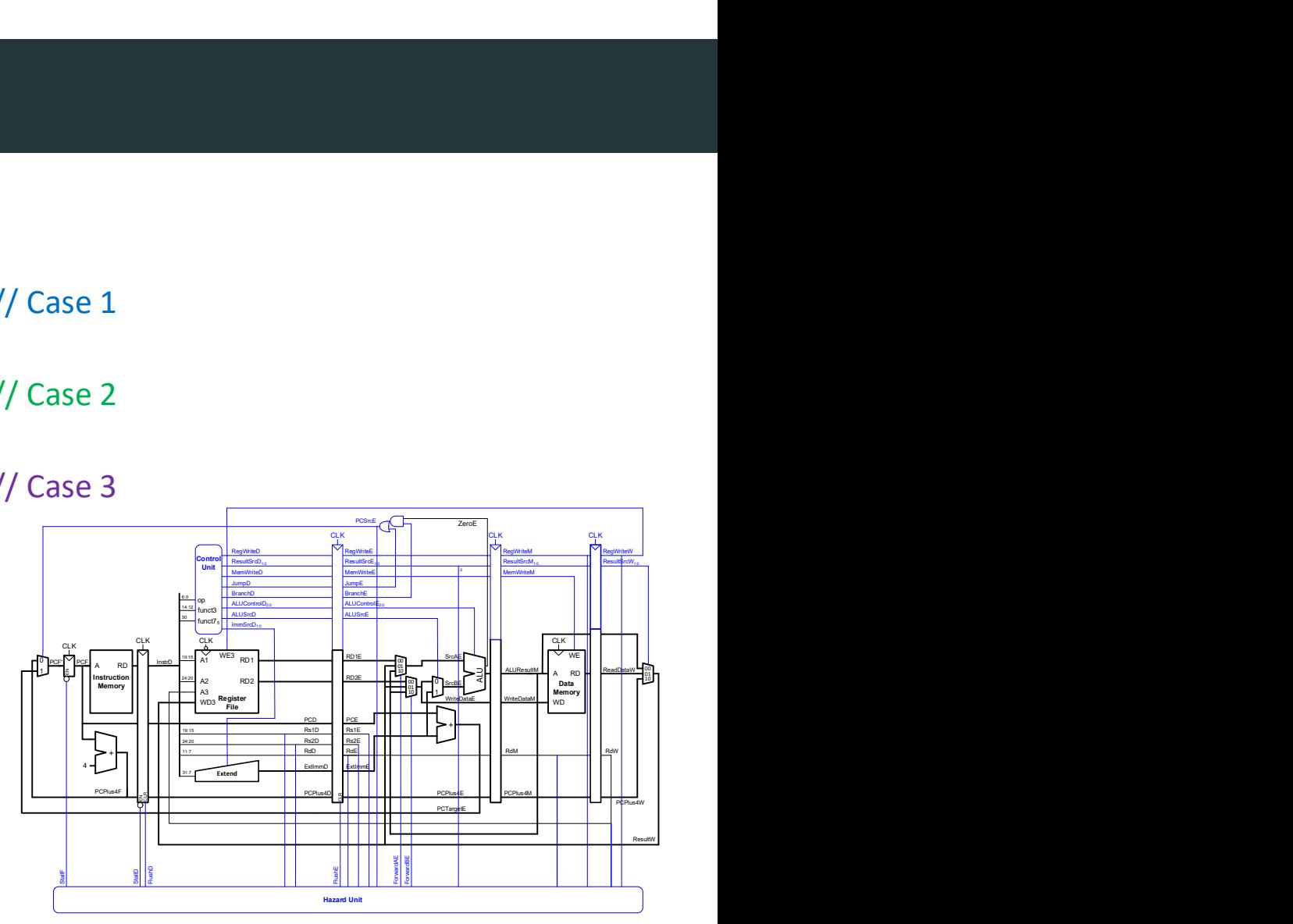

# Pipelined Performance

**Pipelined Performance**<br>DDCA Ch7 - Part 14: Pipelined Processor Data Hazards https://www.youtube.com/watch?v=zuegcg6ZSFQ<br>Computer Systems

## Pipelined Processor Performance Example

#### • SPECINT2000 benchmark:

- 25% loads
- 10% stores
- 13% branches
- 52% R-type

#### • Suppose:

- 40% of loads used by next instruction
- 50% of branches mispredicted

#### • What is the average CPI?

(Ideally it's 1, but…)

- 
- Branch CPI = 1 when not stalling, 3 when stalling

• Load CPI = 1 when not stalling, 2 when stalling  $\rightarrow$  So, CPI<sub>lw</sub> = 1(0.6) + 2(0.4) = 1.4<br>• Branch CPI = 1 when not stalling, 3 when stalling  $\rightarrow$  So, CPI<sub>beg</sub> = 1(0.5) + 3(0.5) = 2

• Average CPI =  $(0.25)(1.4) + (0.1)(1) + (0.13)(2) + (0.52)(1) = 1.23$ 

• Pipelined processor critical path:

 $T_c$  pipelined = max of [  $t_{pcq} + t_{mem} + t_{setup}$  Fetch  $2(t_{\text{RFread}} + t_{\text{setup}})$  Decode  $t_{pcq}$  + 4 $t_{mux}$  +  $t_{ALU}$  +  $t_{AND-OR}$  +  $t_{setup}$  Execute  $t_{pcq} + t_{mem} + t_{setup}$  Memory  $2(t_{pca} + t_{mux} + t_{RFwrite})$ ] Writeback

- Decode and Writeback stages both use the register file in each cycle
- So each stage gets half of the cycle time  $(T_c/2)$  to do their work
- Or, stated a different way, 2x of their work must fit in a cycle  $(T_c)$ )

# Pipelined Critical Path: Execute Stage

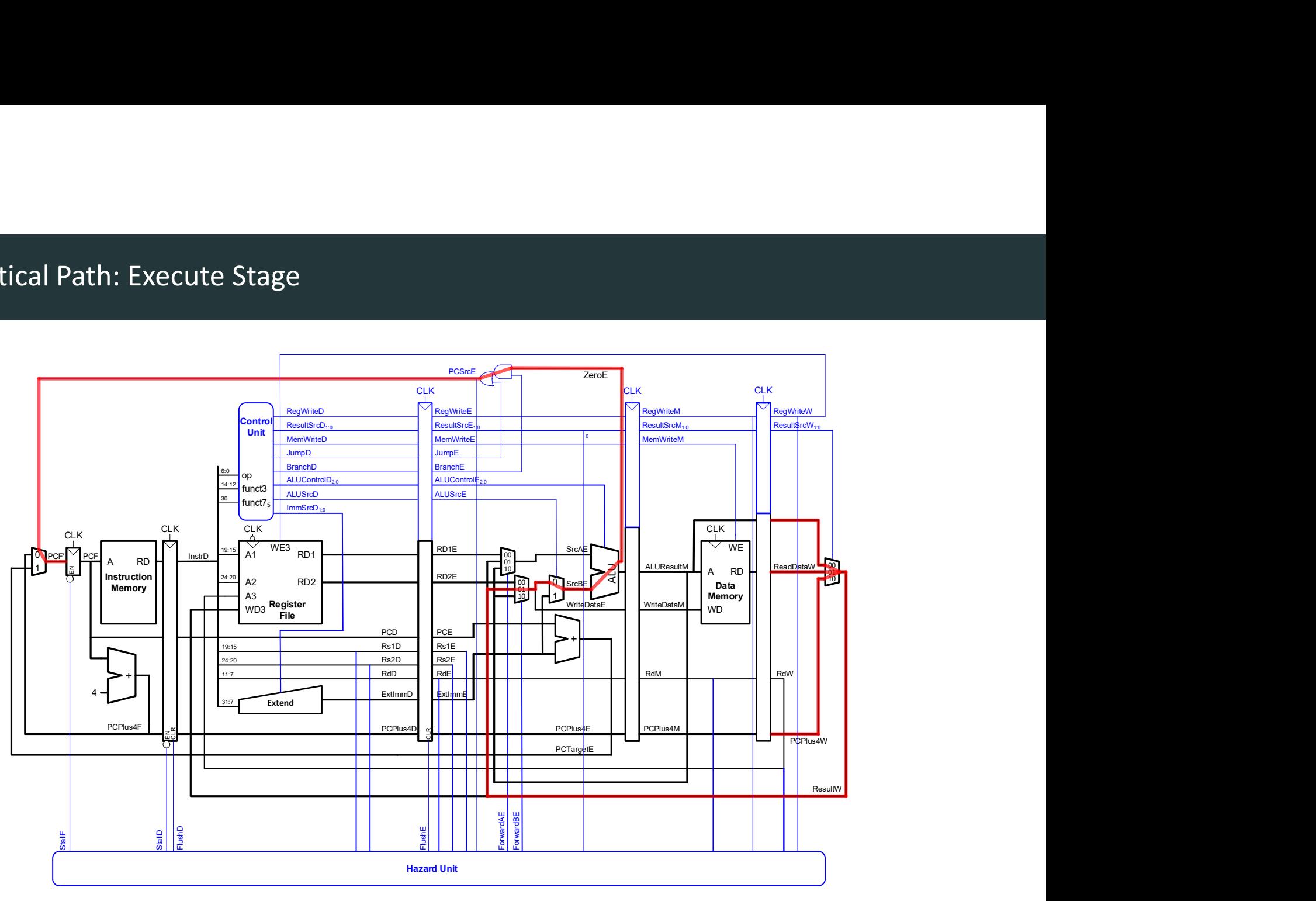

# Pipelined Performance Example

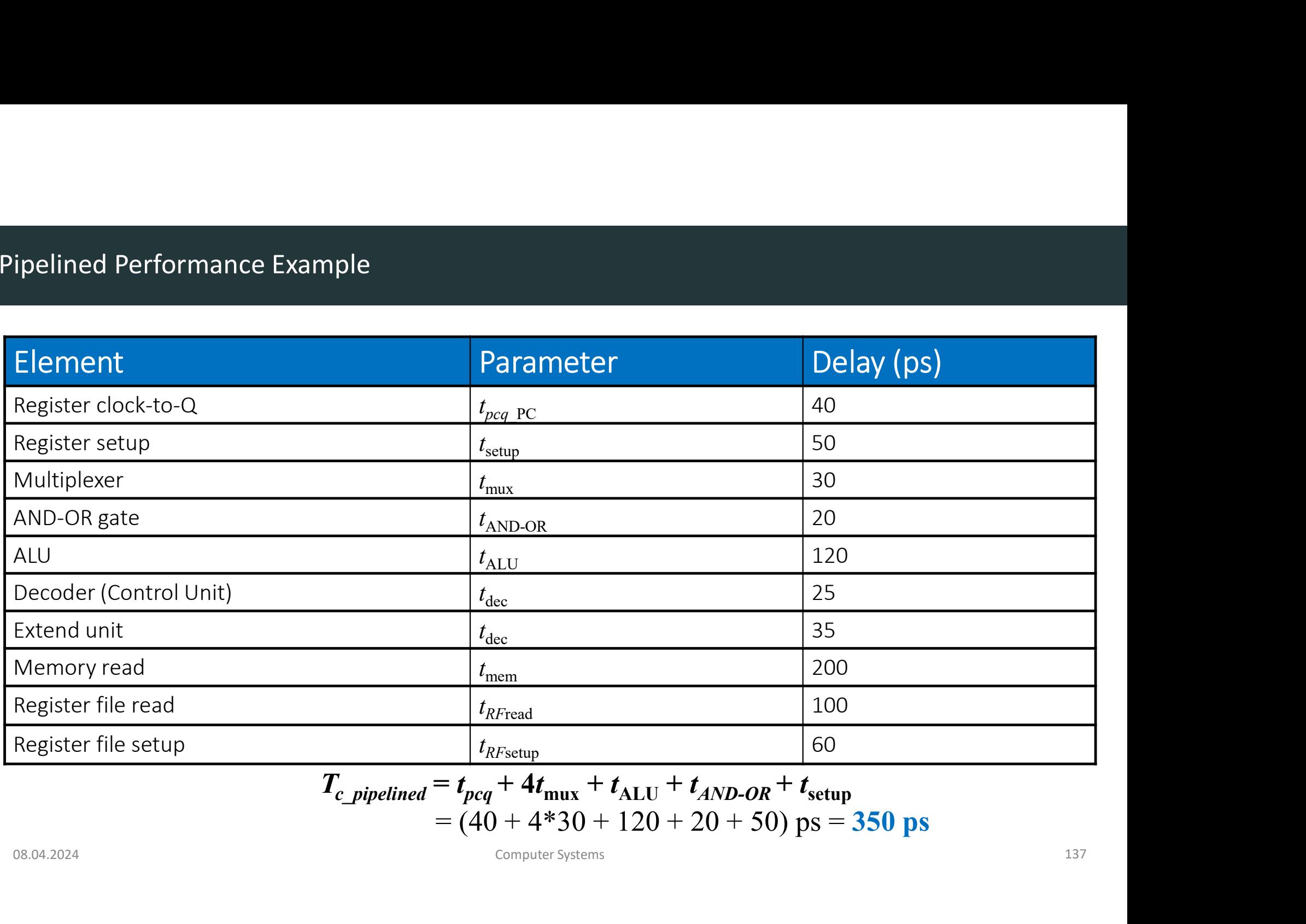

$$
T_{c\_pipelined} = t_{pcq} + 4t_{\text{mux}} + t_{\text{ALU}} + t_{\text{AND-OR}} + t_{\text{setup}}
$$
  
= (40 + 4\*30 + 120 + 20 + 50) ps = 350 ps

# Program with 100 billion instructions ipelined Performance Example<br>
Program with 100 billion instructions<br>
Execution Time  $=$  (# instructions) × CPI × Tc<br>  $=$  (100 × 109)(1.23)(350 × 10-12)<br>  $=$  43 seconds

Example<br>
on instructions<br>
= (# instructions) × CPI × Tc<br>
= (100 × 109)(1.23)(350 × 10-12)<br>
= 43 seconds

= 43 seconds

# Processor Performance Comparison

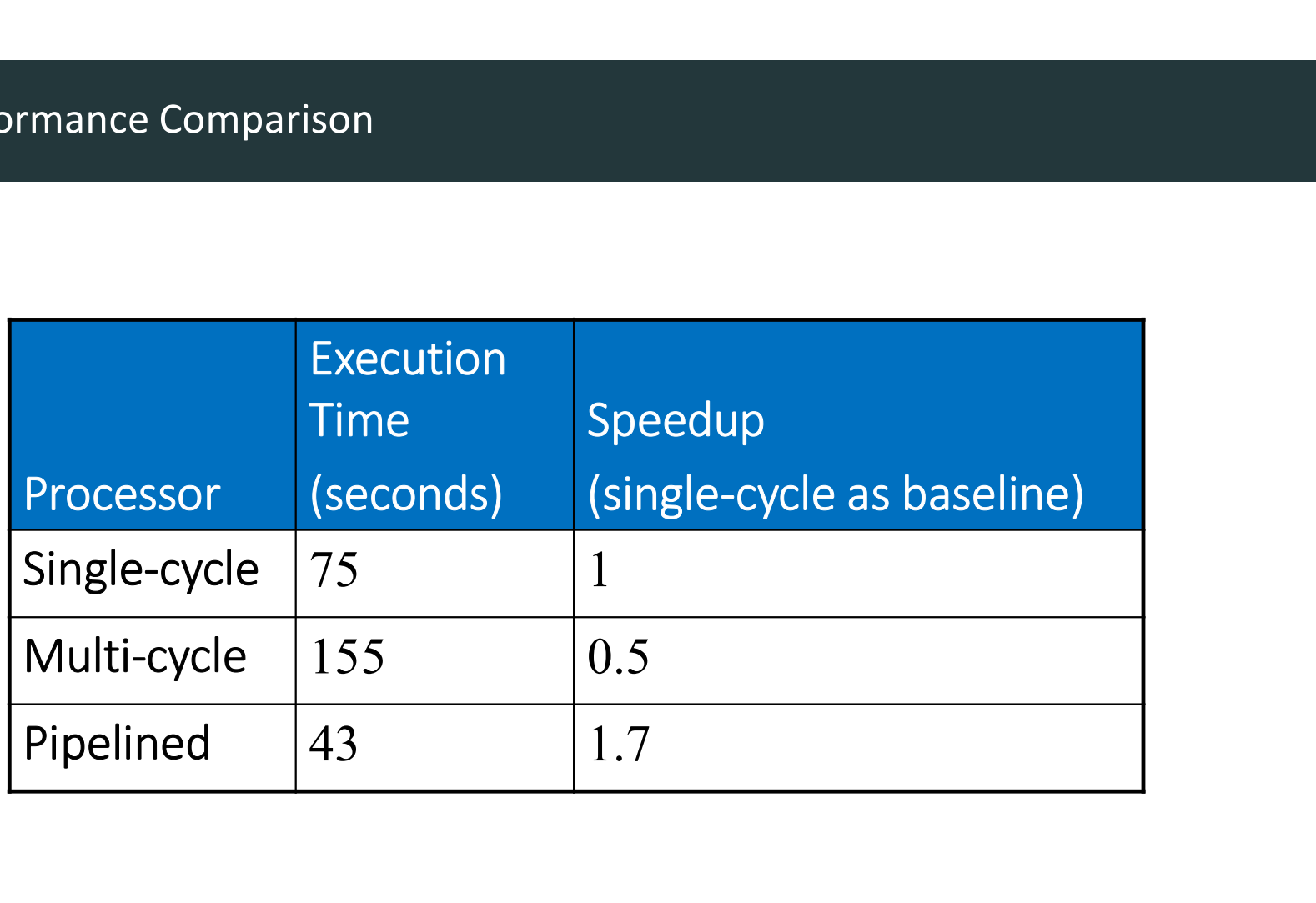